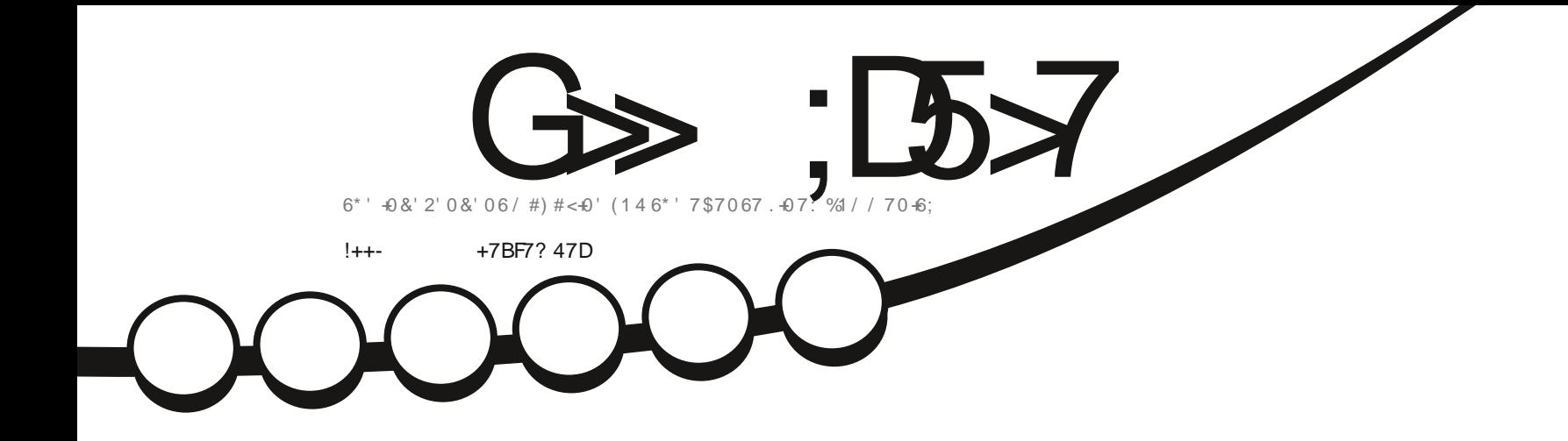

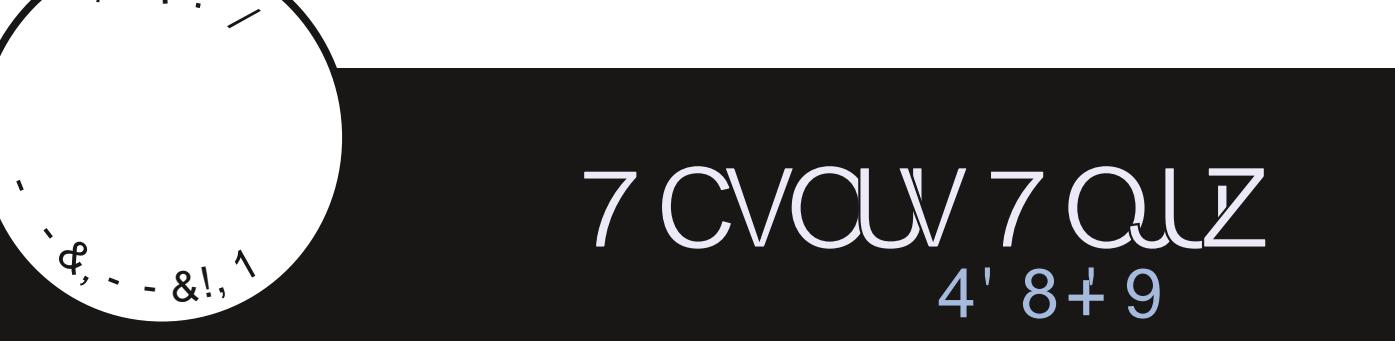

<span id="page-1-0"></span>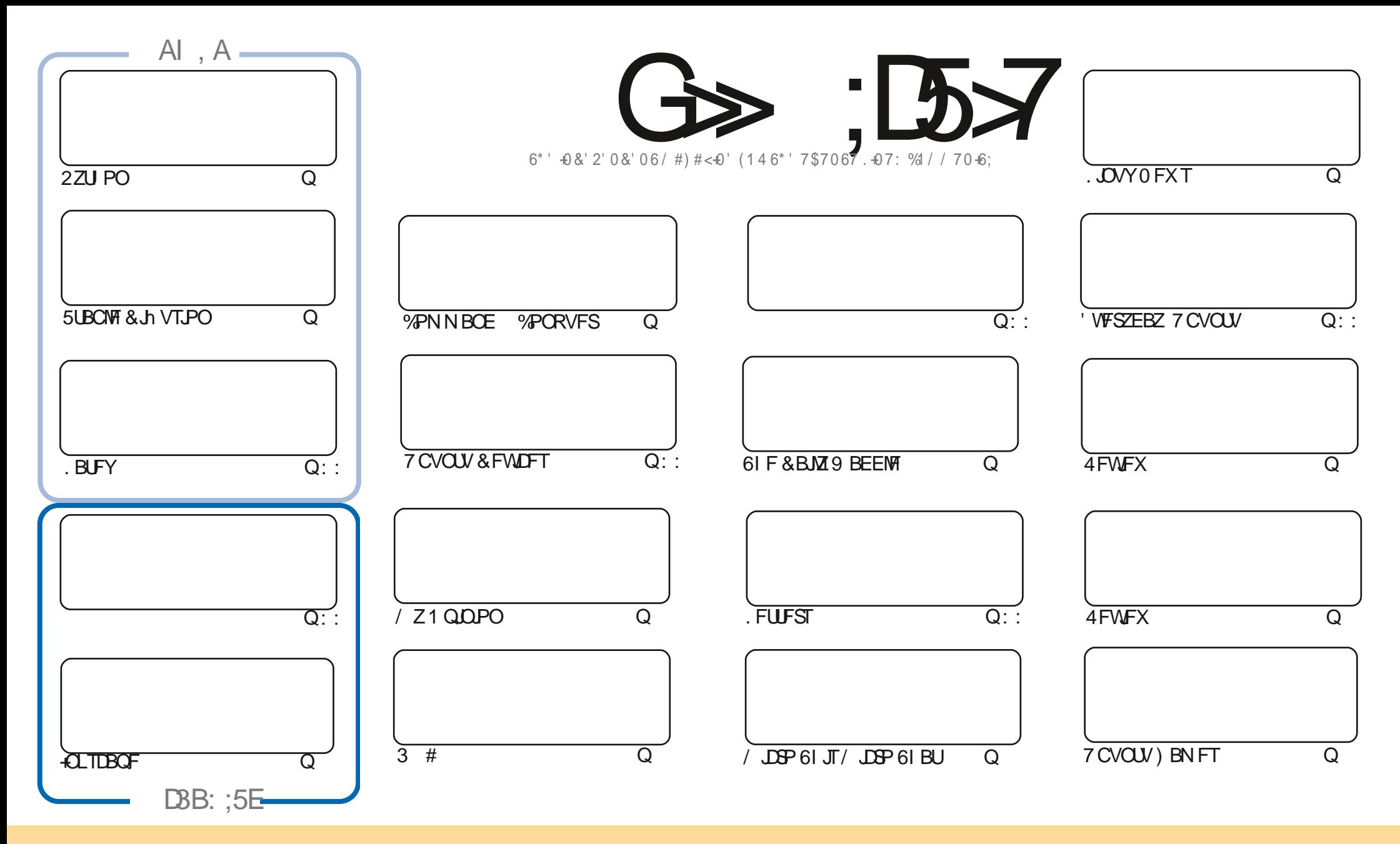

6IFBSUDWFTDPOUBLOFE. DU JIN BHB[JOF BSF SFWIBITFE VOEFSU F% SFBUJWF%PNNPOT#ULSCVUPO5IBSF#MLF 700 PSUFEMLPOTF-6IJTNFBOTZPV DBOBEBQU DPQZ-EJTUSCVUF-BOE USBOTNJUUF BSLUDWFTCVUPONZIVOEFSUFGPWAY. UCH DPOEJUPOT-ZPV-N VTUBULISCVUF UFXPSL-UPUFPSHUBBWAUPSJO TPNFXEZ BUMFBTUBOBNFFNB.MPS74. BOEUPUJTNBHB[JOFCZOBNF (VMW%LSDWF/BHB[JOFBOEUF74.XXXGWMDLSDWFNBHB[JOFPSHCVUOPU BUSCVUF UIFBSUDWITI JOBOZXEZU BUTVHHFTUTU BUU FZFOEPSTFZPV PSZPVSVTF PGUIFXPSL +GZPV BWFS UBBOTOPSNIPSCVUK VOPOU JTXPSL ZPV N VTUEJTUSCVUF UIF SFTVMUCHXPSLVCEFSUFTBNFTJNJMBSPSBDPNGBUJCMFMDFOTF

G>;D5>7?393L;@7;E7@F;D7>K;@67B7@67@FA83@A@;53>F:7EBA@EADA8F:7-4G@FGBDA<75FE3@6F:7H;7I E3@6AB;@;A@E;@F:7?393L;@7E:AG>6;@@AI 3K47 3EEG?76FA:3H7 3@A@53>7@6ADE7?7@F

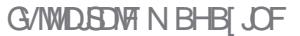

# % (, \* '& | ULQT XXX QBLSFPOLPN G/MALSOMEN BHB JOF

 $/77=$   $\times 871$  F I LUOT G/MODEDWEN BHB JOF PSH **QPEDBTUT JOEFY YN M IUO XXX TJID ESDPN T** SFI E TLOS i Film I LUQ LVOFJOLPN SBEJP (VIWI  $%$ RWH 9 FFIM 0 FX TO

**»F 747EF8AD**  $8%$ SPOOF" G/MIDEDWIN BHB JOF PSH

\* VHF U BOLT UP TPN FIFMOREWLE PSK/TUBD JOXBH SEN FN CESU BUX FIBMFB. 7-79D3? HSPVQ I LUOT UNFIR-CO BU FD P/ (1 < K&D + I POF UP TFF ZPV UFSF %PNF BOE TBZ I FINAP

& POUGPSHFUXFIBMFB6BCMFPG%POUFOUTXILDIMTUTFWFSZBSUDWFGSPNFWFSZJTTVFPG(% GPSN BLOUBOLOH I LLOT HPP HMLOI-RN BOE JGZPV SF MPPLJOH GPS

#FRN DPOLJOVETIJTMPPL BUUF TESETXJU BMPPL BUZOVOLIZOUZ 6LE TEDPOE FJTLSP SFWFX JTB MPPL BU2 LB1 5 (PSHBN FT +N UBLOH B MPPL BU, JUM X PPE +N B TVDL FSGPSB HPPE CBSN JOH DBBGJOH 42) HBN F %BO. JUMFX PPE DVUJU 4 FBE PO

**CLTDBOF BOEXFDPOLIOVEU FTI PSUTFSFTPOUSZOH. JOVY VTJOH VIBSPVTN FU PET** 

ีPSZPVSQMABTVSFUJTNPOUXFIBWF2ZUPO5LBCMT& J\VTPO.BUFY/JDSP6IJT/JDSP6IBU

 $\mathbf{E}$ 

 $\left[\begin{array}{ccc} 1 & 1 & x \\ 1 & 1 & y \end{array}\right]$ 

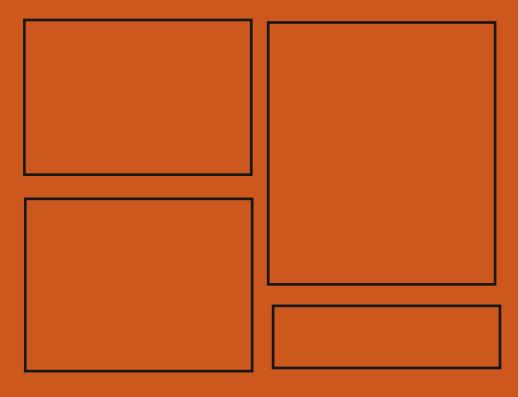

 $\mathcal{A} \otimes \mathcal{A}$   $\mathcal{A} \otimes \mathcal{A}$ 

UKJUFSDPN G/MMDSDWFN BH

**I LLOT N BTUPEPO TPDBM** " G/MOUSDAVIN BHB JOF

**GBDFCPPL DPN** G/MODEDWIN BHB JOF

 $: E$ ? 393L:  $@$  | 3E5D73F76 GE  $@$ 

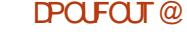

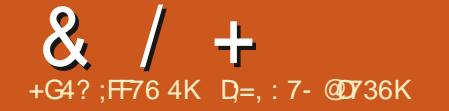

<span id="page-3-0"></span> $+$  ' '  $\sqrt{3}$ : 8 - 0 ((. (8)

 $\bigcap$  F SFWERTE PGS PEI J. JOVY  $O_{NQOMFF}$   $\times$   $\mu$   $\mu$   $\mu$   $\mu$   $\mu$   $\mu$ FOARPON FOURGY PITIB XBT **ROOPVODEE / PLTLB.IFEEVENPOOPL** BTBDPEFCBTFGPSLPG ' OMHI LFON FOU **DERFEIP DPOUDVE U F EFVENPON FOUPG** ' OMH UFON FOUBT BMH UX F.H U EFTLUPO BTBSFTVMUPG EJTBHSFFN FOUX JJ U F OPMOZ PG U F OSPIEDJEFVENPON FOU XJJ U F FOUPVSHEPG OMH UFON FOU BOE EFUFSPSBUPOPGU F DPEF CBTF 6XP. OTLBWALLPO.N BHFT BSF Ph FSFE CPSEPX OWPBE U F VTVBM ) \$ BOE U FN PTUSFDFOU, LOVY  $LFSOFM \rightarrow$  \$

**I LLOT XXX CPEI JOOY DPN JOUSPEVDICH CPEI J MOVY BNBOEN BSL SFMFBITE** 

 $\bigcap$  F SFMFBIF PG2 2820 **XRT OFMBIFF BO.N OWN FOR JPO** PGB EFDFOLSBM FE WAS VBMOSTVBLIF **CFUX PSL SVOODHPOU F 2FFS6P** 2 FESOSODO WE X LESE OBS JDOBOLE BE DPOCED FE LP FBD PLL ES BOF **OPUU SPVHI BDFOLSBMTFS/FS** 0 FLK PSL N FN CFST DBOI CE FBD PU FSU SPVH B \$ 16PSFOUSBOL FS PSU SPVHI PU FSOFUX PS N FN CEST 61 F OSPIED IDPO JOVET LP FEVENPOLLE PSHOBM2 2820 BOO BVU PS9 PMGHBOH) OPMET XIJD I BT OPLICEEO VOEBLEE T.OTE  $61$  F TPVST FIPFF PG2 2820 JT X SULFOJO. BVB BOE JO OBSUJO % BOE JTEJUSCVUFE VOEFSU F.) 2. **MDFOTF** 

**I LIOT HUBAC DPN / POTLESPWD** Q QVIQO SFMERTET

 $, *$  +  $\frac{9}{6}$  \$! !' - +  $, 1, 1, 1'$  &  $, 1/8$  + (  $' / 85' + *$ . \*

C F EFVFMPQFST PGU F 0 JY1 5 **LE TT SCAUPOESTX BLIFOUPOUP** UFBOOFBSBOOFPGUSBDFTPG N BMDPVT BDJJMLZ POU FIPTU N FE.B.O. TDBOF PSH VTFE UP MPBE U F GFF VFD PSHSBOL DT FELPS **+CLTDBOF +OU FDBUBWPH EM** SFTPVSDFTIMA GSPN XIJO UF **EPX OWBE PGU F PK DBMJITVFT PG CLTDBOF EMSFTPVSDFTiMTiMT JOLTDBOF** UBSYI U FSF BOOFBSFE BO OFFYIMEX JULE SFHTT SBUPO (PSN BUBO1 OMDF DBTLOP TFOELOH EBUBUP 9 | BUT# COOVINCES 2PLFCLJBNWZ U F

**I MATH VEOLP + OI TTROF DPVMA CF** DPN OSPN JIFE EVSOHU F BUBD. 61 FSE BSE OP DPN N FOUT POULE **.ODEFOUGEN SFOSTFOURINT PG** U F + O TOROF COPIED IZEU

**I LLOT EJIDPVSTF OMPT PSH U** JOL TOBOF OPTTJOWE EPN BLO DPN QSPN JTF

7 QEBUF IFSF I ULQT HUMBC DPN JOLTOBOF JOLTOBOF X FC JITVFT

 $- - 8. -$ 

H FINHET PG7 CVOU/&&'  $H$  4 FNJY XBTT OVCM IF E CBTFE POULE 7 CVOLV **DPFF CBTF BOF** TVOOMFEXJJUF&&' & FFQD & FTI LPO' OMPPON FOUL HPPOL JPBM FOMPON FOUGLE OSPIED LITED VOPK DBMVFSTJPOPG7 CVOLV CVU UF EFVENPOFSTBSFLSZOHLPHFU 7 CVOU/&&' UP CF JODWEFE BN POH UF PK DBMFEJJPOT PG7 CVOLV +TP NBHFTJF ) \$

7 CVOLV&&' Ph FSTU F M& FTU SEMPRIF POLLE & FEQ OFFILIPORCE **B TFUPGTOFDBM FE BOOMBUPOT** EFVENPOFE CZU F & FFQD. JOVY **OSPIED JODWE, CHU F & FFQD (JM** / BOBHES U F & / VT.DN VT.DOWEZES **&/ PWF TWFFP OWNZESROF U F** & 6BW N FTTBH CHTZTLEN + O& FEQ D  $ONUFE$ h ESEOTE JULE **OSPIFTT, CHPGU F EFT, HOBCE** 

#### G/IMIDEDIAT N BHB JOF

0 VN CFSCH CBTFE POUF **SFWEIF EBUF JIN PSF DPONFOLFOUGPS VIFSTXIP DBOJN N FEJBUFM BTIFTT** U F SENAVBOLE POULE VEST. POVIEE BOE VOEFSTUBOE U F UN F PGUT DSFBUPO (PSEFVFMPOFST U F OFX

**OPHED JTX JD FF LP BOFX VEST.PO** OVN CESCH TTL EN ELIFE LP EBLET SFI FDJOHU F ZFBSBOE N POU PG U F SEMBIE 61 F OF YUSEMBIE BOLES  $.C.$ F1 k F  $X.M$  CF  $.C.$  F1 k F U FOVN CFSJOEJBUFTU F **NAXJA** SFINABITE JT JO (FCSVBSZ CF GPIWAX FE CZU F VFSTJPO TTI FFVME CPS#VHVTU

 $\mathbb{S}!$  \* ' **1.**  $( * )$  1. 11  $$!8#$  $* + 88$ 

QBDDPSEBOOF XJJ UFQSFWPVTMZ

HOOSPVFFORMOUF CSF1 k DF

**I LLOT VCVOUVEEF DPN CIVIH VCVOLVEEF SFNJY NYCBS SFMBTF CPUF** 

EFM/FSZ JOTUFBE PGU F DBUBN/PH TI POPGU F & FFQ DB QQMDBUPOM F 7 CVOLV 5 POLK BE % FOLESX, II TVOOPS KPSOBD BHFT, D5OBOBOF  $8'$  S - X, D EFVFINAGFE CZU F -  $8'$ **OSPIED UT VIFE BT B X, DEPX** N ROBHES

 $8 / +$ 

TD FNF JT TVJ BOWF EVF UP UF **QWACCFE QGFQBSBUPON PEFMPG SEMBRIFT XI FSE U F FRIF POLLE** OFYLISEMERTE, IT, OLJBNATI OPXO BEEJJPOUF CFX TD FNF JINPSF POUN BMOLESN T PGN BS FUCH BT.LL **T.HOBNTU BUT.HOJ DBOU** JN OPVEN FOUT BET OPN PLEE, D FBD JITVF BOE OPUPOM JO **JCLIMEVBMIDPODCSBOD FT** 

X J JEPD/N FOLLPVOEBUPOPSH

LLITBOFNVM&UPS3'/7BMWPXT

**TT**ZPV UP SVOB OSPHSBN CV. WILGPS

POF IBSEX BSF OWN UPSN POBTZTUFN

FYFD/UF BOBQQMDBUPOGPS#4/ PO

WAWBM BUPON PEF JO3' / 7 U F

FYFD/UCH JOTUS/DUPOT POU F%27

BOE U F VTF PGU F: FOI ZOFSAMTPS

61 F QSPI FOUX BT PSHOBIWE

**QFSOPSN BODF PGDPEF JOBOJIPINGUFE** 

XJJ BDPN QWAUFINZEJ FSFOU

BSD JFDJVSF GPSFYBN QWF UP

BOY DPN QBUCWF 2% +O

FOWEPON FOUJI DWITE UP U F

I BSEX BSF TZTUFN CZ EJSFDUMZ

PS-8/NPEVM

 $\frac{0}{0}$ 

 $1110T$ 

4 FMBTFO PUFT

 $\frac{1}{2}$  +  $\frac{1}{2}$ 

DSFBUFE CZ (BCSDF \$FNWBSE UP FOBOWEU F MBVOD PGY . JOVY FYED A ROWET PORSO J ED VSET PULES UBOY 1 WFSU FZFBST TVCOPSU CPSDPN CNAILE FN VMBILIPO CPS I BEX BE BED JFD VETI BT CFFO BEEFE BOE U FO VN CFSPG IRSEX BSE FEW DET EN VIVALIFE IRT **FYDEFFEE** & VSCHU F QSFQBSBUPOPGVFST.PO N<sub>P</sub><sub>T</sub>  $\overline{U}$  BO D BOHFT (SPN FFVFMPOFSTXFSFNBFF

**I LILOT MILLIT OPOHOV PSH BSD JWF I UN MREN V EFVEM**  $NTH$ **IUNM** 

 $(8\% 8 * 1 * 8)$ 

NPEF \$VJNET CPS-& BOE:: 3 UBSF OSFORSFELDY A BOE LOWES VESBOUT BITFN CMZ POUN JFE CPS #/ & 4ZI FO 6I SFBE4JQQFSBOE '2: % QSPDFTTPST \$VJMETXJU - &' BSF TVOOMFE, DUSN N FE  $\rightarrow$  \$ BOE GANNANEST.POT ) \$ 61 FSF JT BNIP BTES/FSCV.MF BTX FMWBT JN BHFT CPSU F CPBSET 4 BTCCFSSZ2J BOE 4 BTOCFSSZ2J

**I LILOT XXX POFON BOESI/ B PSH FO OFXT BSUDWI POFON BOESI/ BSPN F** BOE B HM OTF PGPN MY

 $$1\,\$18-0$  $+$   $+$  $#$ 

BM. JOVY CBTFE PO **AFCBOBCE EFTJHOFE UP UFTU** 

TZTLEN TOPSWWMDESBC.MJFT **BVEJJOH BOBMITJI PGSFTJEVBM JOPSN BUPOBOE EFUFDUPOPGU F IPOTFRVFOLFT PGBULBD. JT PVU # MM** PSHOBMEEVEMPON FOULDERLEE X.II, OU FE TIL SCVUPORF EJTUSCVUFE VOEFSU F) 2. MOFOTF BOE BSF BVBUBCWFU SPVH UFJS QVCMD) JJFQPTJPSZ 5FVFSBM VESBOUT PGN BHFT I BVF CFFO OF OBSFE CPSEPX OWNBE \$VJWET BSF BVBLMBCMFGPSJ Y A #4/ BSN I GBOE BSN FM4 BTOCFSSZ 2J

4 QFO' BOESI/BQVCMII FEUF SEMPRIF PG1 OFO BOESIVB  $41/$ ' **UFFELPSBMPK DFPG** U FEJLSCVUPOVIJOHU FSPIWANH SFINABITE N PEFM61 F QSPOPTFE **VEST, POBMPX TZPV LP BDETT CEX** VEST. POT PGOBD BHFT FFVENPOFF CPS UF1 QFO BOESIVB. Y CSBOD X JU PVUX BLICH GPSU F DISTT. DBM **EJTUSCVUPO 6P EPX OWBE JIP** NBHFTXJJ TJFPG ) \$XJJ  $-8'$  ) 01 / 'BOE .: 3 UEFTLUPOT BSF QSFQBSFE TVQQPSJQH. J/F

\$BOBOB2J#4/ % SPN FCPPL 1 ESP.E \$ZEFOBVMU U F: OF EFTLUPOJEPh FSFE CVUU F- &'  $101/$   $/$   $#6'$   $: 8'$  BOE ' OMH LFON FOUF BSF POUPOBMAT **TVOOPSFE** 

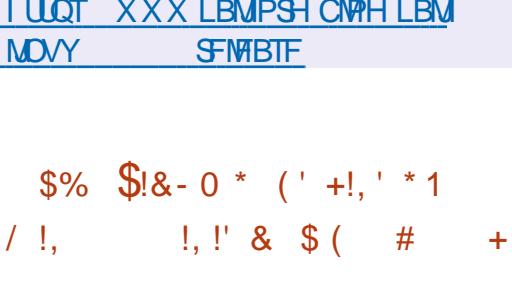

 $\bigcap$  F#MIB. OVY OSPIEDUIBT **QBOOPVODFE U F DGFBUPOPGUKP** OFX SFOPTIPSFTURUX, MADVOVITI OBD BHFTU BUF h FSGPN 4FF \* BU ' CUFSOSITE, JOVY +OU F5ZOFS+Z **SFOPTUPSZ U F TVOOMZ PGBEEJJPOBM OBDLBHFT CFHBO LOUBWEN JITLOHLO**  $U F 4^*$  CBD BHF FB BCBTF BCF UF' 2' FOPTIPS CVUDEEN BOF CZ#MNB.JOVYVTFST 5ZOFS+ZJT

**QS-TFOLFE BT BOBEEJJPOUP UF** ' 2' TP JOU F DBTF PGB TJN JPAS OBD BHF, OU F' 2' JITVEST.PO  $GSPN$  #MMR  $.$  CMY X. MMCF SFN PWFF **GPN 570FS+7** 

WSFOUN UF5ZOFS-IZ SFOPT. IPSZ I BT BNFBFZ OVCMII FF **GBD BHFTXJJ UFD/TUPN 2BOU FPOFOMPON FOUEFVENPOFE** CZU F'MANFOLBSZ15 OSPHEDU6LF DPN OPT.IJPOBMIP, COM/FFT BODPN CBOZ, CHROCMURLIPOTROF DPN QPOFOUT TVD BTIFJUFJTU SZHEMOWAOL HBWB GPMTOBOLJ FPO HVGCO TXJD CPBSE YDVSTPSHFO HSPOLE NECLEPPNT NEWPOLEOU MCHE MCHEB MCBEX BIB **FFF** BOE CBN G+OBEEJJPO.JOVY/JOU VUM Z 9 BSQCBUPS EFT.HOFE CPS FODSZOLEE I METL BSOH CELK FEO **LKPDPNOWFSTXBTBEEFE 6LF FOPTUPS JITVUBOW CPSVTF JO** #MNB.OVY15 BOE BTXFMWBT.D **BOZ PU FSEJLSCVUPOT CBTFE PO** 

4\*'. YBOE YJODWEJOH4\*'. BOE %FOUL5

61 F 6 FTUCH SFOPT UPSZ X JWM DPOLBOGBD\_BHFTLP FMN.CBLF WWWFSBC.MJFTLIBULBWFOPUZEU CFFOSFMETTE CZ4FE \* BUCPSU F 4\* OBD BHF CBTF 6LF SFOPTLIPS JT EFT.HOFE CPSFBSM BDFTT UP i YFT  $D#MB$   $.$   $QV15$  BOE  $#WIB$   $.$   $QVY$ 15 CVULTOPUSEDPN N FOFFE CPS VIE, DXPS, CHEOMPONEOUT BT U F DPSSED JPOT OSPOPTEE, D.U.I. BVE OPUGBITTEF U F G/MWTLBHF PG **IFTUCH** 

I LUOT BINN BMOVY PSH CIVIH OFX **SFOPT.IPSFT CPSBWI BMOVY PT TZOFS-IZ BOE UFTUICH** 

 $88 - 8$  $\frac{1}{2}$ ,  $\frac{1}{2}$  (  $\frac{1}{2}$  +!,  $\frac{1}{2}$  +1,  $\frac{1}{2}$  +1,  $\frac{1}{2}$ \* +  $*$  \* +  $\frac{1}{2}$  8 +  $\frac{1}{2}$ 

 $\int 8 \cdot 0 + x + 8 \cdot 5$ 

LugQ BOF) SBCFS MFBEFSPGUF N FN CFSPGU F 7 CVOU/ UFD ODBM CPBSE BOE BN FN CFSPGU F UFBN **SFIOPOTIOM CPSU F SFMABIF PG** 7 CVOLV BOOPVODEE U F DEFBUPOPG U F<BCCM SFOPT.UPSZ + JCFHBO **OVOMIT JOHOBDLBHFTXJJGFTI** SEMBIET PGU F. OVYLESOEMPS & FCBOBCE.65 SFWERFT PG7 CVOU/ 61 F O STIFOLFE SFOPT, UPSZ X JWNBWPX 7 CVOU/ BOE & FCBOVFST-POTPGU F LFSOFMOFX FSU BOU FLFSOFM EFM/FSFE U SPVH U F SFHVMSS **TZTUFN PGVOEBLFT** 

#TUFSFBIPOGPSDGFBUCHBOFX **SECPTLIPS JULTOPLEF U BULLIT** OFDFTTBSZUP OSPWEF VTFSTXJU U F BCMZIPVIELESCEMXJUUE **NBUFTUESI/IFST BOE X JEFSFRVJON FOU** TVOOPSU 9 I FOOP ESWEST BSF BVBUBCWT CPSOFX IBSEXBSF

**I LLOT TUBBCFSPSH TUBOM MOVY N BLOMOF CVJMET** 

 $8 / +$  $-$  8,  $+$   $+$   $+$   $($  $\sqrt{5}$  (% &, (\$ & +

**O BOPOLIBM BT QVCMIT FE BO OVESAFX PGUE FEVENTON FOU** PGUEZCVOU& FILIPO EJUSCVUPO 61 F BSJDVA BNIP NFOUROILLEUN PSEURO N. MMPO **BOUVE VIFST VIF 7 CVOUV CVJVET GPS** FETILPOT FRIBORTEF PON POLLM **TED JPOT PGVOFBLE FEMALES TUBUTUDT** . VEHICH CZ U F SBUICH PG 5UBDL 1 VFS PX U F 7 CVOU/ **& FTLUPQEJTUSCVUPOJT VTFE CZ** 

PGUE UPVTROF EFVFNPQFSTTVSVFZFE GPS DPN OBSIIPO & FC BOVIE  $PG$ STOPOEFOUT #SD. JOVY  $4^*$ (FEPSB % SPNF15 \$5& #NPCHUFBDJWF.JOVYVTFSTPG U F 5 UFBN HBN OH TESMOF U F TI BSF PG7 CVOUV  $\cdot$ T  $\#$ SD . DVY 51 FRN 15  $INY \cap M$  $/$  RORSP  $.0N$ 

**I LLOT DBOPOLDBMDPN CMPH VCVOUV EFTLUPO DI BSJICH BIDPVSTF CPSU F G/U/SF** 

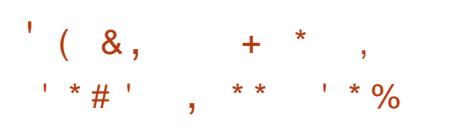

C FPS-BOJ BUPO 1 QFO6( IBT **OCFFOBOOPVODFE U BUJJXJWI** FEVENROB CPS PGU F DPO HVSBUPO N BOBHFN FOUBOE BVUPN BUPO QUBUGPSN GPSU FN BLOUFOBODF PG **GESPRAPSN, COSTERIAL PRESERVED** EFVFIVACIN FOUJT QNBOOFE UP CF LSBOTGESSEE LP LLE . OVY (PVOEBUPO OPSU F G/SU FS EFVFMPON FOUPGU FOMBULPSN 61 JT POB OF VUSBNOWBUGPSN %WAVE OBLIVE **YPN QVUCH (PVCEBUPOXJU UF OBS JDOBLJPO PGTPN OBO FT BOF** FOU VTBTUT LOUFSTIUFE LOU F **QSPIFILU, PJOJCHU F. JOVY** (PVCEBUPOX JWFOTVSF U BUU F **QV&LCPSN JT POFOBOE QSPUFDJU F QSPIEDUSEN DI BOHETJOU F OPMOJET** PGOEJNEVBMDPN QBOJFT %/SFOUMZ **RWILL F OF DETTRSY FPD AN FOUL LIBANE** CFFO QGFOBGFE UP IR LOU F QGPIFELU UP U F. JOVY (PVOEBUPO) **OSPIEDJIBOE DPN CROFT** . DE. WEVBMEEVENPOEST BOOPVODEE U FJSTVOOPSUCPSU FOFX PS-BOJ BUPOBOE U FJSJOJ FOUPOUP **OBSUDOBLE LOU E EFVENTON FOUPG**  $U$  F  $CPS$ 

#TUFSFBTPOOPSUFDSFBUPO PG LEGPS JEU FLSBOTGESOSPEVELT UP BOSPOSFUBSZ MDFOTF \$5.

SFTUSDUICHUFVTFPGDPEFJODWPVE TZTUFN TIPPN QFUICH X JJ \* BTI JYPSO **OPEVELTROE TESMET 6LE OVSOPTE** PGU F 1 QFO6 (QSPKEDUTUP) **OSFIES/FUE G/MZ POFOD BSBDLES** PGU F 6FSBGPSN QWALLEPSN BOE **DPOUDVE UP EJTUSCVUF JUVOEFSB GFF MEOTE 61 F OFX OPHED IX, MM** BNTP T.N CM2Z U F CBS JDCB JPOPG U JE OBSIZ DPN OBO FT BOE FOU VT.BTUT.OU F EFVFMPON FOU BOE EFDILPON BL.OH

**I LILOT POFOLOPSH BOOPVODEN FOU** 

#### $\star$  $\frac{0}{0}$  $\mathbb{S}$

**X P BOE BIBNGZFBST BGLFSU F WETUN BIRSSEMBIF UF SEMBIF** PGU F. JOVY EJTUSCYUPO/ BHFJB XBT QVCMIT FE JOXI JO BO JOEF OF OEFOUDPN N VOULERG FOU VT BTUT EFVFIVAQT CPSL PGU F / BOESINB OSPIFILU **CUBOE** C.U JOTUBWELLPOT ) \$ BOE B TFUPG ) \$ CBTFE PO  $W$  NBHFT  $01/$ ' - &' BOE : GDF BSF **BVBJBCNA GPSEPX OVABE** 

#### **I LUOT XXX N BHF B PSH FO**

 $\pm$  10  $\pm$  $\star$  $\mathcal{S}$  $8.10$ 

**C F SFWEIF PGU F MH UX F JH U**  $Q$  JVF EJTUSCVUPO#CUL  $C/M$ PO&FCBOBCE CPD/TFE POU F PVLEBLFE FRV.ON FOU X BT BOOPVODEE 61 F SEWERTE JT CBTFE PO & FCBO CVUDPN FTX JU PVUB **TZTUFN E N BOBHFSBOE X JJ FVEFW** JOTUFBE PGVEFW4VQUPSTZTWQU DBOCF VTFE CPS COUBM BUPO 61 F VTFSFOWGPON FOLUT +DF9 / CZ EFOBVINI CVUI VYCPY KKN BOE I FSCTUMIGIX N BSF BEEJJPOBNMZ ODWEFE OU F EFM/FSZ 4TP JN BHF TJF ) \$ G/MMJODWEFT . LCSF1 k DF BOE X JOEPX NBOBHFST +DF9 / j VYCPY KKN BOEIFSCTUMGEXN ) \$ CBTF / \$ X JJ PVUHSBOJ JT BOE / \$ OFUXPSLOH \$VJMETBSF QGFOBSFEGPSY A BOEJ **BSD JFDJ/SFT** 

I LUOT BOUMOVY DPN BOUM **SFMBTFE** 

 $$18 - 0$ #  $* 8 S$ 

**LLGFSUKPNPOUTPG TTEFVENPON FOU. DVT6PSVBNAT** SFMABIFE U F. OVY LFSOFM

#N PCHU F N PTUCPUBCWED BCHFT TVOOPS KPSLIF + CIFM62/ + OPX FS N ROBHEN FOUN ED ROID LLE **DBD FTLBLITZTLEN DBMWLLF** DPOUOVBUPOPGU F.O.FHSBUPOPG 4 VTUTVOOPSU TVOOPSUGPSU F 7 OBDFOUFE / FN PSZ OSPUPDPM TVOOPS ICPS4+5%8 VED PS JOTUS/DUPOT U F GOSPCF FVFOUT NFD BOJIN UF LOBOTGE SUP UF PVLEBLEE 5. #\$ N FN PSZ F. TTL SCVUPONED BOTTN U.F. FBLB POVIN PEE, D1 VESWEZGE U EN PVOU NPFF CFOFRU

61 F OFX VFST, POBDEQUEE i YFT (SPN **FFVFMPOFST QBUD TJF**  $/$  \$ D BOHFT **Bh FD FF** i MAT BEEFE MOFT PGDPFF SEN PVFF  $MFT$  #CPVU **PGRMM** BSE SEMPLIFE IP FEW DE  $D$   $R$  $H$  $T$  $D$ **FSWEST BCPVUL** PGUED ROHFT BE SEMBLEF LIP VOEBLICH DEFF TOFDI DIP I BEX BE BSD JFD VST BE BITPDBLEE X, LL CELK PS  $T<sub>1</sub>$  BD X JU i MATZTUFN TBOE XJJ JOUFSOBMLFSOFMTVCTZTUFNT

**I UDT MN MPSH MN M** 

#### $8 + x + 8 + y$  $#8'$ ,  $8+$  /!  $+ ( ( ' * , ' , ' * ) - ]$

 $L.H$ OPL&05

OFSOPSNEODERVULPSIEUWE & 0.5 **TFS/FS SFD/STPSJTN BEF BTB TFOBSBUF BOOMDBUPO XI JD** TVOOPS JERMIN PEESO & 0.5 **DBOBCJALIFT JIPVU 61 F OSPIEDLJI** CFJOHEFVFIWROFE CZU F % FD SFHJTUFSPG% 0 % X SLUFO .D: JBOE EJTUSCVUFE VOEFSU F) 2. W **MEOTE** 

- OPU& 05 JTD BSBDUFSJFE CZB **CPDVTPOUFIJH CFSCPSNEODFPG** RVESZ OPPLETT. CH CPSXI. D N VIWIL U SFBEFE BOE OPSU FN PTUOBSU OPO CMPD...CH, N CMFN FOUBLIPO TDBNATXFNMPO5/2 TZTUFNT6IFSF BSF GFBLVSFTTVD BT BEE, CHBCE **SFN PWOHI POFT POU FiZ UBOTG-SSIOHI POFT CFUX FFO** TFS/FST & 05 POUPOPG\* 6625 &&05 EZCBN DVCEBUFT 05-&  $4(%$ 805 ROF & 0.55' % FYUFOT.POT LODWELOH05'% SFTOPOTE LOUFOTLIZ MA LUT 44.

**I LLOT XXX LOPUEOT D VFST.PO ILNM** 

**LL SFMBTF PGU F 7 ON MLF**  $H$ POFSBUCH TZTLEN 6PBSV15 X SILFOGEPN TTGBLD BOF TVOOMEE XJJ JTDPSF MPBEFS TUBOEBSE % MCBSZ OBD FUN BOBHES VIESTOBDE **IPN OPOFOUT BOE HSBOI JBM** JOUFSORDE XJU BIDPN OPTUF XJOEPX NBOBHFSXBTQVCMLIFE 6IF *OSPIEDUX BT PSHJOBNIZE EFVFNPOFE BU* UF7 OWFSTJLZ PGAWOPJT BTB SFTERST XPS OUF I FMF PG DSFBUCH OFX DPN OPTUF HSBOI JD JOUES BOFT CVUU FOUBOTOPSN FE O P B TEORSRIF POESSUCH TZTLEN 61 F QSP KEUDPEF JT X SLUFO LOU F % MACHANELE BOF F.JTL SCVLEE VOFESULE \$5& MDFOTF (PSEPX OWPBE U FZ OF OBSEE BM/F JN BHF TJF  $/$  \$ XIJD DBOCF UFTUFE JO3' / 7 8/ XBSF PS8 BLVBN 9PY

61 F 6PBSV1 5 JT CBTFE POB **I ESCEMATION BLZCSE N PEVARS** BSD JFDJVSF U BUDPN COFTB N POPM I. DOBTE BOF I PPM CPSI IF VIE PGEPX OVAREBOVA N PEVNAT XIJD GPSN BM FN PTUPGUF FY. TUCH FEW DE FSWEST TVD BT F. TI ESWFST 2#6# BOE #6#2+ ': 6 BOE **GBN FCVh FS LFZCPBSET**  $+51$ NPVTF OF UKPS DBSET #/ & 2% OF U  $($ #56 4FBNJFL46. **BOF + CLEME** 241/ T6LEDPSFTVCOPSUT7OM TUSFBNT 66: WALVBM 5 QTFVEP (5 OSPD N VIVILLI SFBE.OH 4% SBN EJTL **QUEDE TI BSFE N FN PSZ** N VMJI BTL.CH BOE PU FSUZQUBM **GEBLUSET + LUT BMTP U F CBTJT GPS** EJTUCVUPOTMLF2POZ15

**I LIOT HUVCOPN LIBOHF LPBS/PT SFMBIFT UBH W** 

 $\star$ 

 $\frac{1}{2}$  \$!.

**Relative FOU 4 FHPMU U**&FTLUPQ **XBT SFMBTFE** EFVFIVAGFE CZU F EFVFIVAGFST PG U.F. JOVY EJTUSCY UPOPGU FTBN F OBN F 4 FHPMU JT CBTFE PO) 01/ **TFTTJPON BOBHEN FOUUFDI OPIVAHJET** J X OEPX N BOBHFSBOE 2 OPN BOE 5X BZ DPN QPT UF TFS WFST 61 F **QSPIFDUJTEJTUSCVUFE VOEFSU F** ) 2. W MOFOTF 2BOLBHFT OPS 7 CVOU **BOE** &FCBO I BNF CFFO OSF OBSFE **CPSEPX OWBE** 

61 F QSP KEDUT OPTUP OF EBTB N PEFSO EFTLUPQ FOWSPON FOU EFVFMPQFE CPSGBTUFSFYFDVUPOPG LZQDBMBDJPOTUSPVH POUN J BUPOPGOSPDFTTFTBOE

FMN JOBUPO PGVOOF DFTTBSZ EJIPSEFS 61 F HPBMJT UP QSPWEF B G/CD JPCBMCVUN, ON BMILJD **JOURGEDF U BUDBOCF DVTUPN J FE** BOE FYOBOEFE EFOFOEJOHPOU F VIFSTOGFGFSODFT 4FHPMJ NBZ CF PGCUFSTUUP CFHLOOFST **BDD/TUPN FE UP USBEJJPOBMX JOEPX** TZTUFN T CVUX BOULP LSZ U F GEBN F N FU PET N PTBD M8ZPVUPG X, **CEPX T** 

#### **I LLOT XXX GEFMILIT PSH OPTU SHPMJ MOVY 4 FHPMJ & FTLUPQ HFOFSBMBMBMBCMLZ BOOPVODEN FOU**

 $\frac{9}{0!}$  & ! . +

H STWART POU F EFTLUPQ POFSBUCHTZTUFN CBTFE PO (SFF\$5& XJJ FMAN FOUT OPSUFE GEPN & SEHPO MIS5& 1 GFO \$5& BOE 0 FUS5& XBTBOOPVODFE 61 FCBTF EFTLUPQ FOWSPON FOUJT CBTFE PO 07 TUFO CVUVTFST IBVFU FBCMUZ UP JOTUBING JOEPX/BLFS) 01/' : GDF PS. VN, OB 6P EPX OWPBE B  $\frac{1}{2}$ **BNE OTLBWALIPO N BHF XBTOGFOBSFE** 

7 OMLF PU FS(SFF\$5& EFTLUPQ

CVJNET / JEOLH U\$5& 15 PSHJOBNWZ EFVFMPQFE BTB (SFF\$5& **CFUB**  $Q, Q, Y, R$  $X<sub>BT</sub>$ TZOD SPOJ FE X JJ U F DPEF CBTF (SFF\$5& BOE TVCTFRVFOUX BCTPSCFE N BOZ GFBU/SFT GPN U F (SFF\$5& CSBOD FT 6IF **QBDLBHFTJD/ JEQH U\$5& VTFUF** NOPSUTZTUFN XIJO VTFT53.JF **EBLBCBIF UP TUPSF JOE UFT BOE** N FUBEBUB +OTUBWAUPO EFMFUPO BOE TFBSD PGOBD BHFT JT DBSSFE PVUVT.CHBT.CHWFDPNNBCENCPSU #TBOBNJFSOBUJVF U FJOTUBNØBUPO PG4BWFOQPSJTQPSJTBSFTVQQPSJFE

#### **I LLOT XXX K/TURVSOBMPN VTFST** NCTE FOLSZ

 $\therefore$   $\therefore$  $*$  \$

 $R$  F 8 J/BNHJ **CSPX TFSX BT OFMBIFE 8J/BNEJCVJNETBSF QGFOBSFE GPS. JOVY 9 JOEPXT** #CESP.FROENRD15 % ROHETXESE N BEF UP U F % SPN J/N DPEFCRTF U F OSPIEDUJI EJILSCVUFE VOEFSBO POFOMOFOTE 61 FCSPX TFS LOUFSOBOF JTXSLIFO.D. BVB5DSQUVT.OHU F 4 FBD IMCSBSZ 0 PEF KTOMBLOPSN \$ SPX TESIZE BOE VESPVT SFBEZ N BEF 02/ NPEVMAT 61 F NOMAN FOLBUPO PGU F JOU FSERIE JE BVB NACNA JOU F

**TPVSDF UFYU CVUVOEFSB QPQSFUBSZMDFOTF** 

**OU FORX VESTPO U F** EFVFMPQFSTELE BNPUPGXPSLPO **DPEF POLINJ BUPO XI JD BWAXFE TJHOJ DBOUTGFFE VQ PGU F** CSPX TFS + O QBS JD/MBS U F O FX EFTLUPQVFST.POX BT.JOUFHSBUFE XJJ U F4FBDJ#2+BTBSFTVMJU F POFOJOH PGB OFX XJOEPX BDDFMASHLFECZ DPN OBSFE UP U F QGFWPVTWFSTPOPGUF CSPX TFS BOE **DPN OBSFELP U F** 

8 JABNEJCSPX TFS 61 FUFTUT XFSF DBSSFE PVUPOB DWBO QSPI MA POUFNBD JOFXJUB ) \* [ -CUFM **YPSF J QSPDFTTPS 61 F EFVFMPQFST PGU F CSPX TFSBSF UBNLOH BCPVU** UF HSFBUQSPTQFDJT PGU JT LED OPNAHZ BOF ONAOLP VTF.LILP TOFFE VOLLE POESSLIPO PGPLLES **IPN OPOFOUT BOE G/ODUPOT PGU F** CSPX TFS 61 JTX JWITHOU DBOUMZ JODEBIE U F TOFFE PGU F CSPX TFS BOE U F MAVEMPGDPN CPS JPGVTFST XJJ BDJWFXPSLPOUFOFUXPSL

I LUOT WWENTLIPN CNAH WWENTLIPO **EFTLUPQ** 

 $"$  . \*  $.8 + 88' - 8 +$  $+({({}^{+*},{}^{+*}/4\$ 3 \& 18$  $\left|8,$  \$\$!"

FUS SBLOT I BT BOOPVODFE U F N QWINFOURUPOPGUF 9 BZMBOE TVOOPSJOSPUPDPMIDU F + OUFINI POFOOMBLOPSN BOE JOUFHSBUFE EFVFIVEON FOUFOWBPON FOUT 61 F D BOHFT BSF, N OPS BOUGESBMWL EFVFMPQFST PGHSBQI JDBQQMDBUPOT JOU F. BVB NBOHVBHF BTU FZ BNTP DPVFSU F BEEJJPOPG9 BZMBOE TVOOPSUO1 OFO &- #GLFS JODWEJCHU FD BOHFTUP POF PGU F G/U/SF SFMFBIFT PG1 QFO, &-, BVB **QSPHSBN TX JWCF BCWF UP SVO** EJFDJZJO9 BZMBOE CBTFE FOMPON FOUT X, LL PVL NT, CHILLE : 9 BZNBOE NBZFS, FU\$ SBLOT4 VOUN F  $UF(PSLPG1QFO.8 XJJ$ CVJWLO9 BZM2OE TVOOPSLIVTFE JO . FUS SBOT OSPEVIDUT JT BNSFBEZ **BVBJBCWT CPSUFTUCH** 

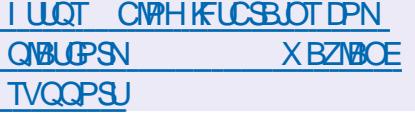

 $8 / +$  $+$  \* +  $\mathbb{S}$  \*  $+1$  \$ .  $\frac{18}{9}$  \$18 - 0 # \* 8 \$

 $\bigcap$  F DPEFCBTF PGU F.  $\mathcal{D}$ ay **OFSOFMBD BOHF XBTTBDFQUFE** U BULGBOTMELFT U F JN QWAN FOLBUPO PGU F4FJIFS(5) MATZIUFN GEPN UF DBUFHPSZ PGTVOOPSUFE UP PVUEBUFE 1 CTPMFUF i MFTZTUFN 2 SEVAPVINA U FJITVE PGEEMELICH UF4FJJFS15 MFTZTUFN GSPN UF . JOVY LFSOFMX BT EJIDVTIFE JO **BOE MEUPUF** (FCS/BSZ BEEJUPOUP U F LFSOFM PGIF OPLE POPCTPMETTE OF & FOSETBLE CPS4 FJTFS 5 61 FJQJFQJPOUP TUPQ MLDVI PRODVITI. **ROF** SFIPN N FOFBUPOT BSF LP LSBOTTWELF FY. TUCH FOM PON FOUT, OUP CLAT YCFPSFYU 61 F SFBTPO CPSU F LSBOTGESPG4FJIES 5 LP U F DRIFHPS PGPVIFRIFF TIRIFF BTILLE FFT.FF IP SEEVIE II F MACPSIPTITIOPS U F N BOUFOBOUF PG MA CBIFE D BOHF TZTUFN TBTTPDBUFE XJJ **IIF TVOOPS IPGB OFX #2+CPS** N PVOU JPN BOBOE GPMPT

61 FZ BNTP N FOUPOFE TUBHOBUPO BTB SFBTPO U F VOSFTPMVFE FRIE. ITTVF ROF U.F. **CAPCIVEN PG NBD PGGBV/WILPNASBODF** POOPS VOLJET PHESEE CZN PEESO (5 UP OSPUFILIBHBOTUEBN BHF, LO

DBIF PGFN FSHFODZ DPN QWFUPOPS DPN COPN JIF 61 F4 FJIFS 5 VIFS CBTE JETUN BLEE LP CE . DT. HOLL DROURCE DPOTT BOLM TI SOLOH 61 F MBTUN BKPS EJTUSCYUPOTYCOPSJOH4FJJFS5 SFN BLOFE POFO575' CVUBZFBS BHP POFO575' FEVENROEST TUPOOFF TVOOPSJICHU JT (5 JOU F 6VN CWAX FFE SFOPT. LPSZ . 0575' TVOOPSUX BT EJITPOUDVFE ZFBST **BHP** 

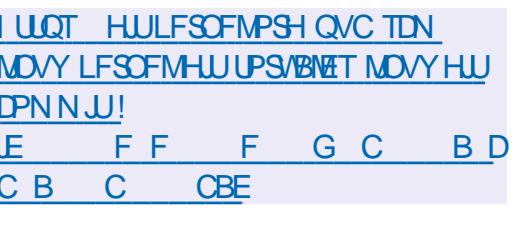

\$0

**O BOPOLIBM BTVOVFJWE OFX**  $\sqrt{\mathbf{0}}$ ST.POTPGUF.: & **BOE DPOUBLOFSN BOBHFN FOU TZTUFN GPSN FE BGLFSU F UBOTGPSN BUPOPG: & GPN B QSPIFILIEFVFIVAGFE CZUF. JOVY YPOURDEST DPN NVOUZ JOUP B** DPSOPSBLF OSPKED JG/NWLDPOLSPINKE CZ %BOPOLDBM61 F.: & DPEF JT X SLUFOJO) P BOE EJILSCVUFE VOEFS  $U$  F # QBD F MDFOTF

 $6IF.: 8 \t\t VFSIPO$ **NOWNFOUTUFBCMZUPEFWHBUF** OBN FTOBDFT JO<(5 XI JD BNWPXT) **UFPORCESIPROFITUE** NBOBHFN FOUPGUT EBUBTFULD<(5) 61 F UPPM UBEEFE TVOOPSUPS **DPOZ.CHU F OBSJUPO TOBOTI PULP** BOPULESLETUXJU BOEX OBSILJPO POU OU F SEDPVESZ VUM ZU FZ BEEFE U F EFI QUPOPGVOLOPXO TUPSHE OPPNUROE SEDSEBUCH SEIDSET, OU F FBIROBIE : & BEFFE TVOOPS JOPSLIF FPX OWERF PG B WA VB W BD OF GPN U F + 51  $N$  BHF  $\varphi$  #FFSFTT/ BOBHFN FOU JOPSN BUPOBOE DI BOHFT JOU F **GPOFS JFT PGN/IDPC/FDJT** 

**I LLOT DBOPOLDBMDPN CMPH MIE** JT OPX BVBNACNA

 $8$   $180 - 81$  $((\, \$! \quad , ! \quad \& + ^{*}. \quad ^{*}$ 

 $\bigcap$  F0)  $\theta$ : 7 QU **CROMBUPOTES/FSI BT CEFO QVOMIT FE XI FSF B TPIMUPOJI** CFJOH EFVFMPOFE UP FOBOM X FC BOOMDR JPOT LP SVO. DVESPVT OSPHSBN N. CHNACHARHET 271 PO 2\* 2 2 FSM P. BVBSDSQU0 PEF KT  $9$  FC# TIFN CMZ BOE. BVB  $0)$  +0: 7 QUIDBO SVO TEVFSBNBOQMUBUPOT JO EJ FSFOUOSPHSBN NJOHNBOHVBHFT **BULFTBNFUNFUFMAYOT** OBBN FLESTDROCE DI BOHEE FZORN. DRWAX. II PVI II FOFFF IP FEJJDPO HVSBUPOI NATBOE SFTUBSU 61 F DPEF JTX SULFO D%BOE JT EJTUSCVUFE VOEFSU F#OBD F MOFOTF 61 F GFBU/SFT PG0) +0: 7 QU **IBOCF (PVCE LOU F BOOPVOLFN FOU) PGU Fi STUWFST.PO** 

**I LUOT VOUCHOY PSH CEXT SFMBTFE** VOLL

 $\sqrt[3]{8}$ -0 \* ' % + \* .  $1' 8$   $\frac{1}{3} 8 - 0$  $*$   $\vee$   $\%$  $\mathbf{R}$  $+$   $*$ .

 $\bigcap$  F OFX FEJIPOTPG.  $J$ OVY (SPN **O**bbBun  $.6$  BOE \$FZPOE . JOVY (SPN 5DSBUD)  $\frac{1}{2}$ . (5) FELJT BTXFMWBT. (5 BOE \$. (5 X JJ TZTLEN E TZTLEN E N BOBHEN EQUESE **QSTIFOUFE +O. JOVY (SPN 5DBBLD) JOTUS/DUPOTESF HUFOUP DEFEUF B** CBT.D. JOVY TZTUFN GEPN TDGBUD VT. CHPOVIU E TPVSTE DPFF PGUE OF DETTIBSZ TPGLX BSF \$FZPOE, JOVY (SPN 5DSBUD DPN QWAN FOUT. (5) **JOTUS/DUPOTXJU JOGPSN BUPOPO** I PX UP CV. ME BOE DPO HVSBUF BCPVU TPGK BSE OBD BHFT DPVFSOH VESPVTBOOMDBUPOT GEPN &\$/5

BOE TFS/FSTZTUFNT UP HSBQI JD TI FIN TBOE N FEJB QNBIZFST

**\$FZPOE. JOVY (SPN 5DSBUI) OPUFE VOEBUFT JODWEJOH**  $\therefore$  GDF  $01/$  $-8'$  $2$ MBTNB  $-8'$ ) FBST . LCSF1kDF (NQFH 61 VOEFSCJEE  $\triangle$  TDBOF  $($  JFGP $Y$ 5FB/ POLFZ  $+2$  $+$ F<sub>9</sub> $/$ 2PTU Y  $+ 8 + +$  $'$  Y.N  $$+0.8$  $\#$  QBD FILIDE FUD 61 FZ BEEFE.: 3 UVTFSFOAGPON FOU #O BNJFSOBUJ/F N FU PE PGCVJVEJOH B DPN OBD JVFST, POPGU F3 UMCSBSZ VT.OH GEX ESEFOFOEFODET X BT **QSPQPTFE +OU F OFYUSFMESTE TVOOPSUGPSU F VTFSFOWGPON FOU**  $\therefore$  & BOE 4 FJIFS 5 SFJIFSGFOOPHT *i* **MATZTUFN BSF TEL FEVME CPS** UFSN JOBUPO

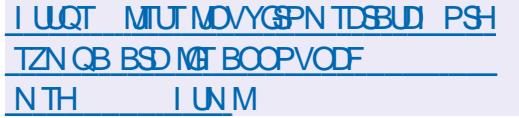

\* %  $\frac{1}{6}$  8

H STWIBITE PG#SNCBO<br>HTXIJO QSPWEFTBDPNQBDU **TZTUFN FOWBPON FOUGPSVIBSPVT** 

TJOHN CPBSE DPN OVUFSTXJU **QSPIFTIPST CBIFE PO#4/ 4-5%8** BOEY BSD JFDVST JODWEJOH VESPVTN PEFMI PG4 BTOCFSSZ 2J 1 ESPLE 1 SBOHF 2J \$BOBOB2J \* FMPT QUOF 0 BOPQUBOE **WACFCPBSE CBTFE PO# MM JOOFS** X BT BOOPVODFE

& FC BOBOE 7 CVOLV BSF VTFE UP **GPSN CVJVET CVUU F FOWGPON FOUJT** DPN OWNLFM SFBITTFN CWTE VT.OH. LIT PX OBTTFN CM TZTUFN XJJ UF JODNAT POPGPOUN J BUPOT UP SFEVIF TJ F JODSFBTF OSPEVDUMUZ **BOE VTF PGBEEJJPOBMOSPUFDJPO** NFD BOJINT (PSFYBN QWF UF VBS **MPH TFDUPO JT N PVOUFE VTJOH [SBN** BOE TUPSFE JO4#/ JOB DPN OSF TIFE **GPSN XSLUFOUP U FEBLBPOUF TUPSHE PODE BEBZ PSBUU F FOE PG** POFSBUPO 61 F UN OTFOLIPOJI N PVOUFE VTJOHUN QGT

61 FOSPHED JTVOOPS JT N PSE U BO OVY LESO EMOVAME CIPSE IN ESECUL  $\#4$ / ROF $\#4$ / **OMRIFPSN T 6P** TN QWEZ U F DSFBUPOPGU FJS **TZTUFN JN BHFT QBDLBHFT BOE** EJTUSCVUPOFEJJPOT B5&- JT OPWEFF 9 LEOFOLESCH55\* BO POUPOJI OSPWEFE GPSU F VTF PG UXP GBDUPSBVU FOULDBUPO 61 F DPN OPT. UPO, COMMETT U F CPY FN VMRIPS XI.D BMWPX TZPV UP SVO **QSPHSBN T BTTFN CWHE GPS** 

#### **I LLOT XXX BSN CLBOLPN** OFXT BTI BSN CBO

 $\star$  $+$   $8!$   $*$  - 0  $\mathcal{S}$ 

NAL CVJMJPO & FCBO - &'  $\bigcup$  UFD OPIVEH LET BOE UF 1 QFO4% **JOUBM BUPOTZTUFN I BT CFFO OVOMIT FE 61 F OSPIEDUPH FST JT** PXO0: & FTLUPO EFTLUPO XI JJ JT BOBEE POPVFS- &' 2NBTN B # TFU **PGLIQDBWTFSBQQMDBUPOTJT** EFVFMPQOH XIJO DBOCF VTFE PO CPU EFTLUPOBOE N PC.MT EFW.DFT CBTFF POULE/BVJMCBSZ # QQAN BHFT JT CF JOH QSPN PUFE UP JOTUBIWEBELUPOBMBOQMUBUPOT 61 F G/MWIN BHF JT ) \$ 61 F QGPKFDUJT **EJTUSCVUFE VOEFSGEF MOFOTFT** 

61 F 0: & FTLUPQ EFTLUPQ Ph FST **BEJ FSFOUTUME EFTJHO JJTPXO** JN ONAN FOLBUPO PGLIFTZTLEN LSBZ OPUJ DBUPO PVLOVUDFOUFSBOE **VESPVT QWBTN PLET TVD BTB** OFUX PSL DPOOFDUPSBOE N VIWUN FEJB

**BOOWFUUP DPOUSPINU F VPIWIN F BOE IPOLSPINU F QWEZCBDL PGN VIWIN FELB** DPOLFOU 1 OF DBOOPLE U F i MF NBOBHES + CEFY ZPV DBOBNIP VTF & PMQI JO UFYUFEJPS0 PUF 5UBUPO UFSN JOBMEN VIBIUPS 88 BMF N VTJD QN&ZFS% MQWEFPQN&ZFS0: 5PGKBSF%FOLFSBOOMBUPODFOLFS BOE 2 JY JN BHF WFX FSBT **BOOMDBUPOT DSFBUFE VTJOHU F** / BVJ JUGEBN FXPSL

**I LLOT OYPT PSH DI BOHFMPH SFINHSTE BOOPVODEN FOUQUBYY** 

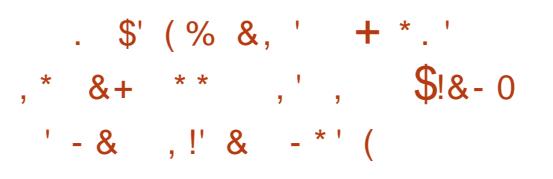

C F EFVFMPON FOUPGU F CSPX TFS **OFCHOF 5FSVPIBTPK DBWZCFFO** NBOBHFECZUFOPO QSPIU PS-BOJ BUPO, JOVY (PVOEBUPO) 'VSPOF #JX.MWFFVFMPORTRO JOEF OF OEF OUCSPX TFSFOLL OF POB **OFVLESNOWLUESN XJJ UF** JOVPIMEN FOUPGOPN N VOLE GEPN **ULTS TUFE EFVENTOFST BOE DPN CBOFT** 

61 F 5 FS/P OSPIED JX BT DSFBLFE CZ/ P[JWBBT QBSUPGBO  $\Omega$ 

**FYOFSN FOULP JN OSPVF TFDVSLIZ** BOE FOLBODE ( JFGPY NVMILL SEBE CH + O 5RN TVOH **IR DEE LLE EEVENRON ECLL+O** / PIJWB i SFE U F UFBN U BU FEVENPOFE 5ES/P ROF LBOFFE, U PVFSVOEFSU FX, CHPGU F., DVY (PVCEBUPO #GFSU BUUF EFVENPON FOUPGU F FOLLOF X BT JO TUBHOBUPO CPSBCPVULK P ZEBST + O

**+BMB BNFNCFSPGUF. OVY** (PVCEBUPO'VSPCF KPLCFE U F EFVFMPON FOUPGSFSVP 7 OEFSU F BVTQDFTPGUF. DVY (PVCEBUPO) 'VSPOF +HBMBNBOBHFEUP BITEN CWEB OFX UFBN PGFOH OFFST **CPSULF FEVENRON FOUPC5FS/P** 

**5FS/P JTX SLLFOJO4 VTUBOE JT** EJTUCHVJT FE CZ TVOOPSJOPS N VIWILL SERFEE SECFESCH PGX FC. **OBHET BTX EMMBT OBSBMANDH** POFSBUPOTXJU & 1/ & PDVN FOU 1 CKED / PEFM (JFGPY I BT BNFBEZ . O FHSBLEE TPN E OBSLIF POSES UP TVD BTBN VMILL SERFFF %55 FOH OF BOE 9 FC4 FOEFSESBX JOHTZTUFN

**I LLOT TFS/P PSH** 

 $\frac{9}{6}$  " (\* \* %%!&  $s$  & -

**C FEFVENROFST PGU F/ PIR ODSPHSBN NJOHNBOHVBHFIBVF** POFOFF BDFTTLPLLF/PIP5&-UPPNAUXIJO BNWPXTZPVUP DPN QMF COPHED IT POULE MPDPM TZTUEN 61 F/ PIP 5&- CV. NAT CPS U.F. OVYOWRIGPSN I BTCFFO **QGFOBSFE GPSEPX OWNBE** 4 FHJTUSBUPOPOU F OSPIEDUTUF JT SFRVJSFE 61 F PSHJOBMDPEF PGU F **IPN QMASBOE PU FSOBSUT PGU F** OPHELL IRSE OMROCEE LP CE POECEE BGLESULE DPN CNALIPOPGLIE FETTHO PGUE OF SOBARSO JFD VSE

 $6IF/$  PKP 5& - . COM/FFT UF DPN QPOFOUT SFRV. SFE CPSUF EFVENRON FOUPG PIP BOOMDBUPOT O DWE CHILLE DPN Q MASS A/CLINE BOT  $\Lambda$  FSRD JMF 4' 2 TI FINATES BITEN CMOHBOE SVOODHOGPHGBN T BOBEEJJPOUP U F 8 JTVBM5UVEJP %PFF 85%PFF DPFF FF.LPS X.II **TVOOPSJOPSBVUP BEEJJPO** DEFOSOHOHROF TZOLBY I JHI MHI UICH BN PEVMA GPS JOUFHSBUPOXJU VOZUFSOPS CV. MF. CHROF MAYOD, CHR / PKP OPLECPPL OU FOFBSGAUGE B FFCVHHESX. MARVIP CF BEFFF LP LLF DPN QPT, UPO TVQQPS JOHTUFO CZ

**TUFQEFCVHHLOHBOE JOTOFDJPOPG COPHORN T** 

61 F/ PIP OSPIED UT CF.OH FEVENROFE VOFESULE F. BED JPO PG % SIT. BLICES U F CEVCEFSBOE D JFG U F OSPKEDJCFJOHJ DEFFO BSD JFDJPGJF..8/ OSPKFDJBOE  $U$  F DFB PSPG I F 5X,  $G$ **OSPHSBN N.OH MBOHVBHF** 

**I LILOT XXX N PEVMASDPN CMPH** NPIR JTI OBNILL FSF

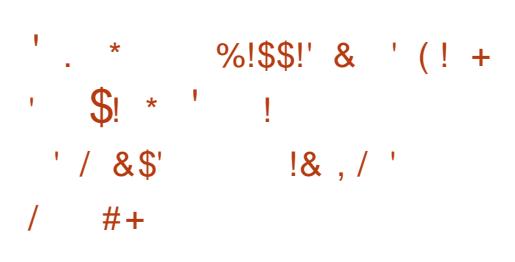

**RepONSITION** FOUR PVOEBUPOIBT **CONCMIT FE TUBUILIDT POU F** SEMPRIF PG, CSE1 k DF  $+1.1$ **SFOPS FE U BULOU FI STULK P** XFFLTPGUF.CSF1kDF SFMABITE JJX BT EPX OVABEFE GSPN  $\mathsf{U}$  F OSPIED JULE N. MAPOUN FT UF TUBUJTUDT EP OPUUBLE, CUP **BDPVOUVTFST PGEJTLSCVUPOT VT.OH** LCSF1 k DF GSPN SFHVMBS **SFOPTIPSFT** 

**GXFDPOLSTUUBUUPUFPME** #OBD F1 OFO1 k DF OSPKEDJU F

MBTUWFST.POPG#GBD F1 QFO1 k DF **OVOMIT FE JO / FCSVBSZ XBT I IX RT FPX OVARFFF II PVTROF** UNFT. OUF iSTUKPXFFLTROF N MAPOUN FTT OCF EFTOLF **TUBHOBUPO** 

 $1 \, \text{UOT}$ CMPH EPDVN FOLLEY VOEBUPO PSH **CNPH** N.MPO **EPX OWBET PGMCSFPK DF** 

 $\mathcal{S}$ 

 $\bigcap$  FG FSPFT **OPHELLIT UBVBNACNA** XI.D SEDSERIETUE \* FSPFTPG .HI UROF / BHD++ FOLLOF GEPN TDBBLD 61 FOGPKFDU DPEF JTX SLUFO D% BOE EJTUSCVUFE VOEFSU F) 2. W

MOFOTF 5UBSUCHU FHBN FSFRVJSFT iMTXJJHBNFSFTPVSDFTXIJD DROCF POLB OFF GPN U F PSHOBM HBNF \* FSPFTPG JH UBOE / BHD++

**I LLOT HU VC DPN J I VC G FSPFT** SEMPRIFT UBH

 $8 / +$  $8'$  (  $8 + - +$   $+5'$  / \*'  $$S$  $! +, *! -, !' 8, ' * (\$)$  $(8 + - +$  \$ (

C F POFO575' OSPIEDUCFHBOLIF **CEFVENPON FOUPGB OFX** POFO575' 5NAX SPINNEJTUSCVUPO **DFBLFE Ph U F POFO575' 6VN CMAX FFE EJTLSCVUPO CVU** E.h FSCH.OU F TWAX ESTPO JOVPVT **OPHRAN WEST, PO VOERLE DZDWE 4 LT EYOFD FE U BLICEX VEST. POT PG** POFO575' 5NPX SPINUX JNNOF OPSN FE PODE FWESZN POUTPSUKP XJJ U F JOUESN OF SN BOFOUOVCMUBLIPOPG OBD BHF VOEBLET X.II CVHi YET BOE WWOFSBC.MJFT 4 FBEZ JN BHFT BSFQSFQBSFE ) \$ CPSY A **RST JFDVSF** 

POFO575' 5NAX SPIMMIT OPT. I JPOFF BT BO, CLFSN FE, BLF POUPOCFUX FFO U F DPOTUBOLMI VOEBLEE POFO575' **6VN CMAX FFF BCF U F DPOTES/PN JVF** POFO575' FBQ CPU CBTFE PO 575' ' CLESOSITE . OVY OBD BHET 7 O EBLIFT BSF QNBOOFE UP CF i STU UBOTGFSFEUPU F (BDUPSZ 6VN CWAX FFE SFOPTUPSZ BOE BGLFS TPN FUNF BWAUFE CPS OTOFOUPO BOE EFOUL DBUPOPGOSPOWENT U FOBVUPN BUDBNØLGBOTGFSFE UP UF5MPXSPMMSFOPTUPSZ61VT 5NAX SPINNERO OF EPOTLEFSFE BT B

VESBOUPG6VN CMFX FFE XIFSF OBD BHFTX JWM BVF BDFSLBOEFMBZ POTUBCJM BUPO

I LUOT FOPOFOTVIF PSH POFO575'

 $+1 + $8.8 - 0' +$  $\hat{\mathcal{S}}$ 

H OFX SFIVERIF PGU F 5ZT. JOVY1 5  $\bm{\pi}$ **EJILSCVUPO CVJWPO** & FCBO BOE POUN J FE OPS **TZTLEN .O.FHSRIPST BOF** BEN JOJTUSBUPST JT BV/BURICWF : PV DBO EPX OWPBE CVJNETX JJ 01/' ) \$ BOE / #6' ) \$ 6I F FOM POUX PS T.D. JVF N PFF CVUBNIP TVOOPSJI JOTUBNOBUPO PO UFEJL XJJ UFIFMOPGUF **YBNAN BSFT JOTUBNATS** 

+ JUDIWEFT B TF MFDLIPOPGOSF **.OTLBWAE BOOMDBUPOT GPS** N POUPSCH BOE EJHOPTJI PGB OFLIX PS LIVOOFMOHLSBK D MAYOD, CHB820 SENPLE BODETT **JOUNT POEFUFILIPO TFINSLE** DI FOLT TJN VIBRUCH OF UK PSLJOHBOE **USEK DECENTITY I JO DEOCF VIFE NNFF.BLEMEGLESFPXOWPE.OHLLE** EJTUSCVUPOUP B75\$ ESWF **COWEFE BOOMBUPOT BSF** 9 JETT BSL 'U FSBOF 'UFSDBO

2BDL'6\* 2BDLFUTFOEFS2VULZ 0NBQ 05 TTLE 2BD FU6SBDFS 9 JOF 8 B VBMOPY 6FBN WFX FS #OZEFTL 4FNN.OB <PPN 5LZOF 2BD FUTFOEFS 5QBSSPX 9 J # OHSZ +05DBOOFS (BTUDM 5OFFE 5OFFE  $UOP$  /  $HPOG$   $LUBN$   $MAlO$ ,  $Q$ ,  $Q$ ,  $Q$ 0 BHPT (BMCBO 9 JFHVBSE) 1 QFO820 (JFOPY % SPNF % SPN J/N / JOSPTPGJ EHF BOE 6PS **\$SPXTES OUF OFX SEMBIE UF** . OVY LESSEM BT CEFOVGEBUFE UP VEST.PO

**I LILOT TZTMOVYPT DPN TZTMOVYPT** 

**SFMBTFE** 

 $\star$  $\mathcal{L}$  $S'$  &  $\bigcap$  F SFWEITE PGU F SOWPOF **OVUME XI JO JT BOBOBNAHVE PG** SIZOD EFTJHOFE UP DPOZ BOE TZOD SPOJ F EBUB CFUX FFOU F MPDBM **TZTUFN BOE VBSPVT DWVE TUPSBHFT** TVD BT) PPHNF&SJVF#NBIPO & SWF 5 & SPOCPY FUD XBT BOOPVODFE 61 F VUMUZ DBO CF VTFE UP TUPSF FODSZOUFE CBDLVOT JO DWAVE TZTUFN TUBBOTGFSEBUB CFUX FFODWAVE TUPSBHFT N PVCU DWYE TUPSHE UP MPDBMEJSFOUPSFT BOE OF TFOUN VIVIONAL DIAVE (5 BT POF XIPM 61 F QSP KEDUPEF JT

X SLUFOJO) P BOE EJTUSCVUFE VOEFS  $UF / 6$  MFOTF

**I LLOT OPS/N SOMPOF PSH USDMPOF W SFMBTF** 

 $(S \&+ , ' + , '$  $\Omega$  $+$  ( ( ' \*, !& #

hF/ PNPOFZ PGU F (FEPSB **TIPN NVOLLZ BILGPSN' CHOFFSCH** 6FBN I BT QVCMIT FE B QMBO GPSU F USBOTLUPOUP-&' 2MBTN B VTFS FONSPON FOULD U F TOSIOH SFWIBITE PG FEPSB 6I FONBOXBT **QFOBSFEXJJUFOBSJDOBUPOPG** (FEPSBEFVFMPQFSTGPPN UF-& 54 UFBN XIPBSF SFTOPOT.CMF OPS UFTVOOPSUPG-&' OBDLBHFTGPS (FEPSB 61 FZ TBZ U BUU F UBOTJIPO **IP-&' X MADPN QWFLUTAL TUPQUE TFTTJPOTVCQPSUCBTFE POU F: CSPUPDPMIWEMICH POIZI 9 BZIBOE** 5VOOPSUGPSMBVOD JOH: **BOOMDBUPOT JOB9 BZMBOE CBTFE** TETTJPOXJWACF QSPWLEFE XJJ U F :  $9$  BZNBOE & &: TFSNFS 61 F **QSPQPTBM BT OPUZFUCFFO** SFWFXFECZ('5%P (FEPSB ' CHOFFSICH 5UFFSICH %PN NUUFF SFTOPOT.CWT OPSU F UFD ODBMOBSU **PGU F EFVFMPON FOUPGU F (FEPSB) EJTLSCVUPO** 

#### I LLOT MILL GFEPSBOGPIFELUPSH **BSD J/FT MIU EF/FM BOOPVODF" MITUT GEPSBOSPIFILIPSH U SEBE**  $+1$  & < % 9 () (53  $+2$ , 5; #8\$) <  $0<sub>7</sub>$

#### $8\quad 2 +$  $- - 8$ . -

QU F LOTUBIWAST VIFE UP LOTUBIWI  $\tau$ **TES/FSBOF** EFTLUPOT JJXJWTVOOPSU JOTUBWERLIPO VTJOHU F<(5iMF TZTUFN POU FSPPUCBSJUPO +O 7 CVOU & FTLUPO U JT GFBLUSE X BT OF TFOUFBS AFS CVUX BT SFN PVFE JD **FVFIPUF** 7 CVOW & FTLUPO VIE PGB OFX . OT BMASX SULFO. D & BSUBOE B VIFS OUTSEDE CBIFE PO UF (MUFSGERN FXPSL)

1 OF POLLE FSBX ORD TPOLLE OFX OTUBNATS XI DI JEBNIP VIFE D 7 CVOLV 5 FSVFS X BTU F MBDL PG < (5) **TVOOPSJ CVULDU F FMRIF ILITY.MOFFMN.OBJFFX.ILPOF** DBVFBU VOUMU F BCMZUP DSFBUF FODSZOUFE OBSULUPOT<(5JT **NOWAN FOUFE \$ZEFORVMU BMW VEST.POT PG7 CVOLV DPOLIOVE UP** Ph FSU F' YU i MATZTUFN ROF TVOOPSUGPS<(5 JT OPTUJPOFE BT

### **FYOFSN FOURM**

VTULOPX U BUMAXZFSTBSF CVPMFFBULLTTRHF

**I LIOT HUVCDPN DBOPODBM VCVOUV EFTLUPQ JOTUBIWAS JITVFT** 

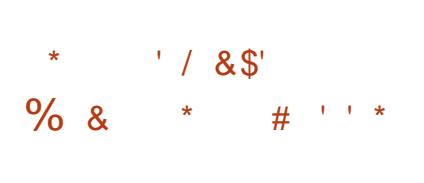

**AFTFBSD FST GEPN - BTOFSTLZ. BC TH** BAVF JEFOUJFE BN BALDPVTEFC **QBDLBHF QBDLBHF GPSU F EPX OWBE** NBOBHFS (SFF&PXOWPBE / BOBHFS (&/ EJTUSCVUFE U SPVH U F FF GEN Q HPSHSFOPT. IPS XI. D XBT SFGFSFE UP CZU F PK DBM XFCTJF PGU F QSPKFDJBGFSU F IBD 6LEIBSN GAMPFF URLITEOU **IPO EFOUBMIOGPSN BUPOBOE** DGFEFOUBNIX BT DBNWFE U SPVHIUF I BOEMFS SVOCZU F OBDLBHF NBOBHFSQPTUUOTUBIWI6IF (&/ **VEST.POX.II N BMDPVT, OTES JPO** XBT QVCMIIFE JO. BOVBSZ **ROF** XBTEJTUSCVUFE U SPVHI U F PK DBM **XECTUE PGUE OPHEDU GEFFPX OWBEN BOBHESPSH BU MBTUVOUMU FTJFTVOEBUFJO** 

61 F EFVFMPQFST PG (SFF

& PX OWPBE / BOBHESSFOPS FE U BU U FZI BE TUBS FE U F OSPDFFE.OHT BOF BOOPVODEE N FBTVSET UP TU SECHLI FOLLE CSPLED JPOPG **CONFORMATIONS XI.D X. MACGEVECU** TVD , ODEFOUT, DU F G/U/SF 7 TFST XIP JOTUBNATE U.F. JOVY CVJMEPG  $(8/$  GPN  $\mathsf{L}$ TI PVM D FD U F STZTUFN T OPSU F **QSF TFODF PGN BIX BSF BOE DI BOHF** BIMOBITX PSETVIFE #DDPSE.OHUP OF MN OBSZEBUB O  $U$  $F$ **QSPIFELUTJJF X BT I BELFE BOE U F** BUBLESTD BOHEE U F DPOLFOUPG U FOBHEX JJ BMOL OPSEPXOMPBE 61 F PSHOBMFGFSFOOF XBT **SFORMOFE CZU FEFC GEN QLHPSH FOPTUPSZ DPOLSPIWAE CZ BUBDLFST** 

 $1 \, \text{UOT}$ XXX GFFEPX OWBEN BOBHFSPSH CNPH ! Q

 $(\pm, \pm)$  $%+$ 

**LLGFS NPOUTPG TT** EFVENPON FOU BOFX TUBONE CSBOD PGU F 2PTUHSF53. 8\$88 XBTO VCMIT FE 7 QEBUFTOPSUF OFX CSBOD XJWCF SFMFBIFE OPSI VF ZFBST VOUMD PVFN CFS 5VQQPSUGPS2PTUHSF53. YUF

PMEFTUTVCOPS FE CSBOD X JMMCF EJIDPOUDVEE POO PVEN CES

**I LIOT XXX OPTLHSTRMPSH BCPVU CFXT CPTU-IS-TRM SFIMBIFE** 

 $$#^*$ 

 $\mathbb{S}$ 

 $-4)$ . JOVY - FSOFM 4 VOUN F) VBSE BN PEVM EFTJHOFE UP EFUFDUBOE CNPIDL **BUBDLT BOE WPINNUPOT PGU F .O.FHSIZPGU FLFSOFMTLS/D.V.SFT** (PSFYBN QWFU FN PEVMFN BZ **QSPUFDUBHB.OTUVOBVU PSI FE** N PEJ DBUPOTUP U F POFSBUCH DPSF BOE BUFN QUT UP DI BOHF U F BVU PSLY PGVTFSQSPDFTTFT FFI OFF BOOM BIJPO PGFYOMP. IT 61 FN PEVM JT TV JUBCM GPSCPU UF **QSPUFDUPOBHBLOTUFYQWPLUTPG** BMFBEZ LOPX O WMOFSBC MJFT PG U.F. JOVY LFSOFM OPSFYBN ON TO TUVBUPOTXIFSF JUT OSPCWFN BUD UP VOEBUF U F LFSOFMIOU F TZTUFN BOE UP SFTJTUFYONALIT OPSBTZFU VOLOPX OVWINDESBOLMJET 61 F **QSPIFELIDPEF JI EJILSCVUFE VOEFS** UF) 2. W MOFOTE: PV DBO SFBE BCPVUU F GFBU/SFT PGU F. - 4) **NOWNFOURLPOLOU Fi STU BOOPVODEN FOUPGU F OSPIEDU** 

#### **I LLOT XXX N BMBSD JVF DPN BOOPVODF" MITUT POFOX BIWDPN NTH I UNM**

#### $*$  \$  $+$  / 18

HOFYGFSN FOURNGFWEITF PGUF  $9 \text{ } \Omega$ #2+  $9 \text{ } \Omega$ F  $X<sub>RT</sub>$ BOOPVODEE 5JODE U F SEMBITE PG **ESPSSFOPS TI BVF VEST.PO** CEFODWATEE BOF **D BOHFTI BVF CFFON BEF** 

**I LUOT XXX X JOFI R PSH BOOPVODE** 

 $8, ' + 8, / ' * #$  $\frac{1}{2}$  ( \* . !& +1+, %

 $\bigcap$  F SFWESTE PGU F OF UXPSL **OPOFSBUCHTZTUFN & FOUT 5** CBTFE POU F. JOVY LFSOFMBOE FFT.HOFF CPSTX, ID FT SPVIFSTROF TO FDBN FE OFUX PSL FRVJON FOU XBT OVOMITIFE 61 FOSPHEDUX BT PSHOBWE GPVOEFE CZ # N BJ PO GPS U F OF UKPS FRV. ON FOULD. LT **JOSBTUS/DU/SF CVUU FODBN F** 

VOEFSU FOBUSPOBHF PGU F. JOVY (PVCEBUPO - FZCBSUDOBOUT OU F **OSPIED JODWEFE DPN OBOFT TVD** BT&FMUB' MFDLSPOLDT / BS/VFMW 08+&# 'EHFDPSF0FUXPSLTBOE 9 JTUSPO0 F9 FC 9 0% 61 F & FOUI 5 DPEF JTX SLUFO JO%BOE EJTUSCVUFE VOEFSU F' DADITE 2 VCMD  $L$  DFOTF

61 F TZTUFN JT BVBLNBCNATGPS TX JD FT CBTFF PO/ BS/FINARCE / FNACPY#54%TXJIVOIP **HHBCUQPSJT +UTVQQPSJTVBSPVT** #5+%BOE OFUX PSL EBUB OSPDFTTPST JODN/EJOHU F/ FN/BOPY 5OFDLSVN #5+%D JOT / BS/VFMW#NASO BOE / BS/FM#%: XJJ UF JN QWIN FOUBLIPOPGIBSEX BSF **OBDLFUSFE.SFDJPOUBOWT** 

**I LLOT HU VC DPN EFOLOSPIFILL** EFOUL 5 SFINABIFT UBH W

#### $\mathbb{S}^1$  $$1 * * 1$  $\sqrt{1}$

 $\bigcap$  F) 01/ ' QSPKFDUIBT **OO** VOMIT FE B SFINHBIF PGU F MCSBSZ XIJ . CBEX BIB COMFET B TEUPGOPN OPCEOUT CPS U F TUZWE EFTJHOPGU F VTFS JOUFSORDE U BUN FFUTU F ) 01/ \* + \* VN BO-CUFSCBOF ) V.EFMOFT

61 F MCSBSZ JODWEFT SFBEZ N BEF X EHFUT BOE POKEUT CPSCVJ WLOH BOOMDBUPOTU BUN BUD U FHFOFSBM EFOFOE OH POUFTJFPGUF ) 01/ 'TUZMFXIJO DBOBEBQUUP TDGFFOT PGBOZ TJ F 61 FMCSBSZ **IDEF JIX SUJFOJO%BOE EJTUSCVUFE** VCEFSU  $F.$ ) 2. **MDFOTF** 

61 FMOBEX BUBMOSBSZ JT VTFE JO DPN CLOBUPOXJU ) 6- BOE JODWEFT DPN QPOFOUT PGU F #FXBIBFFT.HOU FNFVTFF.DUF 101/ XIJI XFSFUBLFOGSPN UF) 6- UPBTFOBSBUFMCSBSZ 61 F SEN PVBMPG 01/ 'WITVBMEFTJHO FINAN FOUT UP B TFOBSBUF MCSBSZ BNWPX TPOF UP FEVENPOULE DIROHET OFDFTTBSZ CPS) 01/ 'TFOBSBUFMZ (SSPN) 6- XI DI JOU/SOBNAPX T) 6-EFVFMPQFSTUP CPDVTPOCBTJD U JOHT BOE ) 01/ ' EFVFNPOFSTUP N PSF RV.DLMZ BOE | FY.CMZ QSPN PUF U F OFDFTTBSZ D BOHFT JOTUZNA EFTJHO XJJ PVUBh FDJJOH) 6- $I$  JFM $E$ 

61 FMCSBSZ JODN/EFT UZQ DBM X EHFUT DPVFSCH VBSPVT JOUFSCEDF FMAN FOUT TVD BT MITUT QBOFMT FEJJOH CNPIDLT CVUPOT UBCT TFBSD CPSNT ELBWPH CPYFT FLD 61 F **QSPQPTFE X JEHFUT BNWAX ZPV UP** DEFBUF VOUVFSTBNUOUFSOBDFT U BU G/CDJPOPS-BODBNWZ POCPU NBS-IF 2% BOE MBOUPO TDSFFOT BOE PO **TN BWUPVD TDSFFOTPG** 

TN BSLQI POFT 61 F BOQMUBUPO JOUF SOBOF DI BOHFT EZOBN JBIWE **TDSFOBOE U F JOOVUEFVIDFT** BVBUBCNA 61 FMCSBSZ BNIP JODWEFT **B TFUPG#EX BLIBTUZINT U BUBMHO** UFBOOFBSBOOFXJJ)01/' **SEDPN N FOEBUPOT XJJ PVUU F** OFFE GPSN BOVBMBEBOLBUPO

I LUOT CIVINT HOPN F PSH BILDEN **MCBEX BIB** 

 $#$ !  $#$ 

 $+$   $+$   $/$ 

 $\star$  $\hat{\mathcal{L}}$ 

 $\bigcap$  F SFWEITE PGB OFX TUBOWE  $Q$ <sub>c</sub> $SOI$  P $O$  $P$  $O$  F $C$ - $I$  $I$  $6$ -<sub>B</sub> OPS JPG LE CSPX TESECH DE 9 EC-JJ (PSUF) 6- QWRUPSN JIPVU 9 FC- JJ 6- BNWPX TZPV UP VTF BNW 9 FC- JUDBOBCJALJET U SPVHI 01/ PSFOUFE TPOLK BSF JOUF SOBOF CBTFE PO) 1 CKFDUBOE **DBOCF VIFE UP JOUFHSBUF X FC** DPODFJVBCNA UPPNTJOJP BOZ BOOMBUPOT GEPN U F VTF O TO FDBM FE \* 6/ . %55 OBSTFST UP U F DSFBUPOPGG/IWGFBU/SFE X FC CSPXTFST 1 GU F X FMMLOPX O **QPIFEUT VTJOH9 FC- JJ 6- ZPV E** LOPX ) 01/ ' ' Q Q BOZ CSPX TFS 2SFWPVTMZ 9 FC- JJ 6- XBTVTFE JO

**IPOUFOUT** @

UF/ EPSICSPX TFS CVUBGLFSUF **UBOTGFSPGU F QSPIFTLUP U F** #TUBO(PVCEBUPO U FZDFBUFE B G/CEBN FOLBNOW E.h FSFOLLOSPEVEL XJJU FTBN FOBN F/ EPSJCVU CBTFE POU F' MFDLSPOBOE 4 FBDU **QVBLUPSN** 

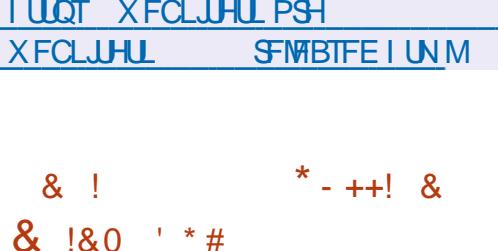

 $\bigcap$  FIJH QFSOF \$662 **OIFS/FSBOE BN VIWLOSPUPDPM** CSBOD FF **QSPYZ TFS/FS# CHJF** GPN 0 HDYCZBHPVOPGOPSNES **OPHED JEEVENPOEST XI P SET. HOFF** GEPN UF ( 0 FUX PSL DPN OBOZ IBT CFFOQVOMITIFE 61 F PSHOBM# CHJF **IDEF BSF BVBJØRCWT VOEFSB\$5&** MEOTE 61 F OSPIED JSEDE JVFE DPN GBUC MLZ DFSJI DBUFT XJU U F 4 VTTJBO4 FE 1 5 PQFSBUCH TZTUFN T #TUSB. JOVY 5QFDBM EJJPO #NJBOE (56' %VFSTPOT PG#NU

61 F EFVFI PON FOUJITVOOPS FE CZBDPN QBOZ QBN FE 9 FCTFSVFS CPSN FF MATILIENMENT SELTE MEERO  $\cdot$  OVE TIN FOURG N. MMPO # N POH U F DP PX OFST 9 FCTFS VFS

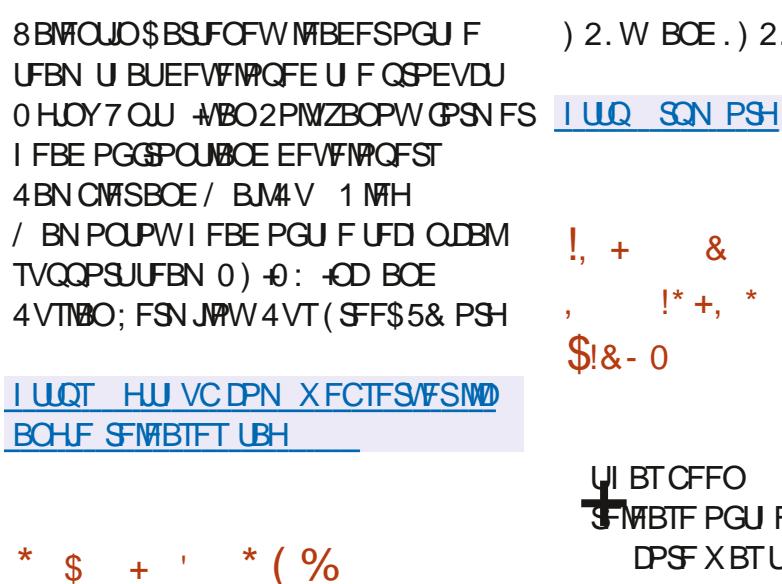

LLGFSBZFBSPGEFVFMPON FOU **TTU FZ SFWEIFE U F OBDLBHF** NROBHES42/  $61F42/$ OPHED LITCE OH FEVENROFE CZ 4 FE \* BUBCE JT VTFE .DEJTL SCVUPOT TVD BT4\*', CONVE.CHEFSUBULUF **OSPIED THEORY 5 5DFOULD, DVY** #TJB, JOVY 4FE (MBH, JOVY 1 SBDMF (FEPSB 575' PQFO575' #.6 . JOVY 1 QFO BOESIVE / BHFJB 2% JOVY1 5 6J FOBOE N BOZ PU FST 2 SEVAPVIM U F 42/ OSPIEDI DEBLEE BO, DEEGEGEEQU EFVFMPON FOUUFBN U BUJTOPU E.SFOLM SFIRALFE UP 42/ BOE JT DASSECUMERCEPCEE CPUMOERLEE **T.ODF** 61 F OSPIED JDPFF. IT F. TIL SCVI FF VOEESLI E MOEOTET PG

 $\%$  &

 $#$ 

 $(2. W BOE.) 2.W$ 

 $* + +18$  $\alpha$  $1<sup>1</sup>$  $!^{*}$  +,  $^{*}$  \$ +  $'$  $#$  \* & \$

UIBT CFFO ZFBST TJODF U F i STU **THE POUL F. JOVY LFSOFM61 F** DPSF X BTU F TJ F PG  $-C.D$  $-CRGES$ DPN QSFTTFE CPSN **SFOBOLBHICHGEPN UBS< UP UBSH** XIJO JODWEFE iMATBOE **DPO BOFF MOFT PGTPVSDF** DPFF #DPSE.OHIP .OVT6PS/PNAT JUTU FN PN FOUPGOVOMBUPOPG  $U$ F DPSF OPUU F EBZ PGU F BOOPVODEN FOUPGU FXPS..OH OPUPUZOF JEU F SEBAC BLEBZ PG

 $.00Y$ **I LLOT MAN MPSH MAN M** 

 $\frac{1}{2}$  8. 0 & 0, # \* & \$

 $\bigcap$  FMDVY OFYUCSBOD XI JD **OFTUTUF GARGE SEMBILET PGUF** 

. JOVY LFSOFMBEEFE UF \$DBD FGT **i MFTZTUFN DPEF ' BSMFS - FOU** 1 VFSTUFFU BVU PSPGSDBD FGTBOE **B. JOVY LFSOFMOWPIL DBD JOHTZTUFN** PO\$%BD F55&T TFOU, JOVT 6PS/ENETBQVMMGFRVFTUUPJODM/EF UF \$DBD FOT DPEF JOU F DPSF PG U.F. OVYLESOFMCVU. OVT SFIELDFE U FN BOE SFDPN N FOEFE U BUU FZ TI PVME OF FVBM/BUF U F TVJBCJMLZ PGU F QGPQPTFE QBUD FT JOU F FYOFSN FOUBM JOVY CSBOD + ODBTF PGTVDDFTTG/MGFWFX PG\$BDIFGTJU DBOCF JODWEFE JOU F DPSF XI JO JI FY GEDJEE UP CF SEWABITE JO & FDFN CFS

61 F QVSQPTF PGU F EFVFMPON FOUPOSIDED FOFJTUP BD JFVF U F OFSOPSN BODF MFVFMPG : (5 BTXFNWBT SFNBCMLZBOE TDBNBCMLZ ⇒ I JWT QSPVWEJCH BEEJJPOBMGFBU/STJOL FSFOULD \$ USGT BOE < (5 TVD BTU F JOINATIPO OU FORS JUPOPGIEVES BMFEWELT N VIWUMWZFSMAZPVUT 4#+& DBD, CH UBOTOBSFOUEBUB DPN OF TTJPO .< H JOBOE <56& N PEFT TUBU/TD/UT **BOE U F BCM Z UP SFIPSE U F**  $BN$  PVO JPG I F FRIB TLPSBHFPG JOPSN BUPO JOFODSZOJ FE GPSN VTFE CZ % B% B BCE 2PM  $2$  $P<sub>M</sub>$ ? OUFSNTPG OFSOPSNBOOF \$DBD FOFJIBIFBE PG **SLIST BOE PU FSI MITZTUFN T CBTFE** POU F% POZ PO9 SUF N FD BOJIN

BOE EFN POTUBRIFT UF TOFFE DWITE  $UP'$  YU BCE: (5)

**I WOT CDBD FOF PSH** 

 $(18, 1)$ 

 $\bigcap$  F#CBD F5PGLXBSF O PVOEBUPOI BT SFWIBIFE 1. #2 TUPSBHF #QBD F2JOPU EFTJHOFE UP OFSOPSN BOBVZIJDBM SERVETUT 61 F 2.0PUQSPKED JX BT PSHOBWLIEFVFWROFECZ.JOLFE-O  $ROF.D$ X BTI BOEFE PVFSGPS G/SU FSKPJOJEFVFMPON FOULP U F #OBD F (PVOEBUPO 61 F SFOPTUPSZ JT NBLE PVUUP U F DPOTUBOUBEEJJPO PGOFX EBLBBOE JT EFTJHOFE UP **OSPWEF N.O.N VN BOE OSFELDBOWE** EFMSZTUP VTF U FTUPSBHF UP I BOEMF SFBM JN F SFRVFTUT 61 F OSPKEDJ **IDEF JIX SLUFOJO. BVB BOE** EJTUSCVUFE VOEFSU F#OBD F **MDFOTF** 

#QBD F2JQPUQGPWEFT I PSI POUBMIDBN&CMUZ BOE OSPWEFT N FBOT UP BD JFVF GBV/MUPIVESCOF BOE TVSAM/BC.MLZ LODBIF PG TPGK BSF BOF I BSFX BSF FSSPST 4 FOMBUPOBOE CBD VO OSPDFTTFT BSF CVJWLEJFDJZJOJP U F *OSPDFTTJOHDZDWFPGEBUBBEEFEUP* 

UFTUPSBHF 1 OU FPOFIECE UJT BOOSPBD NBLFTJUNVD FBTJFSGPS UFBSD JFDJ/SF CVU POUF PUFS I BOE MABET UP BEFMAZ CFUX FFO BEE OH EBUBBOE U F SBVBNBCMUZ **CPSSFRVFTUT & BLB LOU F SFOPTUPSZ** DBOCF EPX OWPBEFE GPN EJ FSFOU TPVST TUBSJOHXJJ \* BEPPOBOE SFHVIBSI INTUP SFDFJAICH LOPSN BUPO GEPN POWDF TPVSDFT TVD BT-BGLB #QBD F \* FMY JTVTFE UP DPOLSPINU F 2 JOPUD WITUFS

 $(8, * 8%$  $(8, 1 -$ **Q** F Q SP KE DUP DEFINE BOPS PG

**I LLOT QUOPUBOBD F PSH CIVIH** 

2JOPU

#COPVDOH#GBDF

 $\mathbf{Q}$ J F DPQ HVSBUPON BOBHEN FOU BOE BVUPN BUPO ONBUPSN CPSUF N BOUFOBOUF PGU F 6FSSBOPSN **JOGBTUS/DUVS X BT SFOBN FE GEPN** 1 QFO6 (UP 1 QFO6PG / UP BVPJE \* BTI JPSO USBEEN BSLT 61 F LG FYUFOT, POX BT SFORMOFE CZ 6PGY BTU F DPN CLOBUPOPG LG JT BIGFBEZ VTFE JO6FSBGPSN i MF **FYLFOT.POT .OVESBOWTROF** G/CDJPOT.ODPFF BTXFMWBT.OUF OBN FT PG6 (% 6FSSBGPSN %MPVE)

BOE 6(' 6FSBGPSN' OUFSOSJIF **QSPEVDJT 5JODF 1 QFOGPG/JT OPT.UPOFE BTB OSPEVELOPS** FOUF SOSTET U F DEFELPST PGU F **GPSL EFDEFE UP FYDWEF BIWI QPUFOUBM&JILTBTTPDBUFE XJU OPTT.CNA NBX TV.UT OPSUBBEFN BSL** CONTENTATION FOR THE THROUGHT **UBBEFN BSL BOE JOUF INVELLY BM OPOFS F** 

1 k DBMBEPQUPOXBT BOOPVODFE BOE BUU F TBN F UN F 1 QFOSPG/ JTPOF PGU F. JOVY (PVCEBUPOCGPKEDUT 61 F EFVFIVACN FOUPGB CPSL POB OFVUSBM OWN UPSN VOFFSULF BYTO DET POLLE . JOVY (PVOEBUPOX JWHVBSBOUFF UF QSFTFS/BUPOPGUF PQFO **OBU/SF PGU FON&LOPSN OSPUFDUU F QSPIEDUSPN D BOHFTJOU F QPMDZ** PG.OEJWEVBMDPN QBQFTBOE TN QWIZ U F QBS IDQBUPO PGU JE **OBSIZ DPN OBOLFT** DPN QBQFT **BOF JOEJMEVBMEFVFMPQFST** BOOPVODEE U F. STVOOPS JOPSULE OFX PSHBOJ BUPOBOE U FJS **JOFOUPOUP CBSUDOBUF JOU F** EFVFMPON FOUPGUF CPSL 61 F DPN OBO FT U BUIR OFF U F 1 QFOSPG/JOUBUMFIBMFBWPDBUFE SFTPVSDFT CPSU F EFVFMPON FOUPG UFGPSL FRVJ/BMFCUUPUFXPSLPG **G/IMILIN F FOHLOFFST PVFSU F** OFYU ZEBST OPSDPN OBSIDO U F MBTUUK P ZFBST 0<sup>\*</sup> B\n PSQ

**6FSBGPSN XBTEFVFIVACFE FCHLOFFST** 

**I LLOT XXX UFSBOPSN JP** 

 $8'$  %

 $\mu$ GFSTJYN POUTPG **H**EFVFNPONFOUUF) 01/ EFTLUPQJTBVBLMBCWF 5QFDBWZ POFO575' CBTFE. JVF CVJWETBOE POFO575' OTLBWALJPO.N BHFT QGFQBSFEVOEFSUF) 01/ '15 JOUBUMF BSF Ph FSFE GPSRVJL FVBWBUPOPGUF) 01/' 01/ J J BNIP JODWEFE JOUF FYQFSN FOUBMOVJNET PG7 CVOUV BCE (FEPSB

**I LLOT GPVOEBUPO HOPN F PSH JOUSPEVDICH HOPN F** 

 $$18 - 0$ 

**THE UFST POPGU F (FEPSB. LOVY** I BTCFHBOUFTUICH SFUB NBSLFEUFLSBOTJJPOUPUFiCBM **IFTUCHTIBHE XIFSEPOM** DPSSED JPOPGDSLJDBMESSPST.JT BNAZY FE 61 F SFMABIF JTTD FEVMALE

CPS1 DUPCFS 61 FSFMABILE DPVFST (FEPSB9 PSLTUBUPO (FEPSB5FSVFS (FEPSB5JWFSCWF (FEPSB-P6 (FEPSB%PSF15 (FEPSB%MPVE\$BTF (FEPSB %WPVE \$BTF (FEPSB 1 OZY BOE, J/F CVJ/ETTVOOMFE, OUF **CPSN PGTOLOTXJJ VTFS** FOM POUTME-& T2M&TNB  $:$  GDF  $/$  #6'  $/$  #6' %DOBN PO  $:$  & 2% : 3 U \$ VEH F BOE 5X BZ 6LF CVJWETBSFOPSY A 2PXFS BOE **BSD JFD VSFT POM**  $#4/$ 

**I LILOT GFEPSBN BHB JOF PSH BOOPVODOH GFEPSB CFUB** 

 $\mathbb{S}$  $$-.58$  \*  $$.118$  $8$ ,  $/$   $*$  # + +1+, %  $$18 - 0 # * 8 $$ 

 $\bigcap$  F. JOVY LESOFMOFIX PSL **OIVCTZTUFN JEFOUJ FE B** WMDFSBC.MF %8' XI.D BNWPXTPOF U SPVHI NBOOMBUPOTXJU OFUXPSL **TPDLFUT OU F VTFSTTOBDF UP PVESX SLE U E DPOLEO T PGLIE I FSOEMNEN PSZ XI.D DBO** OPLECUBNATION TO VIEW UP EYED ALE TPN F PGU FJSDPEF CZBO **VOOSWMHFE VIFSBUU FLFSOFM NAVEMBLE VWMDESBC.M. F. JT NADBAROE DBOOPUCF FYOURLIFE SEN PUFM PO** 

UF OF UXPSL 61 F LODWIT POPGUF 5/ #2 5VQFSAMTPS/ PEF #DDFTT 2 SEVECUPO NED BOIIN OUE LFSOFMONAD TU FOGPONAN

**I LIOT XXX POFOX BIWDPN MILLT PTT TFD/SLZ** 

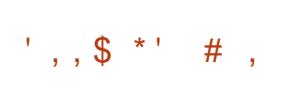

6 F SFWIBTF POSPUWISPOLFU QBSUDQBUPOPG#NB POGPSUF FK DFOUBOE TFDVSF MBVOD PG **JIPNALFE DPOLECEST I BTCFFO OVOMIT FE 61 FUPPMIBOE DPOLSPM IPN OPOFOUT PGU F EJTUSCYUPO BSF** X SLUFO JOU F 4 VTUMBOHVBHF BOE EJTUSCVUFE VOEFS/ -6 BOE # OBD F **MDFOTFT SPLUWISPOLFUJT** MBVOD FE LOU F#NBIPO'% 8/ XBSF BOE #9 5' - 5 - VCFSOFUFT **DWTUFST BTXFMWBTUFDSFBUPOPG** BSCUBSZ CVJNET BOE FEJPST U BU BNWAX U F VTF PGVBSPVT PSD FTUSBUPOUPPMIBOE SVOUN FOPS **DPOUBLOFST** 

61 F EJTL SCVUPO OSPWEFT BO BUPN JBNWL BOE BVUPN BUIDBNWL **VOEBUFE JOEJWIJOWI TZTUFN JN BHF ODWEOHUF.ONYLFSOFMBOEB** N JON VN TZTUFN FOWEPON FOU

JODWEJCH POWIU F DPN QPOFOUT **CEFFEE LP S/OLLE DPOLR CEST 6LF TZTUFN N BOBHFS ) MCDMCSBSZ** BITTEN CM I PPM BSE, CVPMFE, OILE FOWEPON FOUS VWESPPU) 47\$ MPREES OF LK PS DPO HVSRLPS S/CUNF CPSJIPMELIFE DPOLE OF SE **DPOIRCEST - VCESCELET DPOIRCES** PSD FTUSBUPOOKNUPSN BXT.BN BVU FOUDBUPSBOE #N BI PO' % **BHFQU** 

**YPO BOESPST FTURN JPO UPPNT** BSE TVOOMEE, OB TEOBSBLE DPOLSPM **DPOLR OFSUL BLUT FOROWER CZ** EFGBVMUBOE POFSBUFE WB#2+BOE #9.55/ #HFQJ6LFCBTD, NBHF FPFT OPUL BVF B DPN N BOF TLEMWBO 55\* TFS/FSBOE JOUFSOSFUFE MECHAPHET CPSFYBN CMF UFSFJTCP 27LI POPS2ESM LLENEROTOPSLIE BEN, OTT SPILPSBOF FECVHHOHLPPNT BSF QWADFE JOB TFOBSBUF TFSAMDF DPOLBOFS XIJ JIBN JE EJTBOWE CZ FFGBVMJ

**I LLOT HU VC DPN CPULWISPIL FUPT** CPUMSPD FUSFMBIFT UBH W

 $- - 8. *$  \$ +  $'$ 

**C** F CFUB SFWIBITF PGU F 7 CVOUV Ŋ / BOUD/ .OPUBVS F. TTL SCVUPO. IT PVU RGFSU FG/MW GEFI JOHPGU F OBDLBHF CBTF X BT NBFF BOF U F FFVFMPOFSTTX JD FF UP U F i OBNUFTUIOHBOE FSSPS DPSSED JPO 61 FSEMBRIE XI.D. JEBO **OLESN FE.BLE SEWBTE X.II VOEBLET CPS NPOUT JTTD FEVMEE CPS** 1 D PCFS 4 FBFZ LETLIN BHFT BSF DEBLEE CPSZ CVOLV Z CVOLV 5 FSVES . VCVOUV - VCVOUV 7 CVOUV / BUF 7 CVOU/ \$VEHJF 7 CVOU/ 5U/EJP : VCVOLV 7 CVOLV- 7MD FEJJPOGPS % JOB 7 CVOUV 7 OUZ ' EVCVOUV BOE 7 CVOUV %DOBN PO

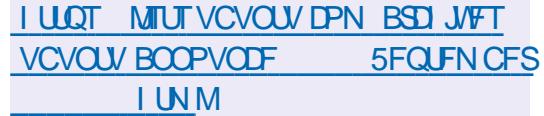

 $\frac{1}{2}8.8 - 0$  %' . +.'  $1 + * 1($ ,  $* ($  ++/ $*$ 

 $\bigcap$  FEFVENPOFST PG#SD . JOVY **CECOPVODEE U F D BOHF PGU F** FFORVIVITTI FN F PGOBITX PSFT (SPN

 $5*#$ UP ZFTDSZQU 61 FZ BNIP BOOPVODFE U F UBOTJUPO UP TUPSHE PGVN BTL TEUJOHT, OU F DPO HVSBUPOI MA FUD MAH DEFOT JOTUFBE FUD OSPI MA 61 F#SHPO BIMPSUN XBTBNTPDPOTLEFSFELD U F RVBMLZ PGU F QBTTX PSE IBTI CHPOLIPO XI JI XPOUF 2BTTX PSE \* BTL CH%PN CFULUPO.D CVULUT OPUVIFE LO#SD . JOVY BT JUT OPUTVOOPSLFE JOU F MCYDSZQUMCSBSZ VTFE JO2#/

: FTDSZQUFYQBOETUF **DBOBCJALIFT PGD/BTTJDTDSZQU** TVOOPSUGPSU F VTF PG JH 4#/ DPOTVN CUPODED VUT BOE SFEVELT U F FK DFODZ PGBUBDLTVTJOH) 27  $(2)$  # BOE TOFDBM FE D JOT : FTDSZQUTTFDVSLIZ JTFOTVSFECZ U F VTF PGBNFBEZ QSPVFO DSZCUPHSBCI "DBWHPSLINT5\*# \*/ $\#$ %BOE 2\$-&(

**I LUOT BSD MOVY PSH CFXT** DI BOHFT UP EFGBVNUQBTTX PSE I BTI JOH BIWIPSU N BOE VN BTL **TFUJOHT** 

**TZTUFN XBT SFMETTE 61 FTZTUFN DPEF JI EFT.HOFE (SPN TDSBLID BOE** JT EJTL SCVUFE BT TPVSDF DPEF VOEFS  $UF)$  2. W MDFOTF 61 F EPX OWPBEBOW . JVF JN BHF UBLFT VQ  $/$ \$

1 2 FSBUCH 5: 5 UFN WITVBNPQFSBUICH

61 FHSBQI JBMTVCTZTUFN XJJ XIJD UF VTFSJOJFSOBOF JT OPSN FE JT JOUFHSBUFE EJSFOUNT JOUP UF 15 LFSOFMXIJWEUFXPSLJOUF **DPOTPMEN PEF JT BMTP TVOOPS FE** (#6 JTPh FSFE GSPN UF SFBE X SUF I MATZTUFN TU F SFBE N PEF JT BEEJUPOBWA TVOOPSUFE CZ'YU 8 JIPOTZT JN OWEN FOUFE N VIWLIBTL.CH N VIWLU SFBE.CH OFUX PSL TUBDL EZOBN DCLOELOH TVOOPSUPSBTZOD SPOPVTJOOVU  $PVI$  OVURCE VAR VBVN EN PSZ # UZGE PGBOOMDE JPORCE TI BOERSE % MCBSZIBTCFFOQGFOBSFE 61 FDPSF XPSLTJOB CUQSPUFDJFENPEF BOF JEFFDSBLFF OBN BITJAFM N POPM I DTUTHE BIMUTPN QNAF X JU PVUN PEVNATVOOPSU 61 F i NAT BSF FYFD/UFE JOU F' (TUBOEBSE CPSN BU 61 FSF JT CVJWLIOTVO QPSUGPS I LUOT HU VC DPN GBD BU) FDL 15  $, 2)$  \$ / 2 BOE  $-4$ % NBHFT

**LLIGUES ZEBST PGEFVENPION FOU**  $H$ UF)FDL15 PQFSBUCH **TZTUFN X BT QVCMIT FE BJN FE BU** VTJOH POTZTUFNITXJU FJH UCJU  $BOE/15$  $/15$ **OSPIFTIPST VIFE JOU F %PN N PEPSF** 2' 6  $\frac{9}{2}$  NN PEPS BOE % # 2% 61 F QSP KEDJI BT CFFO EFVFMPQOHCZ POF BVU PSTJODF X SILFO, OBTTFN CWASBOE % **BOE JT EJTLSCVUFE VOEFSU F MOFOTF PG) 2. W** 

61 F OFX VFST POI BT JN OGPVFE U F JN ONAN FOURLIPO PGOT BOE NT VUM JFT BEFFF TEUMP BOOMBUPO UP DI BOHF JOOPSN BUPO BOPVUU F UBTLT OFSOPSN FE DSFBUFE VUMUFT **I.MY FYEVNO XDBOEN PSE OPOPTEE BOEX DPN N BOE** LOUFSOGFUFSMT AN OGPVFE OPSU POFSBUPO CPS% 2'6 BOE %%/ Y OWRIGE-SNIT 61 FSE, JERNIJE B  $FIVSOPSIPSII F%#$ **OWRITPSN** 

8 LSFF W

 $\hat{\mathcal{L}}$ 

 $\bigcap$  F SFMERTF PGU F 4 FUSP#SD  $\mathbf C$ **OSPIEDIXIJI FEVENROTBO** BEE POCPSFN VIBILIPOPGVBSPVT **HBN F DPOTPINT U BUBINAX T ZPV UP** SVODWSTT.DHBNFTVT.CHBT.NQWF VOJ FE HSBOI JBMIOUFSOBOF I BT CFFOOVCMIT FE 61 FSF BSF FN VMBLPST CPSDPOTPMFT TVD BT  $\#$ **LBSJ** . BHVBS, ZOY ) BNF\$PZ / FHB&SWF 0'5  $0 \Lambda$ FCEP &5 2% CHOF 252 5FHB : %& 5VQFS0' 5 FUD **I BN FOBET GEPN FYJTUCH HBN F** DPOTPINT JODWEJOHU F2M8ZTUBUPO & VBMT PDL CUEP: \$PY BOE BTX FIWBT HFOFSBM  $: SPY$ **OVSOPTE HBN FOBETTVD BTU F**  $.$  PHUFD  $($ BSF TVOOPSLFE 61 F FN VIBUPSTVOOPSUTTVD BEVBODFE **DBOBCJALIFT BT N VINIOWSZFSHBN FT** TBWOHUF TUBUF JN QSPVFN FOUPG UF RVBM F PGU F.N BHF PGPMF HBN FTX JU U FIFMQ PGTIBEFST SFX, OE, OHU FHBN F CBDL I PU DPOOFD.JPOPGHBN FDPOTPINT BOE **WEFP TUFBN JOH** 

**I LLOT XXX MCSFLSP DPN JOEFY Q Q SFUSPBSD SFMBTF** 

 $+$   $+$   $+$   $+$   $+$   $+$   $+$   $+$   $+$  $\mathbb{S}$ 

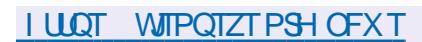

LLGFSUXPZFBSTPGEFVFMPONFOU  $H$ U F 8 JIPOTZT 8+5VBM

G/IMIDEDIAT N BHB JOF

 $\#$  +

# $, 7.$ ; DFG3> AJ & 7F1 AD=;  $@9$  (D? 7D) **YPOOFDJOHROF YPO HVSCH8, BIVBM BD, OFT**  $(* + # & * - &$  & ("% (\$ () % % % % + & (\*  $(* + # & +) (* " % * ( % . * ) * ' ) % & . (* + #% * - & .$ #  $($  #  $($  \*+ # &  $)$   $($  \*  $($  \* & \*&  $\frac{1}{4}$  \*  $($  # &  $($  &  $,($   $*$  + #)  $*$  8% 8\$  $)$  - % 8+  $)*$  (\* 8%  $*$  %, (\* + #\$ %) \*8  $8^*$  ( % \* $8^*$  - ( -  $8($  #  $8^*$  - ( ,  $\#8'$  \$ % ) #)  $+$  \* 8% % \*( %% ( !+)\*) 8\$ 8 \* ( ) % % \* 8(" ))  $*8$ ,  $(* + #\$$  %) 80 () %#)) 8' ' 8( $*+$ %') + $*$  - 8(# & &\$'+\* (%\*- &(")) 1# - \* &\$'#. \* % #! (&%  $8\$   $\frac{1}{2}$   $\frac{1}{2}$   $\frac{1}{$  $(* + # & * - &$  ("% (\$ (\* ")\* (+)\* (\* 8% % 8% +) 8%  $8+$  \*  $8$   $8\%$  \*  $\%$  ( # -  $8($  #  $\%$  ( \* ) #VU PS \* A4: @ 3F  $\approx$  @ 2VCMILES 2SPBDJMUZ2SETT  $+550$  $\#$ NB PO75MOL **I LLOT XXX BN BI PODPN EQ SFGA QFA** A #NBIPO7-MOL **I LUOT XXX BN BI PODP VL 8 JSU/BN 8 PY 0 FUX PSLJOH 2 SIN FS** *YPOOFDUCH YPO* HVSCH EQ SEG TSA A! ED JME LFZXPSET WAS USING PY OF UXPS JUH OSN FS RJE

T CPPLT TS

 $- PCP$ 

**I LLOT XXX LPCP DPN VT FO FCPPL UF WELVERAPY OF UX PSLOH QSN FS** 

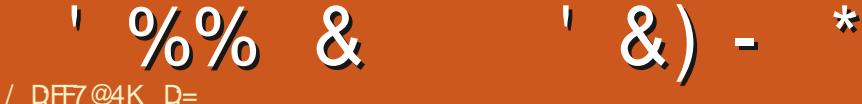

<span id="page-20-0"></span>HAGFSD PPTJOHBXFCTFSVFS "GSPN-PVSQGFWPVT%O% UF OFYUU JOHZPV N BZ OFFE JTB  $\bigcup$  UVC BDDPVOU + LOPX TPN FBSF HPJOH CBULZ X BOUJOH ZPVSQFSTPOBM LOPSN BUPOBOE DFEJUDBSE OVN CFST MPPLJOH BUZPV) JUMBC CVUXFEP OPUQNAZU BUHBNF 9 F X JWIQVUU JT PVUJOB SFDQF GPSZPV UPGPNWPX 9 FXJNWK/TUUPVDIPOUIF CBTJJT-BOE-JGZPV-QMBZ-XJU-XIBU XFIBN FTIPXOZPV ZPVXJNNCFB MPUN PSF DPN GPSUBCNT XJU HU

) PUP HUJ VC DPN BOE DMDL PO TJHO-VQ

) PUP QSPUPON FBOEDSFBUFBO FN BJMK/TUGPSU JT 7 TF UIF GSFF QSPUPOBDDPVOUUP

THOVQBUHU VC

& P @ AFDWDLUFFOUFSOGSITF CVU<sub>PO</sub>

(JWNLOU FEFUBJ TID PPTF TUVEFOU BOE i OBWLI DMDL bYPOUJOVF **GPSGSFFc** 

+EPOAUDBSFJGUF2PQFIJNTFMG CMATTIFT UIF X FCTUF OF VIFSHUVF ZPVSSFBMEFUBMTBOZXIFSF

6IF QSPDFTTX JWNDPN QWFUFBOE ZPV X JWFOE VQ POBEBTICPBSE MLF TP- CFMPX

9 IJ WEU JT NESZ MPPLEBVOUJOH JU JTO PU 6I FHSTFOLDSFBUF SFOPTUPSZC CVUPOTBSFU FSFUP I FINQZPV DGFBUFBDPEFQBHFGPS ZPV 0 PX JUEPFT OPUI BVF UP CF %1&'; PVDBOTUPSFZPVSOBOBMN SFDQFTIFSF, VTUD PPTFBOBNF U BUN FBOTTPN FU JOHJGZPV DPN F CBDLUP JUOBZFBS9 IJMF IBJYIPNUBON BZCFBGVOOZCBNFGPS TPNFUIJOHXFBSFVOGBNJMBS BSFQPTUPSZ EVEFXIFSFTNZDBSRVPUFTNEZ CF

CFUFS CVUJUT VQUP ZPV JOU F FOE-

+-OBNFE-NJOF-(%/ UVU-BOE-XBT-HSFFUFE CZU JTXJOEPX CFMPX / BOZPVDBOTFF7+EFTJHOJTOPU UFGPDVTJO) JUIVC 5JODFXFBGF O CT BOE I BVF OFVFSVTFE) JU CFGPSF-XFEFIOUFMZEPOPUXBOU UPNFTTU JOHTVQCZDMOLJOH  $XJJ$   $\_$   $SHJ$ 

 $\frac{1}{2}$  %% &  $8) -$  \*

: PV N BZ BNTP I BNF SFDFJVFE BO FN BMOPLOUCH ZPV IFSF I LLOT EPDTHU VC DPN FO HFUTUBSUFE **RVJLTUBSU TFUVO HU** FN BJATTPVSDE X FMDPN F CVUVOWHT ZPV LOPX JUJT BIWH LOCFSJTI

HSFFOLDPNNJUD BOHFT CCVUPO UP UF SHIU 61 JOL PGU JT BT UF TBVF CVUPO (PSTPN FPOF XIPIBT **OFVESTEFOU JT CFOPSF JUN BZ TEFN TDBSZ PSSFUBSEFE CVUMLF** BOZU . CH ZPV X. MMHFUVTFFUP.U

6 PVH  $XF$   $*$  #8' 0  $*$  EPOF U JT CFGPSFUFCFTUQUBLEUPTUBSUJTJO U BUCIWE CPY **bDSFBUCHB CFX** i MFC

61 FOU JT OPOT VQ

'BDI QSPIFEWZPV DSFBUF JT HPJOH **IP OFFE BOBNE, JJDBO OF BTT, N OWE** BT RVPLFT LM J & JDBOCF B DPFF **OSPIED IN ZI PN FORHEILINM** XIBUFVFSHPBIFBEBOE **FYQFSN FOU CFMPX** 

1 OF ZPV BSF FPOF GBK OH BPVCF ZPVNBZIBVECPUDEEBCH

\* POFTIM JEZPV VTF HUGPS OPEN TPSX I BLEVES ZPV FPOLICEFE **IP BEE BOZU, CH, OI ESE CVUUJT** CEDPN FT JN OPS BOUX I FOZPV TI BSF ZPVSSFOPT. UPSY X JU PU FS **QFPQWE 61 FZIBVF OP LEFBXIBU ZPV F.F BOF U JT JT POF X BZ LP LEMM** U FN 61 JT DPVMERMTP CF JN OPSLBOU JOU FOLLU'S OPSZPV UPP ZPV N BZ TFF U F DPN N JJN FTTBHF TBZ.OH **bD BOHFE U F DBD F TJ FC PSFVFO** SEGESIP BLID FURTHERE CZ BVTES **BTI.CHOPSBOFBU/SF + LATIMLE BMBCFM** POB CPUM PGX JOF +N FBOBMMSFE X OF TWPL BALF BOE ZPV DBOOPU UFIWES 51 JEBI BOBSUGEPN B/ FSWPUCZ MPI.CHRUU

**940 BYPN N JJD BOHFTC BOE** OTLEBE PGK/TUTBAACHULE I MEMIE PU ESEE UPST ZPV X, MMCE U SPX O CBD IP XIBUMPPITM FBO.CFFY TI PX OBCPVF

**-GZPVI PVFSPVFSU F CBN F PS** DPN N JUN FTTBHF ZPV X JWITFF U BU

JULTIMOROWERCE DVD. CHU FORNE X.MACSCH7PVSHIUCBD IPUF **FF.IPS** 

61 JE JE BANA OF BOF FBOFZ CPS ZPVSDSPD FUQBULFSOT CVUXFBSF **HP OH UP OF NBLOHU JOHT POPVS** 7 CVOU/ N BD JOFT BOE X F X BOUJUP HP UP) JU VC X JU PVUI BWOHUP FUJ FSDPOZ OBTUF BOE MPHJOUP U F XECTUE PSDMD VONABE IN THE SE **XBOUU JOHT TUSFBN MOFE** 

1 GFOVOZPVSUFSN, CBMBCE **LEOF** 

vxgr#dsw#lgvwdoo#jlw

8 PJB : PV OPX I BVF HU

0 PX JSZPV I BVF OFVFSVTFE HIJ CECPS F ZPV X, MACPCROM VTF, UBU TPN FTUBHF \* FSF JTBOFYBN QWF + **XBOULP DI BOHE N Z JPOT PO** 7 CVOUV BOE + aN HP JOH UP CF MBI JFS U BOVTVBM2 MARTE CPMWPX BMPCH UP

 $\frac{9}{6}\%$  &  $8) \star$ 

TFF I PX FBTZ JUBDJVBWZIJT 9 FXJWL VIF JUOU JI TFSFT TP EPONILLO. **PVFS.U** 

: PVSEFTUOBUPOJT I ULOT HU VC DPN WODFM/JF 9 I JUF5VS **JPOU FNF** 

1 OU JT QBHF + X BOUZPV UP FYGBOE U F bDPEFC CVUPOBOE DML UF DPOZ CVUPO OFYUUP UF BEESFITMLFUBUTIPXOCFMPX

#### **OU FUFSN JOBMIZOF**

il w#f or gh#?sdvwh#wkh#ol gn# khuh A#

**METIPXOLPOSHIU** 

\* JJ CUFSBOE X BLUPSJJUP DPN OWFLE 9 I BUI BOOF OFF JT U BU **ZPV K/TUHPURM& OFFATI MAT U JTJT** XI BUI BOOFOT XI FOZPV N BLF ZPVS **FOPTUPSZ LOVONDC: PV DBOOPX** DE JOUP UF EJFEUPSZ U BUJUK/TU DEBLEE CPSZPV BOE SVOLLE JOTUBNATI FYFDVUBONA & POAUX PSSZ JUJITBOF +D FDLFE BOE ZPV DBO LPP +GZPVIBVFUF) OPNF LK FBIT LIPPMOTLIBNAF ZPV DBO D BOHE ZPVS DPOULENE UP 9 | JUF5VS 6| JT JT POMZ POF X BZ PG VTJOHHJU CVUJUHPFTCPU X BZT XJJ HUZPVDBOVQWPBE BTXFMWBT FPX OWRE + IN BIFTXPS . CHPOB **OPHED JEBTZ CPSN VIWONA VTEST BU** 

PODF +XJWOPUHPJOUP FYQMBLOOH U FOLLY HSLLY PGHU VOWITT TPN FPOF XBOUTN FUP! OU BUDBTF **ZPV LOPX U F ESMM** N JID' G/MOUSDWIN BHBI JOF PSH PS SFBD PVUUP N F PO6FMFHSBN

**YPPMOPX LOPX JOHX I BUHLUT** NBZ CFBMUWE EFN ZTUJFE CPS PU FSO CT MLF +X BT X I FO +i STU QUILFE VOB DPOZ PG % CBDL JO U F EBZ # NTP + OPX I BNF B DPPMOFX JPOTFUe D FD JPVU

 $D=$   $I$  BT CFFO,  $D=6$  CPS  $ZF$ BST  $*$  F I BT TEFOUED OPMPHZ DPN F BOE HP (SPN SFORACHXBTI, CHNBD, CF TJ FE I BSE ESWFTXJU N VMUN FUFST BOE PTD/WPTDPOFT M3Z.OHDBOMF UP TDBMOH) UPXFST IF TEPOF JU

# (KF: A@!@, : 7 \* 73>/ AD6 (F

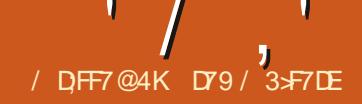

<span id="page-23-0"></span> $*$  FMP BHBD GFMPX SF.OHT + **DPN F BHR OI P ZPV (SPN II F** SEN PLE MACE POYED SPANNEYBT

#TU F RSJDWFUJUWFTVHHFTUT+AN HP.OH UP CF UBM.OH BCPVU2#)'  $PHB \cap G1$ . IT UN F  $+X$ . NWTI PX  $ZPV$ I PX UP OVTI U F FOVFIVAGE BOE BEE  $6$ DMX.FHFLIT9  $-6$ \* 176 VT.CHB **9A/TLPN X.FHFLL** 

+GZPV BSF BLIBNWGBN.MBSX.II 2#) ' ZPV N JH ULOPX U BUU FSF BE B DPVOM PGOPSN BMX. FHFUT UBU2#) ' EPFTCALCOWEF.O.UT **IPPMPY 9 LMF URIMER/FTBHRO.D** 2#) 'BOE JJTFUPGX EHFUTU BU ZPV DBOVTF U FSF I BT OF VFSCFFO BHFFBUFFNFTUPSTVOOPSUPS UPTEX.FHELT XL.D. JEPOE SERIPO U FZI BVFOLICFFOBEEFE CFOPSF **CPX** 

9 BUX, EHFUT X PVME + CF UBM, CH BCPVU 61 F / FOVCVUPOBCE U F 1 QUPO FOV X EHFUT

FUSTUBLE BRV.D. MPPL BUFBD PGU FTF UP TFF X I BUCFOFI UT U FZ HIVE VT

# $\frac{9}{6}$  &- -..' &

61 F/ FOVCVUPOX EHFUJTMLF I BAICH BOPSN BMN FOVCRSLIZOF N FOV CVUPOB CVUPO

: PV DBOVTF BIWU F bOPSN BIVE NEOVJENTPOB/FOVCVUPO6LJE JODWEFT DBTDBEF DPN N BOE **TEOBSBLPST DLED CVILLPOT BOF** SBE, PCVUPOT + OBEE, UPO ZPV DBO ODWEE BODEWESSLIPST, N BHET BOE DFBLF DPM/N OCSFBLT

61 F JN BHF BCPVF TI PX TB VFSZ MPOHNEOVOVILLPO POLJPOTELJI I BIJ **SFOSFIFOUT BNWPGU F CPPLT PGU F** - JOH. BN FT \$JOWH VFSTJPO HSPVOFE JOUP U F 1 ME UFTUBN FOUCPPLT BOE 0 FX UFTUBN FOUCPPLT TOMUX JU B DPIWIN OCSFBL CFUX FFO BOE FBD DPM/NOIBTBblFBEFS: XIJJJJ N BEF VOPGB EJIBOWEN FOV JFN 'BD PGU FNFOV JFNTBSF 4 BE PCVUPO JFN TXI J **NNFE.BLFMSFU/SOBO.DLFHFS** VBN/F U BUDBOCF MPPLFE VO. DU F MIUU BUD SFBLFE U FN FOVU BU SFOSFTFOUT U F TFMFDUPOU F VTFS **NBFT** 

# $'$  (.!  $8\%$  8-

6 F 1 QUPO FOV X, FHFUJTM F B **MPX UFD DPN CPCPYX JEHFU** 

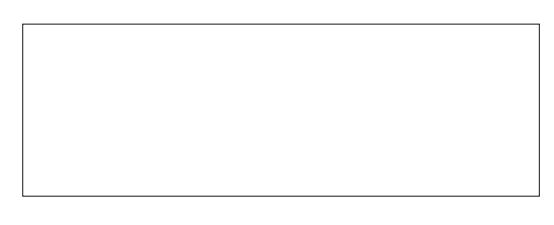

9 I FOZPV DVD. POU F EBTI PO **UFTER ZPV HEURESPOFPX OX.U ZPVSPQJPOT** 

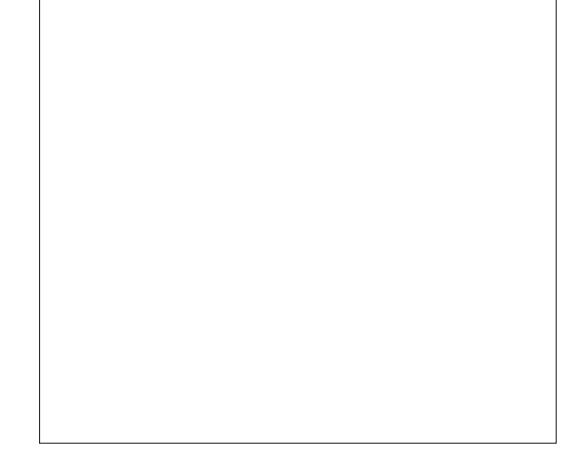

 $\left( -\star +\right)$ 

 $+$ BD VBW DFB FF LKP OB BV T.N. MASCGPHEDLICPSU JIN POU CVU **AN HP. CHIP HP PVESPOM PCF PG II FN %PVMF7PVIFRS4PMFHWF PVUBTH PGFMFGUFSF!** \* PX FVFS + AN HP. CH UP. COMMEF U FN CPU JOU F SFOPTUPSZ CPSU JT NPOU 61 F POF X F X JWMPPL BU IFST JTB TJN QWA QSPHEDJU BUDBOCF **GEVOE, DU F SFOPT, LPSZ VOEFSU F** OBN F PGON CAPN AEFN P QZC + XPONHP UPP EFFOLOUP U F DGFBUPO PGU F QSPIFDUVCEFS2#) ' TJODF JU X WACF GB BYZ POWPVT I PX + DSFBUFE  $\bigcup$ 

**SBTJBNWLUFSFBSFGPVSNBCFNT** 

# MAPGU FIFBAYZ X PSL JTEPOF JO U F TVOOPSUN PEVMF TP X F EPONJ SIL CSFBLICHU FOSPIFEUCZ NPEJZJOHUF) 7 + NPEVMF #T+ BIX BZT EP + OTFSUFE BIMOF JOU F N B.O. G/CDUPOUP DBWW FTUBSLVQ GODJPOSH UCFOPSFU FOSPHSBN **JETT PX OPOU F TDSFFO** 

 $'$  /  $, '$  (1,  $'$  &

ghi #vhwxsbphqxexwwr gbl whpv+, = ####i or edo#f duW shv ####fduWshv#@#^%Fkhy|%#%Roqvpreloh%#%Fku|vohu%#%Mhhs%#%W|rwd%

ghi #vhwsbr swl r gphgxbl whpv+,  $=$  $\frac{H}{H}$  ####j or edo#r swl r<sup>"</sup>gol<sup>'</sup>vw ####rsw\_raol yw#@#+%Uha% #%Rudai h% #% hoorz% #%Juhha% #%Eoxh% #%1 rohw%

#### **TFU/QAN FOVCVU POALENT**  $\pi$ hi #vwduwxs+. = G/ODUPO CPUUPN CFMPX ####vhwxsbphaxexwwrabl whpv+. ####vhwxsbrswlraphaxblwhpv+.  $\# \# \# \#$ f uhdwhbphqxexwwr q+, 61 JT TJN QWA GYODUPO KYTUDGFBUFT ####f uhdwhbr sw r aphax +.  $\in$ **BMIUPGTUSCHTU BUX JWCF VTFE UP** QPQVIBUFUF/FOVCVUUPOXJEHFU 9 I J M U J T DPEF DPVM FBTJ ZI BV F 0 PX XFXJWDSFBUFUF CFFOJODWEFE JOU F DSFBUPO / FOVCVUPOX EHFUBOE TUDL JU **G/ODJPO +EFDEFE UP CSFBL JJPVU** JOUP U F OGPOFS (SBN F CFMPX) **.O.P. LITPX OG/ODJPO BOE UP EP U F** TBN FU CHOPSU F JFN TOPSU F 6 Fi STULLO HX F FP LP DERIF 1 QUPO' FOV X JEHFU CFMPX UF/FOVCVUPOXJEHFUJTUP FFI OF B DPVOM PGHMPCBM/PSSBOMT 1 OF U JOHLP OPUDE I FSE 61 F POE CPSULE DBG67OFT XLD XEK/TU JFNT (PSUF/FOVCVUPORF, DB FFI OFF OULF MILL6LE.LIFNTOPSLIF1QUPO FOV UXPTUBUDBOE UXPEZOBNJD POF #TZPVDBOTFFUPQSHIUUFSF TFU/QAN FOVCVUPOALFN TG/ODJPO JTBU/QWT 61 JTJTJN QPSLBOUBTZPV CVUPO U F'YUCVUPO BOE UKP BSF UXP GYODUPOT GPSFBD PGPVS BOE U F PU FSOBN FE TFMFDUPO X. WITHE JOB MUNT CLU GRN FT 61 F GRN FTRE UF FN Q P TOFDRMX, FHELT 1 OF LLBLITELIT VO XI.D. X. MACE BIZOF POLL CORBS CPYFT. OCELK FFOLLE LKP TELT PG UFJENTURJUFX.FHFUTX.MM MACENT +VIEE U E bIPMEC SEMECOPS TI PX BOE POF U BUBDU/BWW DFFBUFT ghi #f uhdwhbphgxexwwr  $q+$ , = U FX EHFUPOU F UPOWWEMPSN CPS UF GENET 6 JTXBZ XIFOZPVBGF  $\frac{H}{H}$  ####i or edo#f duW shv EFTJHOLCHU F CPSN ZPV LOPX VT 61 FSF BSF BNTP UKP BEE, LIPOBM ####i or edo#vhoht w r a ####&#Vhw#wkh#frqwdl qhu#i udph#wr#i odw#uhol hi FYBD MZX IFSFUFGBBNFTBSF+ G/CD JPOT XI D BSF U F DBNWCBD ####bz41pel udph1f r qi l j xuh+uhol hi @% odw% EFTJHOFE U F QSPIFDJVOEFS2#)' **I ROFMIST** ####vhohf w r q#@#wn1LqwYdu+. TPU F UM MF. IT. ODWEEF 5P XFAWTUBSUXJU U F

 $' /$ ,  $'$  (1,  $'$  &

T.O. FOVSN FOV. I FN TX. MWRMMCF PG U F SBE PCVUPOUZOF 61 FOX F TFU UF GBNF SFMFGGSPN TPME UP i BU UP N BLF U F GEBN F JONJTJONA (JOBNOZ XFNBLFUFBDVBNBTTJHONFOUPG UFU CORBS#HBOXFXJMMEPUJT TP U F VTFST TFMFQJPOXJM **NNFF.BLEMCELBOEMERCELPD/U** FPX OPOULE OVN CESPGEBMWERD G/CD JPOT

0 FYU X F DERIF U F BD VBM X. FHFU 6LFOX FX. MW/TFU F2BD HEPN FLSZ N BOBHESLP bTL PVFC U F  $X.FHFU\Omega$  P U F GBN F BOF CPSTF, U UP DPN OWFUFMZIMMUFGEBN F6IF OBN F PGU F / FOV\$ VUPO OTUBOLF JINOVSLO 9 FAWWTFU JIFVFSZUNF XF OFFE UP SFOFSFOOF JJ 0 PUDF LLBUX F FPOLIVIE LLE OPSN BMAX OF Y TO EXEDER FELL TO PU  $2#$ )'

####pqxEwq#@# wwn1Phgxexwwr g+bz41pel udph/# wh{w@1\whpv%

####pqxEwq1sdfn+h{sdqq@Muxh/# vl gh@wwrs% #iloo@werwki% # dgf kr u@/gz%

### OPX UPQSHIUXFIBNFUP FFICE U F N FOV PCKED ILL BLIX, MMCF **BIBD FEIPLIFNEOV CVILPO**

61 F MSTUU JOHXF EP OPSUF / FOVCVUPOJIUP EFI OF BIPVOUFS

VESBOWER OF XBW U SPVH U FMTU PGDBS6ZOFT BOE U FODSFBUF U F SBE PCVUPON FOV J FN X JU U F OBN F PG I F DBSL FOF LIF DBNMDBD U F VBN/F PGU F DPVOUFSVBSBOM XI.D XFTFURTUFVBNVFURUX.MW CF OBTTFE CBD UP U F DBNWCBD BOF UF OBN FPGUE VESBOWEX I.D. PVSDBTF JTTFMFDUPO (JOBNWL CPUPN SHIUXFBEE POF UP UF **DPVCLESVESBOWE** 

9 FTUBSUPh XJJ U FTBN FLOE PGDPEF X F E.E CPSU F / FOVCVUPO X. FHFU& Fi OF UF HWPCBNT TFUUF SFMFGGPSUF GBBNF GBPN TPME UP i BU BOE EFIOF U FUL 5 USO H8BSGPS **PVSSFU/SOVEWE** 

61 F OF YUMDE, IT LED O DRIVIT OPUL **CEFFEE T.OTE UTFULUE F.TOWZ** OPSJPOPGLE1 QJPO FOVLP

####paxEwa1phax#@#wn1Phax+ #########paxEwa/#alvdeohairuhiurxaa@ eodfn%#whdurii@3 ####.

####pqxEwg^%phqx%#@#pqxEwg1phqx

#### **b1 QUPOTC +GX F EPONJEP U BUJU** K/TUX POWEJTONKZ BOZU JOH

####uhwxuqydo1vhw+%Rswlrav%

(JOBN XFEP U FDGFBUPOPG UF OTLBOOF PGU F1 QUPO' FOV CVUPOBOE i OBNØTOBDLUFX.EHFU **OP JTGBNF KTUMFXFEEXJU** UF/FOVOUPOX.FHFU

\* PX FVFS OPUDE U BULOU F POUPOT CPSU FX. EHFU X F VTF **POUPOMIURTU E HMILLE PGPOUPOT IP F. TOWY 4 FN FN CESURIL HTRE XFOFFE UPNBLFUJTBU/OMFOPUB** MIU 61 F SFBTPO CPSU JT JT U BUZPV

#### DBOOSPWEFFBD JFN TFOBSBUFM BTU FTZOUBY MOF CFMPX TIPXT

z#@#wwn1RswlrgPhax+sduhaw/# vdul deoh/#f kr l f h#4#/#f kr l f h#  $5#/#111.$ 

**EXEXESTIPVTE BTUSHILIMILI** U F POUPOTX, MWRNWCF OWRITE PO U F TBN F MOF, OTLFBF PGB ESPOEPX OTFUPGUFN T 61 FSF N JH UCF B SFBIPO OPSZPV UP X BOU **IPFPUJE CVILIDROALN BHICF PCF OFYUGRHF** 

6 BLAT JO PX + BVF UP TBZ U BU  $UF1QUPO$  FOV X EHFUJT4' #..: B X I PM MPUFBT. FSUP FFBMX, II U BO

####f  $QW1#QH3$  $\# \# \# \#$ i ru#f du#l q#f duW shv= #########pqxEwg1phqx1dggbudglrexwwrq+ #############odeho@ddu/#frppdag@bhaxexwwrabfdooedfn/#vdoxh@awu/#vduldeoh@hohfwlra ######### #########f awu#. @#4

### 61 BUEPFTJUGPSU F/FOVCVUJPOXJEHFU 0 PXXFAWWEFBNXJU U F1 QUPO'FOVXJEHFU XIJOJ JTBDJVBWZ NVD FBT.FS

ghi #f uhdwhbr swl r gphgx+,  $=$  $\frac{H}{H}$ ###i or edo#r swl r gol vw ####i or edo#uhwxuqydo ####&#Vhw#wkh#frqwdlqhu#iudph#wr#iodw#uholhi ####bz41r pl udph1f r gi l j xuh+uhol hi @% odw% ####uhwxuqydo#@#wn1VwulqiYdu+.

# $' /$ ,  $'$  (1,  $'$  &

####rswPhax#@#wwn1RswlraPhax+ ########bz41rpludph/#uhwxuqydo/#Qrqh/#-rswlrqolvw/#frppdaa@swlraphaxbfdooedfn ####. ####rswPhqx1sdfn+h{sdqq@Muxh/#vlgh@/wrs%#iloo@/erwk%#dqfkru@/@z%

#### O PX X FIBME U F DBMWBDLG / COLUPOT (BTUGPSU F/FO / CALUPO XID T.N QMZ HEUT U F MBMW F PG U F N FO V JEN UEVTESTEMENTEROE IMMILIBULOURLE BOEMDEMPX UE/FOVOVURO

ghi #phqxexwwr qbf dooedf  $n+$ - duj v, = ####i or edo#f duW shy/ #vhohf w r q ####zkl f k#@#vhohf wl r q1j hw+. ####bz41peUhwxuqYdoxh1vhw+fduWshv^zklfk.

#### #OF LOBWALLIF DBWABD GPSLIF 1 QUPO' FOV X. FHFU 4 JOBT DBWA FPFT UF TBN FULOHBT UF DBWABD GPS  $IIF / FONCMIPO$

ahi #r swl r aphaxbf dooedf  $n+$ - dui v. =  $\frac{H}{H}$ ###i or edo#uhwxuqydo ####zkl f k#@#uhwxuqydo1j hw+, ####sul qw+i %Rswl r qPhqx#uhwxuqhq#~zkl f k€% ####bz41rpUhwxuqYdoxh1vhw+zklfk,

#### 6 FSF JIPOF N PSF DBWWERD (PSU F'YLICVUPO XI JD + HWU SPX JD IFSF KVTUGPSGVO

 $\pi$ hi #r abewaH | w+- dui v. =  $\#$ ###| i #bqhexi = #########sul gw+%ebrpbghprbvxssruw1rgbewgH{lw%  $\#$ ########i r u#dui #l a#dui v=  $#$ #############sul qw+ $\frac{24}{4}$ ##dqrwkhu#duj =% #duj  $\# \# \# \#$ v | v 1 h { l w + .

UF/FOV\$VUPO-GZPVAVFFVFS DEBUFE BN FOV CZ IBOE JOSLJOUFS ZPV LOPX JJJT OPUB OBOWNTT COPPETT BOF POLFOOPUX PSU BMWLLE XPSL: PVDBOTFF XIBU+NFBOJO U F TFDPOE OSPIEDU + GZPV SVOCBDL UP U F i STUN BHF OU F BSUDWEZPV X. MWTFF LLF / FOVCVLLPOFYBN OM + SERWIE FILL TRIBOSPERPORTEQU

NPSFUBOGPSBOZSFBNOFFE+ XPVME QSPCBCMZVTFBQPQVQNFOV DSFBUFE LOU F 2#) 'N FOV FELUPS CFGPSF+XPVMEIBOEDPEFBNFOV **GPSB/FOVCVUPO** 

6 F X I PM OVSOPTE JOU JT **OSPIEDJX BT UP TI PX ZPV U BUX JJ B** MUNT XPSL XFMWB. 16 PGXPSL JD

U F DBIF PGU F / FOVCVUPO BOE EJHJOH ZPV DBOVTF BOZ X JEHFU UBU6L.CLFSOSPWEFTFVFO.C2#)' **FPFTO ITVOOPS III** 

**AVF OVUU F DPEF CPSU JT** NPOU A OSPIED LOBHU VC SFOPTUPSZ BUILLOT HU VC DPN **HSFHXB**  $\frac{1}{2}$ 

D79/3F7DEJTBSFUBFE **QSPHSBN N FSMMOH JO %FOLSBM6FYBT** 75# \* FIRTCFFORCSPHSPNNFS **T.OTF** BOE OI JETORSE UN E LE JE BOBVU PS BN BUFVSQ PUPHSBQ FS MUJ FS GBSN VT. DBOBOE BOGFULZ **EBSOHPPE DPPL \* FTUMWITU F PX CFS** PG4 B.02&BZ5 PM/UPOT B DPOTVMUCH DPN QBOZ BOE I FTQFOETN PTUPGIJT UNFXSUCHBSUDWFTGPS(% BOE UVUPSBNT \* JTXFCTJF JT XXX U FEFTJHOBUFEHFFLYZ

#### 7 CUMOFYULIN FBT BNX BZT TLBZ TBGF I FBNJ Z OPTJJNF BOE DSFBUNF

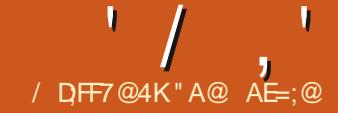

<span id="page-27-0"></span>QQBSUTFVFOPG#O-CUSPEVDUPO TD 51 ROM 8. h VT. PO XF X WWAPL BLICEX SEMBRIFT BCF N PSE 6LF DVSFOUSFMENT PG BTZ & J VT.POJT CFUB #VHVTU XIJD TIPVMEB VUPN BUDBMWIV O EBUFUPU F **CFX VFST, PO PSUP CFUB, GTFWELFE JOU F TELLICHT XI FOFVESZPV** SFTUBSU 9 FXJWARMTP DPN QBSF'BTZ & J VT.POX.IJ #VLPN BUD XI JU JTBO JOUFSCENT CPS5UBCMF & Jh VT.PO

6 F CFUB VEST PO LOUFS SED F PG BIZ&J NTPO '& BOE JUT JITVFT X WACF BEESFTTFE 61 F POFO N BHF N PEJ FST TFDUPOBUU F MPX FSMFGU PGU F JOU FSORDE OBOEM IT OPX BULLE

**IPO SHILLROF JT SFOWN FF X.II B** OFX +N RHF / PF.I FST CVIIPO +1 DWEROTVOULE MAPL CVULOPS OFX CFT JUN BZ N BLF POUPOT WHIT **PCWPVT +GZPV TFMFD J+N BHF** N PEJ FST ZPV U FOD PPTF GPN U F MILICH OSFWPVTMZ GPVOE JO' BTZ & Jh VT.PO

1 OF PGU F EFT. BROWED BOHFT JT POUF-NBHF5JFMOF#UUFGBS SHIU K/TUCFZPOE U F \* FJH U POUPO JEBOPU FSJPO BOE TEMELICH, LICSCHT VOBMILIPG POUPOTU BUZPV I BVF OSFVVPVTMZ VIFE + FIBRV.D. X BZ UP TFMFDJ CPSFYBN QWF +OU FCFUB Y -SFINIBITE FVFOXJU U F Y JYJODPSSFDJ

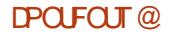

+F34>7 ;OGEA@(F

 $1 - +1'$  &

**GBDFT BOE FZFTaTFMFDJFE VOEFS** 4 FOEFS5 FUJOHT POUPO ZPV N JH U CF FJIBOOP OF FF CZU F SETVINIT 2SPCROMUE Y JTUEXBZ UP HP VOUMU BUSFOEFSIOH POUPOJI XPS .. CHIPSSFIZUM # UU F CPULPN PG NBD .CFTBOE FVFOHBN FS UF SHIUIBOE OBOFM JIBM PBOPUF **CE DRUCHLLE N BHF N PEJ ESDBO** CF GPVOE BUU F UPQ

 $\mathcal{S}$ 

 $1 / 1 +$ 

/ JITJOH JT POF I FMAG/MGFBLWSF 2 SEVAPVIM I PNA, CHU E DVSIPSPVIFS BOPOUPOXPVM CE.DBLFUF **OVSOPTF BOE BTI PSUTVHHFTUPO** BCPVUI PX UP VTF JJ (PSB OFX CJF UBUX BTWFSZ I FMOGAMBOE I POFGAMMZ X, MACE BVB, MACM , OU FOPO CEUB **SFMARTE** 

**SPU 'BIZ&J VTPOBOE** #VIPNBUD FPIBMFBT.N.MAS **OPCMEN +GZPVaFXBOJOHIPVTF** 

 $U$  F O FX MZ SF WHERE 5&: . N PEFMZPV BSF MLFM UP CF FJIBOOP OF FRILLE WEEP SBN TVHHFTUFEJT ) \$ XI JJ JTB **ESBN BUDVCHSBEF CPSN PTUVTFS** DPN QVUFST 9 | JWF + HBVF BNTP TFFO TVHHFTUPOTURUBTBCBSF N.O.N VN ZPV OFFE ) \$PG84#/ XI FOVT.OH F.HI U + TUIWHEUFSSPST S/COLOH PVUPG84#/ BOE TUPGOLOH N BHF HFOFSBUPO 2FS BOT BT OBSEE FPX OVEST. POT PG I F5& NPEFMILLET ) \$ BSF DSFBUFE UF FYUSB4#/ NJH UOPUCF SFRVJSFE

#VIPNBUD **JEROPLIES**  $\Omega$  FSGREE LP 5LBCM & b VT. PORCE TEEN TIP I BVE BNASHES CPMWPX.CH BNJ PVH UFSFBSFLSNNFS .OFSENT + IX BTVOHSEFF IP  $PCF$  DROCPX S/OU F58:

N PEFMIGZPV I BVF FOPVH 84#/ BOE U F TVHHFTUFE  $\rightarrow$  \$PG4#/  $9$  JIP VULLE FYLSB 84#/ IPX FVFS **JUNEROT + BVF U F TBN F FSPS QSPCMFN BT' & 9 FXJMMEFMMFJOUP** U JT JOUF SOBOF JOINBUFSBS JOINT CFDBVTF JATTUMWTFG/MCPSTN BMWFS **N PFFM** 

7 TJOHU F # VUPN BUD JOUFSORDE POSUBOWER SUN VTJPO +1 BMF CMFOEFE UXP GEDFT (PSFYBN QMF) POF DPVM CMACF 2 SODE % BSMAT XJJ. PF \$JEFO - JOH % BSWITU F + + JTB SFINBULWFINZ OFX OBN FOPSUF SFJHOLOHN POBSD BOE +BN OPU TVS I I BUFBS WESN PEEMIXES DERIFF X JU U BLV OFBLF 6LF  $QFDNQI$ 

> $\pm$ OSODE DI BSWET KRE CLEEO  $\overline{2}$

FTTFOUBWATBZTBGLFS PGIF TBN QMOHTUFOT TX BOU FTBN QMOH TUFOT (SPN 2SCOF % BSWFT UP, PF **\$ JEFO 61 VT JOU FSF X FSF** TBN QMOHTUFOT U F i STUUXPXFSF CPSOSODE % BSWFT BOE U F NBTU XFSF CPS. PF \$ JEFO STIVINIOH JOU F HSBQ DCFJCHNPSFMLF. PF \$JEFO 6 FU SEE HEOFSBLEE P.MOBOLIOHT CFMPX RSF

2SODF% BSWFT, PF\$ JEFO 2 SODF % BSWFT, PF \$ JEFO 2SOCF%BSWFT.PF\$JEFO

# TJN JABSOGPN QUX PSLTX JU ' & OFYUUNEXEX.MMPPLFFFOFS.OLP  $U$  F  $\#$  VI PN BIJD  $\Lambda$  FSCRET **VOWITT PU FSDSUDBM/QEBUFT** XPSJ ZPGEJIDVITJOHBSF SFMABIFE

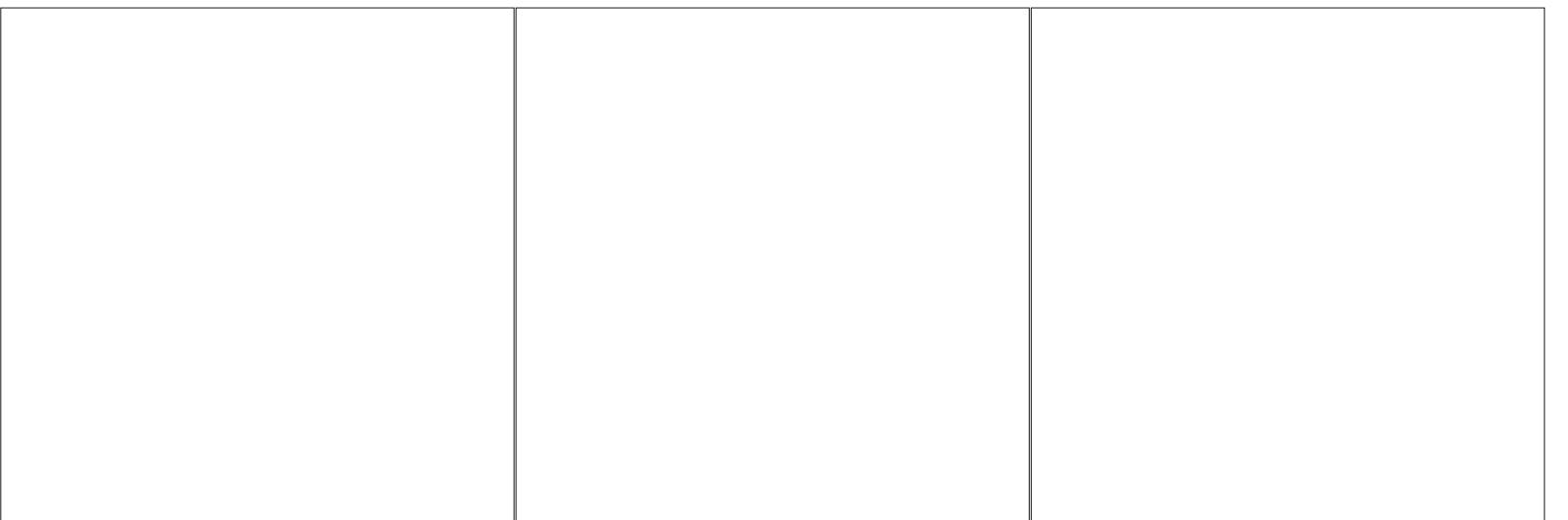

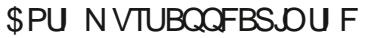

#### pdnhl ggh{

xvhsdf ndj h~pdnhl q{ €

### **COLONATO**

BIGFBEZ EPOF N BLJOH BOJOEFY **SFRV.SFTB.GEX BEE.UPOTUPUE** N BODPPLCPPL i MF BOE BEEJUPOT UP FVFSZ SFDOF 61 F BEEJUPOTUP U F N BODPPLCPPL i MF BSF RVJF TN OWE 61 FSF BSF PO MU SFF OF X

XIBUBOBSJDVMSS.OHSFE.FOUJTPS

XIBUB QBSLIDVIBSN FU PE SFRVJSFT

. JF TPN F PU FSUBTLT X F I BMF

61 F JOEFYX JWMJIUPOX I BUQBHFT **DFSUBOLOHSFEJFOUT BSF OFVOE +G** U F DPPL LOPX TX I BUU FZ I BVF PO I BOE U FZ DBOI OF POF PSN PSF SEDDET U BUVIE U BUOBS JDVMS JOHSFEJFOU (PSDPPLTXJJ **FYOFSFODE PG% JOFTE SEDIGET U F** HIVITTIBSZ N BZ OPUCF OFFEFE CVU UFSFNBZCFTPNFDPPLTXIP OFFE TI PSUFYQMBOBUPOT BCPVU

/ DFF7@4K\*A47DF A3D6?3@

<span id="page-29-0"></span>PX U BUU F N BOCPEZ PGU F

**PPLCPPLJTTLBSJOHLPMPL** 

MLFU FXBZXFXBOUJU XFXJWHJVF

U F CBDL N BUFS +OU JT JOTUBINI FOU

XFX WWBEE BO OFFY BOE BHWPTTBSZ

TPN F BUFOUPOUP XI BUGFY DBNWT

# **OSFBN CMT BOE**

# \_sul qwl qgh{ XJWBOOFBSBUUF MPDBUPOXIFSF

XFXBOUUFJOEFYUPBOOFBS6LF **OSCUDEFY.OTLA/DJPOTLBSJFBOFX** OBHE BOE OVUTU E DI BOUFSULME **bCEFYC BUU F UPO PGU F OBHF** 

9 PSET PSQ SBIFT U BUT PVME CF MILFE LOU F LOEFY BSF JEFOUL FE VT.OHU F DPN N BOE > OEFY  $\wedge$  1 G **IPVSIF XFNVTUQVUU FXPSEPS** Q SBTF, CUP U F DVSM CSBDFT OPU UFUSFEPUT 61 JTJU FOSPDFTT U BUCFFET UP CF EPCF JOFBD SFDOF 61 F LOEFY LOTUS/DUPODBOCF VIEE BOZX LESE POLLE OBHE X LESE UFLFZXPSEBOOFBST +i OE JU **DPO/FO.FOULP OVULUSHI UCFT.EF** U F JOHSFEJFOUOBN F CVUJUDBO CF **OWDFE BUU F CFHOODHPSFOE PG** U F MILIPGO-KFF.FOLT PSFVFORU U F CFHOOCH PSFOE PGU F SFDOF BTMPCHBTU FSEDOF I UTPOPCE OBHE 61 F. OFFY. OF DBIFT UF OBHE XIFSFUFLFZXPSEJTGPVOE

9 | FOU FN BODPPLCPPL i MF.T **OPDETTEE FRD SEDDE I MAJT** PVLOVULDUVSO 61 F LOEFY

G/IMIDEDIAT N BHB JOF

**OT S/D JPON BLFTBI MF PGBWMU F .DEFYLFZ X PSET BOE U F OBHF SFGFODFT 61 JTHFOFSBUFE i MFIBT** UFTBNFOBNFBTUFIMFXJJUF N BLFJOEFYJOTUS/DUPO BOE U F i MF FYUFOTJPO i MFUZOF JTJEY +OPVS DBTF XFHFUBiMFDBWAE JOEFY JEY 61 BUI MFI BTUP **GN HFOFSBUFBTPSUFE i MFXIJDIDBOCF** VIFE CZU F OSCULCEFY JOTUS/DUPO UP HFOFSBUF U F JOEFY JOU F i OBM 2& (i MF 6I JTTFDPOE HFOFSBUFE i MF IBTU FTBN FOBN FBTU FJEY iMF CVUU FIMFUZOF IMFFYUFOTJPO JT OPX .DE

61 FSF JTBN FOV JFN JO 6FY5UVELP XILD XJWHFOFSBUFUF OFDFTTBSZ JOE i NA 4UJT DBNWFE + OEFY BOE JT JOU F 6PPMTN FOV + O) VN N J **MPL JOU F & PDVN FOUN FOV GPSU F** / BLF-CEFYJUFN 1UFS) 7 TOPS 6FY TI PVME I BVF B TJN JMBSJUFN TPN FXI FSF LOU FLAN FOVT

#GFSHFOFSBUCHUFJOE iMF U FOOSPLETTU FNB.DI MFBHBLO.D PSEFSCPSU F OSCULDEFY JOTUS/DUPO UP VTF U F JOE i MF BOE OSCUU F JOEFY JOU F DI PTFON POBUPO

6P TVN N BSJ F

**YPN QMA CSPDFTTU FNBDIMA** UP HFOFSBUF B2& (BOE BOLEY i MF 4 VON BLFJOEFY UP HFOFSBUF BO

**\$3F7J (F** 

#### JOE i MF

**YPN QMF QSPDFTTU FN BLOIM** UP HFOFSBUFU Fi OBMWFSTJPO PGU F 2& (XJJ BOJDEFY

61 FSF BSF POUPOT CPSU F JOEFY JOTUS/DUPOXIJU XJWAN BLFU F **.DEFYFOLSZMPPLUFXBZZPVXJII** \* FSF BSF TPN F FYBN QWIT

# \_l qgh{ ~i or xu€#zl oo#<br>gl vsod| #####i or xu/ #7

 $\log_{10}$  | qqh{ ~i or xu\$zkr ohzkhdw $\epsilon$ #

X MMIDEFOUX I PMAX I FBUBT B TVC FOUSZ VOEFSI PVSGPIWAX FE CZU F OBHF OVN CFS 5VC FOUSET DBOHP UP BNBYJN VN PGU SFF MAVFMT UKP **FYDWAN BUPON BS T** 

#### $\log_{10}$  and  $\log_{10}$  and  $\log_{10}$

XJWHUVFBOFCLSZXJJPVUBQBHF OVN CFSU BUQPJOJT U F VTFSUP **BOPU FSJOEFY FOLSZ `5FFaDBOCF SFOWSLEE X JJ 'TEFBNIPaUP HEU5FF** BNIP JOU F JOEFY 61 F VFS JDBNADF CFOPSF TFF PSTFFBNIP JT SFRV.SFE  $' /$ , ' \$, 0

# OVN CFSPGQBDLBHFTPO%6#0 I BVF BEEJUPOBMG/ODUPOBMLE CFZPOEU BUQGPWEFECZNELFLEY + FYQMBLOU FXPSETPSUFSNTPWFS **SFGESZPV UP DUBOPSH GPSN PSF** JOGPSN BUPO-BCPVUPU FSOBDLBHFT BTXFMWBTBCPVUPUFSPQUPOTGPS GPSN BUJOH JOEFY OBHF SBOHFT BEEJOH DPMPVSBOE UFYUGPSN BUJOH FUD

### $$^{\prime}$  ++  $*$  1

+OUFYLOPPLTBOE PU FSCPPLTPG JOTUSVOLUPO- BHWPTTBSZ JTB MITUPG XPSETPSUFSNT BMN PTUBNX BZTJO BM20 BCFULDBMPSEFS XJU FYQMBOBUPOT PSEFI QUIPOT 61 F XPSETPSUFSNTMIUFE BSF PGUFO

XPSETPSUFSNTU BUPDDVS SFQFBUFEMZJOU FUFYU 6P EFI OF PS UFYI MAT TP ZPV DBOTFFU F DPEF- +O BOE PVFSX PVMECF UFEJPVT OPSU F BVU PS BOE CPSCH GPSU F SFBEFS 5PU PTF X PSET BOE UFSNT BSF HBU FSFE UPHFU FSJOPOF TFDUPO PGU F CPPL VTVBNVZIBUUFFOE CFOPSF U F JOEFY

+O6FY . BUFY BHWITTBSZ JT BNTP BM TUPGX PSET PSUFSNTY JU EFI QUIPOT #TGBSBT+DBOUFIWGSPN UF VFSZ MA JFE JOGPSN BUPO BVBUBCNAFB. BUFY-HWATTBSZ JT-OPU-B TFQBSBUF TFDUJPOJOU F CBDL N BUJFS U F X BZ BOJDEFY JT +OTUFBE JUJT B MIUPGTVCTULWUFTGPSBDSPOZNT XIJDIU F VTFSFOUFST JOU F UFYU-G ZPV N BZIBWF TLJQQFE PWFS-OU F UFVTFSUZQFTTPNFJOTUS/DUPO XI FOU F UFYUJT DPOVFSUFE UP B 2& (U F JOTUS/DUPOFYCBOET UP JUT G/IMMGPSN (PSFYBN QWF JG+VTF > UMY JOTFVFSBMQVBDFTJUNJHIUFYQBOEUP 6FY. BUFY JOU JT BSLIDWF

(PSU F DPPLCPPL UP I BVF B USBEJUPOBM-IMPTTBSZ JUCFFETUP CF TFUVQBTBD BQUFS+I BVFCVJWJB TFOBSBUF i MF BOE VTF UIF JODNWEF JOTUS/DUJPOUP BEE JUUP UIF CBDL **NBUFS** 

6I FSF JT BTFQBSBUF FOWGPON FOU XIJDIDBOCF VIFE UP TIPX UFSNT BOE EFI OUPOT +I BVF JODWEFE B

TDSFFOTI PUPGU F HWITTBSZ DI BOUFS . BUFY UFSNT XI BU+VTFE JT B EFTDSQUPOMITU + UGPMAPXTU F QBUFSOT OPSU FO VN CFSFE BOE CVINAUFE MILLIEFTDSICFE JOBN VD FBSNFSBSLIDWF (% -6IF-CFHLO\ ^ BOE FOE\ ^ JOTUS/DUPOT TUBSUBOE TUPQU F MJTU +OB EFTDSQUPOMTU U F JUFN JOTUS/DUIPOI BTUXP QBSBN FUFST U F UFSN-BOE U F EFTDSLOUPO-GZPV VTF UF) 7+6FY5UVEJP ZPV XJM I BVF HVJEBODFJO CVJMEJOH MJITUT BOE N PTUPU FS. BUFY LOTUS/DUPOT

. PPL BUU F QFSDFOUTZN CPMO U FHWPTTBSZ 61 FSF JTB TN BIWWEFUBJM DPEF UFSF JTBCBDLTMBTI CFGPSF UF GFSDFOUTZN CPM2FSDFOU TZN CPMTDBO-CF VTFE-UP-TQFDJGZ DFSUBJO. BUFYDPNN BOET-GZPV X JTIUP VTF JUBT BN BUILDBM TZN CPMBT + ELE JOU F HIVIPTTBSZ U FOQVUU F CBDLTMBTI JOGSPOUPG JU

# $-$ ,  $\cdot$  \* M + +, !' &

+GZPV BSF TFSJPVT BCPVUVTJOH . BUFY 6FY CPSZPVSPX OXPSLU FO +TUSPOHMZVSHFZPVUPKPUO67) UIF 6FY7TFST) SPVQ UVHPSH 6IFSFJT BOBOOVBMTVCTDSQUPOGFFPG

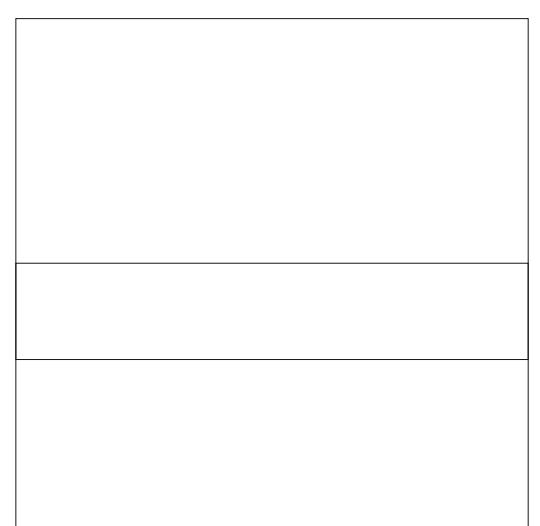

XI**J**IBTB **EJTDPVOUGPS** TU/EFOUT TFO.PST BOE SFT.EFOUT PG DPVOUSFTXJU N PEFTUFDPOPNJFT 6I FSF JT BOBEEJUPOBM EJTOPVOU JGZPV X BOUBOFMFIDUSPOD N FN CFSTIJQ OP N BUFSBNTXJWNCF TI JOOFE UP ZPV \$FJOHBN FN CFS FOUUNATIZPV UP CPUI QSJOUFE BOE FMFDUSPODVFSTJPOTPGUF MØUFTU FEJUPOPG61 F. BUFY%PN QBQPO 6 IJTJTBUXP VPNWINFXPSLXIJD DPOUBLOT N PSF LOGPSN BUJPO-BCPVU . BUFYU BOBOZPOFXJWAFVFSVTF 'BDI-PGUFUXPVPIWINFTJTBCPVU QBHFT-USVMZEPPSTUPQTJFE FODZDWAQFEJBT ' VFOJGZPV EP OPU KPJO67) U FXFCTJJFI BTTPNF SFTPVSDFTZPVNJH UVTF&POPU GPS-FUDLBOPSHIBTU PVTBOETPG QBDLBHFTU BUDBON PEJGZZPVS JOTUBWBU POPG6FY. BUFY TPU BUJU EPFT X I BUZPV OFFE

G/IWDJSDWF N BHB[JOF

DPOUFOUT @

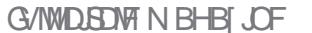

U PVH UPGBTBDPOVFOFOUXBZUP **GESTPSN DESIBLOS PPMEO** POFSBUROT CEUX FEO POKED IT 61 FSEATOPULOHU BUDBOCE EPOE X J U F 51 BOF \$ V MEFSU BUX BTO N O SFWPVTMZ OPTT.CM FX.U UF FY. TIJCH I PPNT CVUROZPCE XI PIRT X PS FF PODPN OWY FFT. HOT VT. OH SPPNAROPOFSPLIPOTX, NWCF CBN, MBS X JU U F OFFE UP ONBON VIWIONE TUFOTEN FBE POLFOEVOMBUCH PORTLUBURGE PULESS. ITE SEN PVEE BT OBSUPGULE POESBUPO **ON BOZ DBTFT U F 51 BOF \$ VJMEFS** X JWH SFBLIZE TJN QM Z TVD

<span id="page-32-0"></span>GU F 2 BHF UPPIVK BTU F I FBENOF XPSLi PXT **THEX GEBLIVE CPS-CI TTBOF**  $U$ F FRV. VENTO JOPSULE SEDECULT **WEST.POI BTIP CF II F SFMBTFF** 51 BOF \$VJAEFSUPPM + AT N PEFMATE POU F TBN F GFBU/SF JO#EPCF HAW/TI SPSI PS CVILLEPOLIL BVE FOPVHI **FYOFSFOLE X.II II BLOSPHSBN IP** CF BOWELP FETTS CF I PX U FIKP **I PPNTN.H UF.h FS OTT FBF +AMM** FETTSCE JTVTBHF (SPN UF BITVN QJPOURLIZPV LBVE TPN F FYOFSFOOF XJJ +CLTDBOF CVU XJJ PVUG/SJ FSSFGFSFOF UPJT **OPOSEL BST DEVOLESORS L** 61 F 51 BOF \$ V. MEFSDBOCF

FLATMPPL BULLETNOMATUPG FYBN QWIT JOU F CPSN PGB \$PPWFBO **CUFSTFDUPCAPCFSBUPO (PSU FTF** *i* STUGEX EYBN ONAT X FANNATUVIE B **DPVOM PGPVFSMOOQ CHIDSTMAT LP** XI.D AVEHWFOU.D DPNPVSFF TUSPI FTUP NBI FU FN TUBOF PVU *SF BCTPINIUFIX DWBSI PX FVFSU BU* BMW I FTF POFSBLIPOT BSF LBL.OH **OWN'T POULE BEET CPVOFFF CZ** UPTE TUSPLET OPUPOULE TUSPLET U FN TEMPT 61 JETBN F CFI BMPVS XPVM PDVSX II II OCESTISPLET PSEVEOX, II i MATE TI BOFT I I BI I BVE **OPTISPIFRURMI** 

**OPUDEUBULE** SETVINIRA JT ROF LBT **BEPOLEE U E TUYME POLLE** POKEUPOU F CPUPN PG UFITUBOL SFTVNUCH.OB CMFCPSFES OPX MELATEP UFTBNFU.CHVT.CHUF 51 BOF \$ V.MEFSUPPMX I.D DBOCF CPVCF CFBSULF **IPO PGILE I PPMORS K/TICEMPX ILE** 0 PFF UPPM6LF FFGBVMJLFZCPBSF TI PSID/UCPS.LUT: a

d 5FMFQUU F 2BU CUFSTFDUPO

d 9 | BUSEN BOT, JT U F DPN N PO

BSEB CEUX FEOULE UXP THROFT A ULF

N FOV FOLSZ

**OBSLOU FNJEEM** 

#TCFCPSF UF iSTUTTFO. TUP TEMPLICPUL PCKED TULBUX.MM DPOLSCVIE LP LLE TLBOE ZPVAF CV.ME.CH +GZPVIBVF CPU.CH

TEMPOLEE 40 TOBOE X, MACGETECUB TN BWWK BSOLOHN FTTBHF XI FOZPV TXJD UP U F 51 BOF \$ VJMEFS + UJT **QPTT.CNA UP VTF U F UPPIAK JU POMZB TJOHN PCKFDJe U PVHI EPJOHTP** PO ZI SFBW Z N BLFT TFOTF JGU BU **POKED LITE TEMA OF STED JOH OBLI** / PSF VTVBNWT ZPVANWK BOULD TENATU IKPPSNPSFPCKEDICFORSE TXJDJCHUPUFUPPM9IFOZPVEP TP U F PSHOBMPCKFDUTX JWCF **I.FFFORCE SFORMEE X.II T.N OWE** HSPZ PVI MOF VEST. POT PGI I F TI BOFT 61 F SFTUPGZPVSESBX JOHJT BMTP I. FFFO I P BVP F BOZ DPO3/T. POBT **IPXIJ POFILIBE CEOHVIFE** 

/ PMCHILLEN PVTF PVFSLLE TIBOFTXJWNJHIMHIUFBD . DE MEVBMIED JPO SBILESILLBO XIPM POKED T QUU TO THE **U ESECRSE LLESE RSE LLSEE RSERT** U BUDBOCF I JH MH UFE BTU F

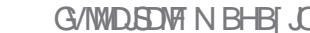

**GXF&FTLBSJOHXJJBO** 

U JTU F \$PPMFBOX BZ

d 5FMFDJCPU DEDWFT

OFSTED JPOPOESBLIPO MELATI STU

I BVF BRV.D SEN. OFFSPGIPX IPFP

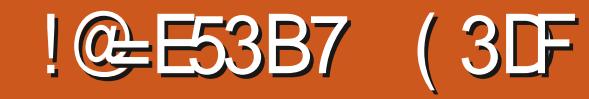

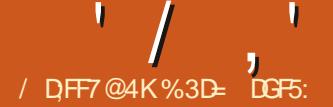

#### G/IMIDISDIVE IN BHB JOF

FOTUFBE PG51 JGUDMD JOHUP **SEN PVF U F DECLIBMIED JPO BO** BNFSOBUMF BOOSPBD JTUP DMD PO CPU U F MEGIRCE SHI UTED JPOT MERMOHLLEN.FEMEROF VOTEMEDLEE TP U BUU F 51 BQF \$ V. MEFSWFX

' YDFOLIX F FPOAJBD VBNWT I BVF B TUCHNATION TULL UNDER CVUSBUL FSPVS dis FINALLOPUL DEDNATION UXPPSHOBAOBUTIBMFCPU IBEB **TFDJPOD/UGPN U FN** 

 $9$  FMW. LATI. OF PGUE TRN FULOH **UP ESSHOSPN POF UP BOPU FS** 

**MPITMFUJT** 

5VOOPTF ZPV SFBNWL SFBNWLX BOU UP FOE VOXJU BTJOHNA DPN ONAY QBU JF POFXJU TVC QBU T CVU I BVF BOBVFST.POUP VT.OH2BU **YPN CLOF CPSTPN F SFBTPO 61 F** 2BU \$VJMEFSDBOBDUVBWMZQGPEVDFB TJOHNA OBU CVUJUSFRVJST BTMHIU DI BOHF PGPQFSBUPO +OTUFBE PG DMD, CHPOFBD TEHN FOUZPV I BVF

**SVUXIFOZPVIJJ' CUFSZPVAWI** 

FBD XJJ BTFDJPOD/UPVU

d 5FMFDUCPU DBDWFT d 5XJLD UP U F 51 BOF \$VJMEFSUPPM i OE U BUZPV FOE VO XJJ FYBDUMZ d 51 JUDADL POU F DECLABATED JPO U F TBN F UX P PCKFDJT BT BCPVF d 2 SFTT' CUFSUP BDDFQUU F TI BOF

DPN QWFY: PV TFF CPSTVD B CBTLD POFSBUPO U FSF BSF BDU/BWZ **TEVESBAK BZT LP OSPITEE** FFOFOF CHPO FYBD MXIRUZPV XBOULP OF MAGUX JU 61 FN PTU PCMPVTJTUP I PME 51 JGUX I JWF DMO JOH POU F DFOLERMIFDUPO JO PSEFSUP SFN PVF JUSPN UF I OBM **SFTVMU SBU FSU BOBEE CH JU** 

. FUST USZ BOPU FS\$ PPMFBO

1 OF JN OPSLBOUU JOHUP OPUF JT

PCKEDJ OPUU F CPUPN FMAN FOUBT XBTUFDBTFXJJUF\$PPMFBO **POFSBLPS** POFSBUPO 2BU 'YONNT PO XI JO X WWWFRANT VTX JU BTI BOF DPOTJTUCH PGU F MAGJBCE SHI U **OBSTPGUF UKP DEDWIT CVUOPUUF** TFDUPOXIFSFU FZPVFSMBQe FTTFOUBWEU F FYBDUPOOPTUF PG **CLESTED JPO 61 JT UN F AVE BEEFE** 

TPN F i MADPIVAST UP U F DEDWAT UP

FN Q BTJIF X I BUBDUVBWLI SFN BJOT

1 VSi OBMSTVMIJTBOBU U BU

U BUU F PVUMOF PGU F TI BOF JT SFE U JTUNF SBU FSU BOCWF 61 F 51 BOF \$ VJ WEFSVIFT U F TUZIVE PGU F UPON PTUFININ FOULDU FITUBLE UP **TFUU F TUZNAT PGU F SFTVMIBOU** 

**GZPV DVDL POB TFDUPO JUXJWI** D BOHF UP BE IN FSFOLJTI BEF PG CIWF JOEJBUCHU BUJUX JWCF JODWIEFE JOU FIOBMT BOF U BU ZPV&F CVJMEJOH + OU JIDBIF XF **XBOUPOMZBTJOHNA QBSU TP DMDLU F** DFOLSBMTFDUPO U FOOSTTUF ' CLESI FZ UP DPCL SN U BUZPVAF FPOF 61 FSFAT BNTP BDPO SN BUPO CVUPO DU FUPPMPOLSPMCBS BOE TXJD JOHLP U F 5FMFLIPSLPPMBMTP I BTU F TBN F Fh FDJ OF U FSDBTF XEST MOUX U KAULE OF STED JOH **OBSUPGU F PSHOBMT BOFT** 

 $' /$   $'$   $|8#+$ 

 $\Omega$ .

N PVTF N PVFT PVFSU FN . COMVF. CH

UF DFOLSBNQFDFXF&FLOUFSFTUFE

DPOTJTUT PGLIX P TVC OBU T 61 BUGBOU N BZ OPUCF FOUSFIZI POWPVT CVUJU JI OPTTJCWH UP EJIFOUBOHWH U FTF UXP TN BWWN PPOT GPN U FJSLJIT FH XJJ 2BU \$SFBL#QBSU 6IF **SPPINHBOPOFSBUPOI BTEPOFBVFSZ HPPE IRC PGDIFIBOIZ SFN PWOHUF** DFOLIBINDBSUX UJ PVUJOLSPEVDJOH N ROZ OFX OPFFT

& PLOHU FTBN FULOHXJU UF 51 BOF \$VJVEFSJTTJN VNUBOFPVTNZ CPU FYLSEN FINITING OF SPULLES

d % MDL BOE IPME JOU F MFGUIBOE **TFDJPO d & SPHU FNPVTF UP U FSHIULROF TFDJPO BVP.E.OHU FN.EEM TED JPO CALCULATE ILLE N PVTE CVILLPO** d 6LE LK P TED JPOT X, MACE TEMPLE F

2 SFTT' CLFSLP DPG SN

d 5XJD UP U F 51 BOF \$VJMEFSUPPM

**IPOUFOUT** @

G/IMIDEDIAT N BHB JOF

d 5FMFDUCPU DBDWFT d 5XJD UP U F 51 BOF \$VJMEFSUPPM **%MD BOF I PNA, OU F MAGUI BOF** 

61 F EJ H F SFOLF JOCFI BAMPVS CFUX FFODMOL OH TFHN FOUT BOE **ESBHICHPVESULEN NEBOTXEDBO** BNIP VTF U F 51 BQF \$ VJMEFSUP FN VIBUFU F CFI BWPVSPGBOPU FS **TUBIX BSUPGU F \$PPIMBOPOFSBUPOT VOPO** 

. PPLTDBOCF EFDFJWDH IPXFVES5XJD IPILE OPFF IPPM BOF ZPVAWITEF U BULLE 51 BOF **SV. MESI BTBLECEFOLY IP DEBLE B** MPUPGBEE, UPCBMOPEET # OF +FP N FBOB MPU 61 JT QSPCMAN JT BMSFBEZ **POU F EFVFMPQFSTaSBEBS TP** I POFG/MWTWFST.PO  $N.HU$ NO SPV FN BLIFST e CVIL+TUMM X PVMFOLICE TVSOSITEE UP TEE N PSE OPEFT GEPN U JTUPPMU BO GEPN UF **\$PPMBOPQFSBUPOT** 

. PPLT SBU FSN PSF SFE EPFTON JU 61 JEO SPULFET VEX JU BOPULES SVMF PG51 BQF \$ VJMELOH XIFO DPN COOHN VINIOWE TEHN FOUT UF TUZINT PGU F i OBMSFTVIMUX JNMCF IB FOGSPN II BUPGILE i STU **TEHN FOUTEMED FF** 

61 F SFTVMUU JTUN F JTU BUU F **TEMELLE TELLIPOT I BVF CFFO** DPN CLOFE LOUP BTLOHNAT OBU MPPLOHNPS FMLFUF \$PPMFBO **VEST.PO** 

 $' /$ ,  $'$   $|8#+$ 

61 FSF &T BOPU FS.OUFSFTUCH **GP.OULP OPLE XI FODPN C.O.CH** TFHN FOUTMLFUJT, PPL BUUF SFTVMLG+FSBH (SPN U F SHI U TEHN FOULD U F MEGIPOF SBU FS U BOMFGUUP SHIU

61 F SFTVMUJT U BUBMWU F **TFMELFE TFHN FOUT BSF DPN CLOFE** JOUP BTJOHNATOBU SVUBNU PVH UF SFTVINUTINI BZ NAPL WITVBNWZITJN JABS BHBLOU F 51 BOF \$ VJ MEFS MARY FT VT XJJ BNAUPGVOOFDFTTBSZOPEFT 6 J J N BHF TI PX TU F SFTVMUPG VTJOHU F \$PPMFBOVQPO UPQ DPN QBSFEX JU U F 51 BQF \$ VJMEFS **CPUPN** 

**TFDJPO** d & SBHU FN PVTFU SPVHIU F NJEEMELP U F SHI UI BOE TFDJPO **TEMELICH BWWU SFF** d 4 FMBTF U F N PVTF CVUPO d 2SFTT' CUFSUP DPG SN

) J/FOU JTPCWPVTEJ hFSFODF ZPV N BZ CF X POEFSOH X I BUJT U F BEVBOUSHE PGU F 51 BOF \$ VJMEFS XI FODPN OBSEE X JU U F **LIBELLIPOBMS PPIMBO POFSBUPOT (PS)** TJN QWA POFSBUPOTU BUSFRVJSF PONZ UXP PCKFDJT + U JOL U F \$PPMFBOT BOE SFIBUFE POFSBUPOT BSF TUIWU F CETUX BZ UP HP \$ VUPODE ZPV TURS U **DPN COOHN VINIONE POKET T.O** DPN QWAY X BZT JUST IBSE UP BSHVF BHBLOTUU FTJN QWT DVDL BOE ESBH BOOSPBD PGU F51 BOF \$ VJMEFS

1 OF U JOHUP OF BX BSF PGBT ZPV XPSLXJJNPSFDPNQWAYTIBQF DPN CLOBUPOT JT U BUZPV DBOVTF %LSM x I JWF JOU F 5I BOF \$ VJWEFS **UPPMP TUFOCBD U SPVHI ZPVS TEMELIPOT 61 JEDBO CF VTFG/MIGZPV BDDEFOURNI TENFILIPS SFN PVF B** TEHN FOUZEV F. FOLL N FROUP BOF TOPULLINN FF. BLFM +GZPV FPOLL TFF U F FSSPSVOUMZPVA/F N BEF PU ESTEMED JPOT I PX EVES ZPVAF PVUPGWDLUFSFaTOPXBZUPVOEP U F TEMED JPOPSSEN PVBMPGBO BSC. LSBSZ. OF. WEVBMIEHN FOU +GZPV SFBNWEBSFOAU BOOZXJJUF TEMELUPOTZPVA/F N BEF U F 'TDBQF **IFZ PSUE DRODEMOVILPOPOLLE UPPMPCLSPMCBS X, MMBCPS JU F** 51 BOF \$VJWEFSPOFSBUPOFOLJSFM2 +G ZPV BDDFQUU F TI BOF CVUZPV&F OPULBOOZXJU U F FOF SETVIMUB

**IPOUFOUT** @

 $' /$ ,  $|8#+$  (

CBD UP I PX U FZXFSF QSFWPVTMZ

(JOBNAZ JGZPV SFBNAZ X BOUUP HFU B GFFMOPSU F QPX FSBOE | FY.C.MUZ PGU JTOFX UPPMX IZOPUVTE U F (JVF OFX GSPN 6FN QNBUF NFOV

RV.DL %LSM & X JWGFVFSUZPVSPCKFDJT FOLSZ X I JD POFOTBOFX OBHF UFN OVEN F E.BNPH U BULOOWEFT B `51 BOF \$VJMEFSAUBC iNWFE XJU TPN F DPN ONAY PVFSTACO CHOBU TU BUBSF **JEFBMPSFYQFSN FOUBUPO** 

> %3D= VTFT+CLTDBQF UP DGFBUF DPN JDT CPSU FXFC XXX QFQQFSUPQDPN BTXFMWBTGPSQSQU; PVDBOGPMWPX I JN PO6X JUFSOPSN PSF DPN JDBOE **ALTIBOF IPOUFOU** (7BB7DFAB A?;5E

<span id="page-36-0"></span>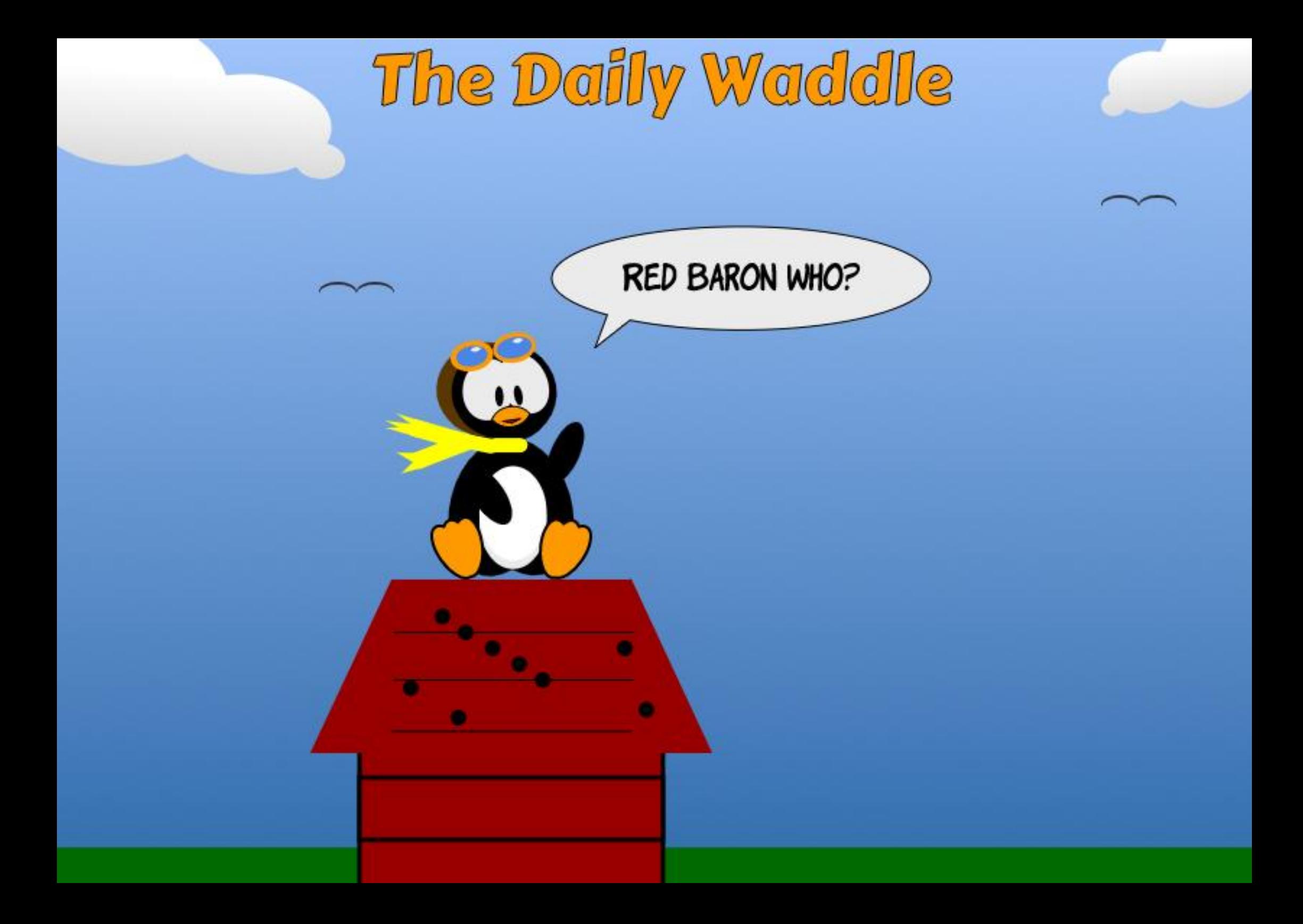

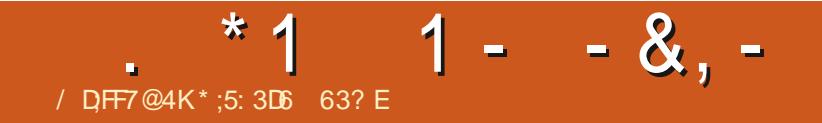

 $$#%0':6/106*$ 

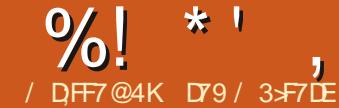

<span id="page-38-0"></span>SFFUOHTZFUBHBLO NZ GFMWPX CFJOHT + DPN FUP ZPV BHB.O CFBN CHBDSPTTUF'UFS

(PSB GFX N POU TOPX + VF CFFO **XBOUCH UP EJIDVIT B QSPHSBN DBIWFE STI FIWK SLUFOCZ & BVF** \* ZNBOET PSCFUFSLOPX OUP U F / JOSP2 ZU PODPN N VOLLZ BT EIZMBOET \$BDLJO **IF SFMBTFE** U F VFSZ i STUVFST POPGSTI FIWUP **DPOOFDUUP U FOZCPBSE** N JOSPDPOLSPIWAS + OI JTXPSET STIFIWA BNWPX TZPV UP DPOZ i NATUP BOE GSPN UF QZCPBSE TiM TZTUFN TIPX UF **DPOLFOLTPG MAT BOF UP VIE U F FOM** 

61 FSF, JTB NPULLEULL, JTM LNF **QSPHSBN DBOEP BOE +VTF JJPh BOE** PO e N BOM UP EP CVM i MF DPOLFT UP BOE GPN NZVBSPVT / JOSPDPOLSPINAST 5P CBS + VF VTFE JU PO' 52  $'52$  $9.$  P 6FSN, CBM BOE PGDPVSTF NZ42J2JDP 2JDP 9 CPBSET + JTB SFBN 2 FBTZ X BZ UP NPWF iMFTCBD BOF CPS IBOF ZPV DBOFP BXIPMEMPUNPSE

5P MFUT MPPL BUSTIFMAIOUF SEBM **XPSWF** 

i uhj Chduwk=•2Ghvnwrs2SIfr0Z2edfnriiv2sIfrZbvhs39b5356'#ov#2qhy2wwl-2ghy2ww ###2ghy2ww 4; ##2ghy2ww 5; ##2ghy2ww 6; ##2ghy2ww 7; ## 2ghv2ww 8: #2ghv2ww sul gwn##2ghv2ww V4: ##2ghv2ww V5:

 $\overline{2}$ 

2ghy2ww 4: ##2ghy2ww 5: ##2ghy2ww 6: ##2ghy2ww 7: ##2ghy2ww 8: ## 2qhy2ww DFP3##2qhy2ww V4: #####2qhy2ww V5: ##2qhy2ww V< j uhj Chduwk=•2Ghvnwrs2SIfr0Z2edfnriiv2sIfrZbvhs39b5356'

(JSTU ZPV OFFE UP JOTUBNAILU BOE **TOE JITX SILFO, D2ZU PO X F DBO** VTFQDQD

\* 1

 $\overline{1}$ 

sls6#lgvwdoo#uvkhoo

 $! + 96!$ 

1 ODE X F I BVF STI FINMOTUBINATE XF MWTF JULP CBD VOPOF PGPVS / DEPIPOLIENT DNZ DBIF POF PG  $NZ42J2$ .  $IP9$  CPRFT

STIFINM ZPV OFFE UP HP UP ZPVS / JSPOZU POCBLIVQ GPMEFS & POU I BVF POF ZFU 5PN BLF POF +I BVF POF OPSFBD PGNZNBLOCPBSE **UZGFT ON ZIBTF JUTPONZ** EFTLUPQBT 2JP 9 +DGFBUF BTVC GPMEFSFBD UNF+CBDLVQBCPBSE CZEBLE BOE G+OFFE UP CBD VO EJ FSFOUCPBSET POU F TBN F EBZ + DFBUF BEEJJPOBMPMESTXJJJO **U BUEBZ T GPMEFS** 

**ZPVSVTC OPS IRCE N BLE TVSE ZPV** LOPX XLESE JULT 7 TE

ov#2ghy2wwJ -

 $UP$ i CE $J$ 

5P TI PX OBCPVF N.OF JEPO  $FFM1$   $\frac{1}{2}$   $\frac{1}{2}$   $\frac{1}{2}$  $X1.7$   $JT X1 F5F B0Z$ PGN Z 42J2JP CPBSET BMW PTU BNX BZT TI PX VQ

OBLESN, CBMZPV DBOVTE U.F. TBN F POF U BUZPV VTF UP OTUBNWL

0 PX DPOOFDJZPVSCPBSE UP

0 PX TUBSU/QSTI FIWITI PXO **CFMPX** 

juhj Chduwk=•2Ghvnwrs2SIfr0Z2edfnriiv2SIfrZ3<3<5356'#uvkhoo#0s#2ghy2ww|DFP3 Xvl qi #exi i hu0vl } h#r i #65 Fr gght w gi  $\#wf#2qhy2ww$  DFP3#+exi i hu0vl } h#65, 111 Wulligi#wr#frgghfw#wr#UHSO##frgghfwhg Uhwu hvl qi #vl vadph#111#us5 Whyw qi #I  $\frac{1}{4}$  #xel gdvf I I 1xgkh{ ol i | #h{ I yw#111#\ Uhwul hyl qj #ur r w#gl uhf wr ul hv#111#2EPS4; 30r ohg1s| 2#2EPS4; 3Whvw1s| 2#2eps4; 31s| 2#2  $15$ f byf dabdoo1s $12\frac{1}{2}$ 2| 5f yf da1s $12\frac{1}{2}$ 2| 5f yf da51s $12$ Vhwwl qi #wl ph#111#Vhs#3</ #5356#37=7<=7: Hydoxdw qi #er dugbqdph#111#s| er dug Unwul hyl qi #wl ph#hsr f k#111#Ndq#34/ $#4$ <: 3 Zhof r ph#wr #uvkhoo1#Xvh#Fr gwur o0G#+r u#wkh#h{l w#f r ppdgg, #wr #h{l w#uvkhoo1 2kr ph2i uhi 2Ghvnwr s2Sl f r 0Z2edf nr i i y2Sl f r Z3<3<5356A

#### **G/MIDJEDIA N BHB JOF**

#### **IPOLFOUT** @

2kr ph2j uhj 2Ghvnwr s2Sl f r 0Z2edf nr i i v2Sl f r Z3<3<5356A#ov#2s| er dug EPS4; 30r ohg1s| ##EPS4; 3Whvw1s| ###eps4; 31s| #######l 5f bvf dqbdoo1s| #l 5f vf dq1s| ######l 5f vf dq51s| #### 2kr ph2j uhj 2Ghvnwr s2Sl f r 0Z2edf nr i i v2Sl f r Z3<3<5356A#

#### 0 PX MFUT DPOZ FWFSZUIJOH GOPN UIF 2 JP JOUP PVSFN QUZIGPMEFSPOUIF EFTLUPQ

2kr ph2j uhj 2Ghvnwr s2Sl f r 0Z2edf nr i i v2Sl f r Z3<3<5356A#f s#2s| er dug2- 1- #1 Fr s| I qj #\*2s| er dug2EPS4; 30r ohg1s| \*#wr #\*2kr ph2j uhj 2Ghvnwr s2SI f r 0Z2edf nr i i v2SI f r Z3<3<53562EPS4; 30r ohg1s| \*#111 Fr s| l qj #\* 2s| er dug2EPS4; 3Whvw1s| \* #wr #\* 2kr ph2j uhj 2Ghvnwr s2Sl f r 0Z2edf nr i i v2Sl f r Z3<3<53562EPS4; 3Whvw1s| \* #111 Fr s| l qj #\* 2s| er dug2eps4; 31s| \* #wr #\* 2kr ph2j uhj 2Ghvnwr s2Sl f r 0Z2edf nr i i v2Sl f r Z3<3<53562eps4; 31s| \* #111 Fr s| l qj #\* 2s| er dug2l 5f bvf dqbdoo1s| \* #wr #\* 2kr ph2j uhj 2Ghvnwr s2Sl f r 0Z2edf nr i i v2Sl f r Z3<3<53562l 5f bvf dqbdoo1s| \* #111 Fr s| I qj  $\#$ \* 2s| er dug2l 5f vf dq1s| \* $\#$ wr  $\#$ \* 2kr ph2j uhj 2Ghvnwr s2SI f r 0Z2edf nr i i v2SI f r Z3<3<53562I 5f vf dq1s| \* $\#$ 111 Fr s| l qj #\* 2s| er dug2l 5f vf dq51s| \* #wr #\* 2kr ph2j uhj 2Ghvnwr s2Sl f r 0Z2edf nr i i v2Sl f r Z3<3<53562l 5f vf dq51s| \* #111 2kr ph2j uhj 2Ghvnwr s2Sl f r 0Z2edf nr i i v2Sl f r Z3<3<5356A#

#### 6IBUATJU # DPN QWFUF CBDLVQ PGPVS2 UDP EFWUF JOB GFX TFDPOET XJU BTJOHNMF DPN NBOE 0 PX MFUATTBZ ZPV XBOUUP EFMFUFFWFSZUJOH GGPN UF 2 LDP BOE TUBSUGSFTI

2kr ph2j uhj 2Ghvnwr s2Sl f r 0Z2edf nr i i v2Sl f r Z3<3<5356A#up#2s| er dug2- 1- 2kr ph2j uhj 2Ghvnwr s2Sl f r 0Z2edf nr i i v2Sl f r Z3<3<5356A#

#### 6P VFSCZU BUXFIBVFXJQFEU F i MFTQBDF PGU F2JDP KVTUEP BOPU FS`MT QZCPBSEa

2kr ph2j uhj 2Ghvnwr s2Sl f r 0Z2edf nr i i v2Sl f r Z3<3<5356A#ov#2s| er dug 2kr ph2j uhj 2Ghvnwr s2Sl f r 0Z2edf nr i i v2Sl f r Z3<3<5356A#

#### 5JOUF PVS2 UP I BT OPX CFFOX JOFE MFUATION TWFSZUI JOH CBDL

2kr ph2j uhj 2Ghvnwr s2Sl f r 0Z2edf nr i i v2Sl f r Z3<3<5356A#f s#- 1- #2s| er dug21 Fr s| l qj #\* 2kr ph2j uhj 2Ghvnwr s2Sl f r 0Z2edf nr i i v2Sl f r Z3<3<53562l 5f vf dq51s| \* #wr #\* 2s| er dug2l 5f vf dq51s| \* #111 Fr s| l qj #\* 2kr ph2j uhj 2Ghvnwr s2Sl f r 0Z2edf nr i i v2Sl f r Z3<3<53562l 5f bvf dqbdoo1s| \* #wr #\* 2s| er dug2l 5f bvf dqbdoo1s| \* #111 Fr s| l qj #\* 2kr ph2j uhj 2Ghvnwr s2Sl f r 0Z2edf nr i i v2Sl f r Z3<3<53562EPS4; 3Whvw1s| \* #wr #\* 2s| er dug2EPS4; 3Whvw1s| \* #111 Fr s| l qj #\* 2kr ph2j uhj 2Ghvnwr s2Sl f r 0Z2edf nr i i v2Sl f r Z3<3<53562l 5f vf dq1s| \* #wr #\* 2s| er dug2l 5f vf dq1s| \* #111 Fr s| l qj #\* 2kr ph2j uhj 2Ghvnwr s2Sl f r 0Z2edf nr i i v2Sl f r Z3<3<53562eps4; 31s| \* #wr #\* 2s| er dug2eps4; 31s| \* #111 Fr s| l qj #\* 2kr ph2j uhj 2Ghvnwr s2Sl f r 0Z2edf nr i i v2Sl f r Z3<3<53562EPS4; 30r ohg1s| \* #wr #\* 2s| er dug2EPS4; 30r ohg1s| \* #111 2kr ph2j uhj 2Ghvnwr s2Sl f r 0Z2edf nr i i v2Sl f r Z3<3<5356A

#### #CEVESIZU BUFVESZU "CHXFOUCBD. EP BOPU FSIMI OZCPBSEG

2kr ph2j uhj 2Ghvnwr s2SI fr 0Z2edf nr i i v2SI fr Z3<3<5356A#ov#2s| er dug EPS4: 30r on a1sl ##EPS4: 3Whyw1sl ###eps4: 31sl #######l 5f byf dabdoo1sl #l 5f yf da1sl ######l 5f yf da51sl #### 2kr ph2j uhj 2Ghvnwrs 2SI fr 0Z2edf nr i i v2SI fr Z3<3<5356A#

#### 1 GEPVSTE ZPV DBO DPOZEKCE FEMILE N PSE CZ VT. CH LLE CPSN BM ESN. CBM PN N BOET : PV DBOFVFOEP B`MT BMADPN N BOE UP HFUU F N PVOUQPLOUMTUCH JOBTJOHNT DPINYN OVMFX

2kr ph2j uhj 2Ghvnwr s2Sl f r 0Z2edf nr i i v2Sl f r Z3<3<5356A#ov#0do#2sl er dug2-1-##4; 6<#Vhs##<#33=34#EPS4; 30r ohg1s ##4645#Vhs##<#33=33#EPS4; 3Whvw1sl ##9; <; #Vhs##<#33=33#eps4; 31s ####45#Vhs##<#33=63#erdug1s ###9; 7#Vhs##<#33=33#l 5f byf dgbdoo1sl ###5: 9#Vhs##<#33=76#L 5f vf da1sL ###483#Vhs##<#33=33#L 5f vf dg51sL 2kr ph2j uhj 2Ghvnwr s2SI f r 0Z2edf nr i i v2SI f r Z3<3<5356A#

#### 0 PX MFUTK/NO.CUP U F 4' 2. 6ZOF SFOM OZPVSUFSN.OBM

2kr ph2j uhj 2Ghvnwrs2SI fr 0Z2edf nr i i v2SI fr Z3<3<5356A#uhso Hawhul ai #UHSO1#Xvh#Fr awur o01 #wr #h{l w1  $\overline{A}$ PI f ur S| wkr q#y41531307830j 696: 585e: #r q#535603<039>#Udvsehuu| #SI #SI f r #Z#zI wk#US5373 W sh#%khos+, %#i r u#pr uh#l qi r updwl r q1  $\overline{A}AA#$ AAA#  $#$ 

OPX XFRSF DPOOFD FF FUT **VESIZXIBUTPOU F2JP 0 PULF U BUSTI FIWEJTOWEZT U F SPPU** E.SFD.PSZ X I FOZPV HFUDPOOFD.FE CVU-MEUP VIEU E NJC DPN N BOE K/TUUP VFSCZ 9 I FOZPV TUBSUVQ STI FIMILLE N. DEPEPOLIENT STPV BEF **DPOOFDLFE UP JIN PVOLFE BT** OZCPRSE 5P X F OFFF I P VTF I I F DPN N BOE 'MI QZCPBSEa QSFWPVT **OBHE LPO** 

 $0$  PX X F R  $\mathbf{F}$  . OU F 4' 2 T F MM : PV DBOSVO/ JOSPOZU PO DPN N ROFT F. SFD M GSPN U F TI FMM POF MOF BUBLIN F 9 FAWLIZOF JOB TI PS IGSPHSSEN II BUX, MWRWAPX VTIP UPHHWFU F POCPBSE. '&

AAA#i ur p#pdf kl ah#l psr uw#Sl a AAA#ohg#@#SIq+%OHG%#SIq1RXW AAA#ohg1wrjjoh+, AAA#ohg1wriioh+, **AAA** 

6P MFBVF U F 4' 2. UZOF % BM:

 $AAA##a$ 2kr ph2j uhj 2Ghvnwr s2SI f r 0Z2 edf nr i i v2SI f r Z3<3<5356A#

**GZPV BSF OPULOU F4' 2. ZPV DBOVTF DBUUP WFX U F DPOUFOUT PG** BI MA CEYLICRHE CPULPN SHI U

 $0$  PX HP CBD IP II F 4' 2 RCF XFDBOVGEBUFUF/JDP2ZUPO

**VESTPOXJU U F MBUFTUBOE HSFBUFTU VFST.PO : PVI BVF UP** EPX OWNBE U F OFX FTUVFST PO GPN UF/ LOP2ZU POPSHTUF 6IF **NBUFTUOHIU ZICVJVE BT+N X SLUCH** U JT JTW **CVJMJPO** 5BNF JJTPN FXI FSF **DPO/FOFOUBOE HP CBD. UP U F** 4' 2. JOZPVSUFSN JOBM: PV DBOVTF  $UF4'2.$  DPN NBOE **IN BD JOF CPPUMPBEFS CUP OVUU F** CPBSE, CUP U F CPPUMPBEFSN PEF

**G/MIDJEDIA N BHB JOF** 

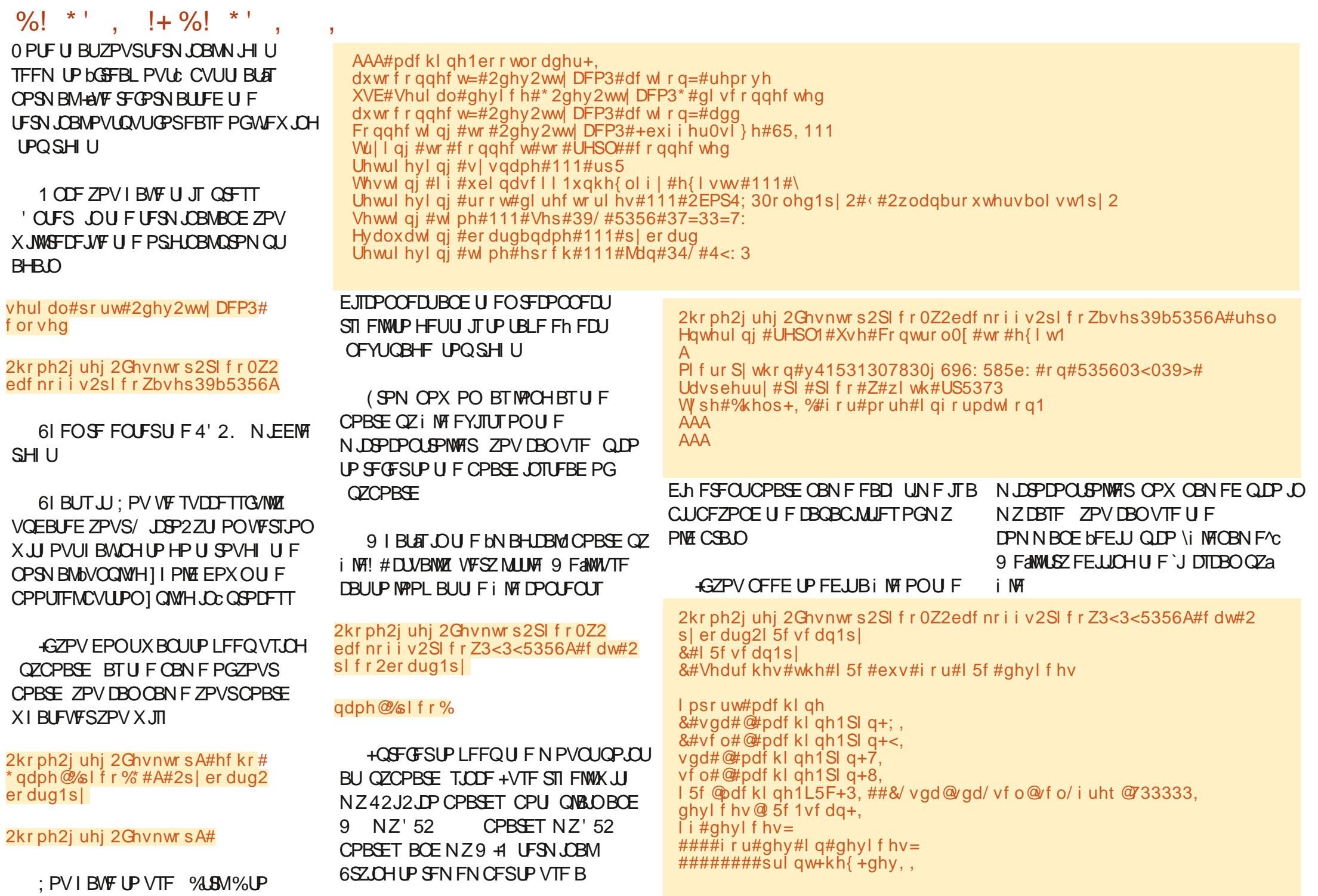

#### $\frac{9}{0!}$  \* '  $! + \%!$  \* '

 $9$  FBS OPX OBWN FEUPS  $\#$  OZ DI BOHFT UI BUZPV X BOUUP TBVF OFTT FTD UFObXRc +GZPV F.FOUNBIED BOHET ZPV DBOEY.LI  $CZ$   $CSTL$  $CH$   $FID$   $U$   $FOb$   $RPC$ 

(JOBNAZ UP RVJUSTI FINANTE  $%$ M $\%$ 

61 BLAT BCPVUJJ; PV DBOHP UP UFSTIFINIHU VC SFOPTUPSZ I LLOT HUJ VC DPN EI ZNBOET STIFINNUP I OE BIWILL F OPTT, CMF DPN N BOFT ZPV DBO **VTF** 

**7 CUM LEO BT BW BZT TUBZ TBGF** I FBNJ Z OPTJJIVF BOE DSFBLJIVF

j uhj Chduwk=•2Ghvnwrs2Sl fr0Z2edfnri i v2Sl frZ3<3<5356' #uvkhoo#0s#2ghy2ww|DFP3 Xvl qi #exi i hu0vl } h#r i #65 Fr gght w gi  $\#w \#2q$ hy 2 www DFP3 $\#+ex$ i i huovl } h $\#65$ , 111 Wulligi#wr#frgghfw#wr#UHSO##frgghfwhg Unwulnvl qi #vl vqdph#111#us5 Whyw qi #I  $\frac{1}{4}$  #xel gdvf I I 1xgkh{ ol i | #h{ I yw#111#\ Uhwul hyl qi #urrw#gl uhf wrul hy#111#2EPS4; 30r ohg1s| 2#2EPS4; 3Whvw1s| 2#2eps4; 31s| 2#2er dug1s| 2#2 15 byf dabdoo1s 2#215 f yf da1s 2#215 f yf da51s 2 Vhwwl qi #wl ph#111#Vhs#3</ #5356#38=64=43 Hydoxdw qi #er dugbqdph#111#sl f r Unwell hvl qi #wl ph#hsr f k#111#Mdq#34/ #4<: 3 Zhof r ph#wr #uvkhoo1#Xvh#Fr gwur o0G#+r u#wkh#h{l w#f r ppdgg. #wr #h{l w#uvkhoo1 2kr ph2j uhj 2Ghvnwrs2SI fr 0Z2edf nr i i v2SI fr Z3<3<5356A#

### O PX MFLAT WEST? IT BLILLE CPBSE, ITO HIN PVOLEE BT OZCPBSE BOZN PSE

2kr ph2j uhj 2Ghvnwr sA#ov#2s| er dug Fdgar w#df f hyv#\* 2sl er dug\* =  $\#Qr$  #vxf k#i I oh#r u#gl uhf wr ul

## 5P MH USZ EP OHB 'MI Q OPa

2kr ph2i uhi 2Ghynwr s2Sl f r 0Z2edf nr i i y2Sl f r Z3<3<5356A#ov#2sl f r EPS4; 30r ohg1s| ##EPS4; 3Whvw1s| ###eps4; 31s| #######er dug1s| ######### 5f bvf dabdoo1s| # 1 5f vf dq1s  $\frac{1}{4}$ ######| 5f vf dq51s  $\frac{1}{4}$ #### 2kr ph2i uhi 2Ghynwr s2SI f r 0Z2edf nr i i y2SI f r Z3<3<5356A

> D79 / 3 F7DE JTB SFUSFE **OSPHSBN N FSMMOH JO %FOLSBM&FYBT** 75# \* FIRTCFFOROPHRPNNFS **T.OTF** BOE JOI JITOBSFUNFIFJI BOBVU PS BN BUFVSQ PUPHSBQ FS **MUJ FS GRISN VT DBOBCE B QSFULZ EBSOHPPE DPPL \* F TUINWIT U F PX OFS** PG4 BLOZ& BZ5 PM/UPOT B DPOTVMUCH DPN QBOZ BOE I FTQFOETN PTUPGIJT UNFXSUCHBSUDWFTGPS(% BOE **UVUPSBNT \* JTXFCTJF JT** XXX U FEFTJHOBUFEHFFLYZ

G/IWDJSDWF N BHB[JOF

DPOUFOUT @

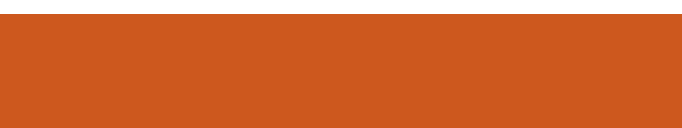

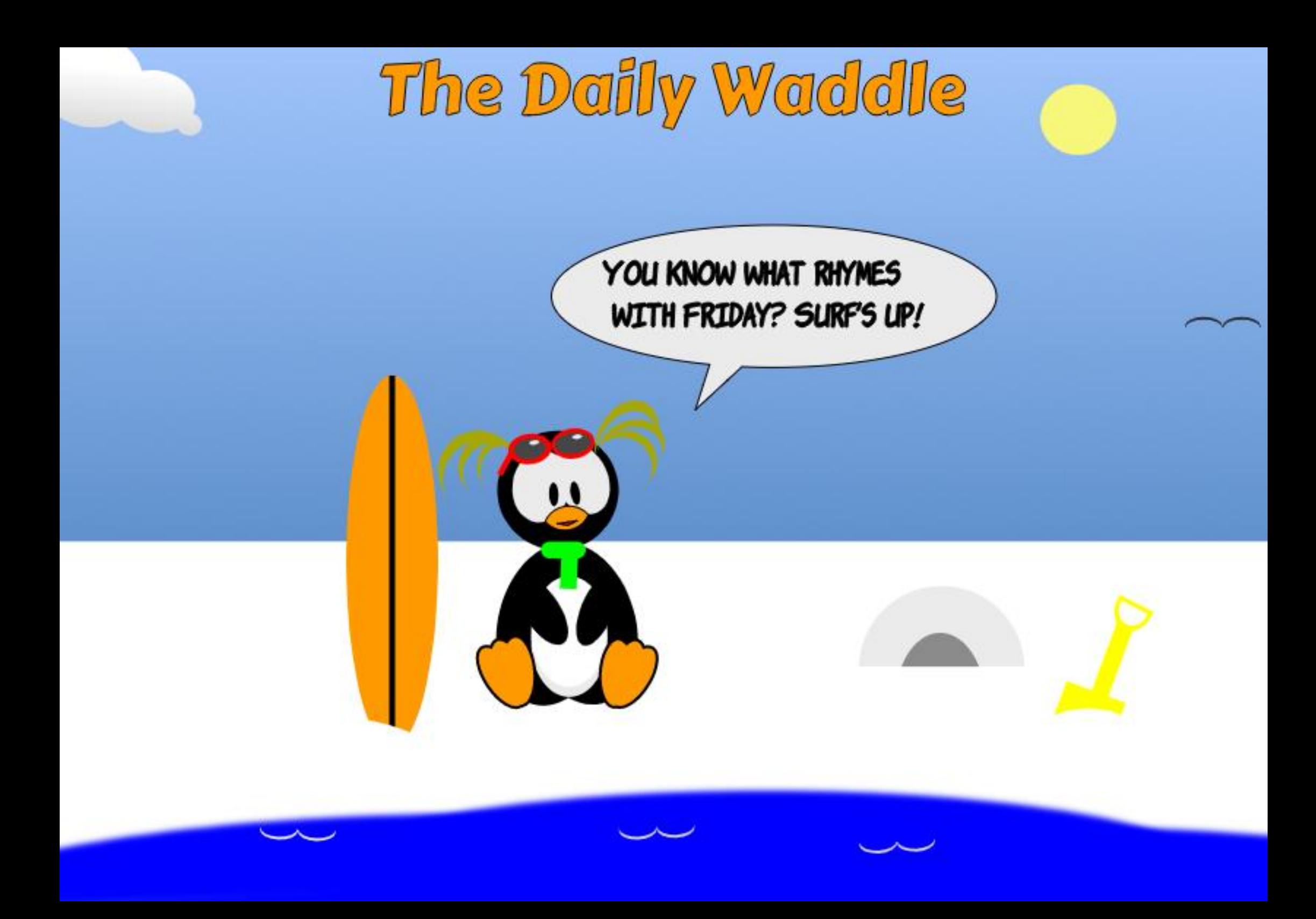

#### $%1$  $($   $|8|$ '  $\boldsymbol{\alpha}$  $, :$  DY7 / 3KEFA, DK\$; @ GJN  $\therefore$  LFG3> AJ  $/$  DFF7@4K  $\approx 20$  7D? 3@

<span id="page-46-0"></span>**OSWPVTMXXFEPXOWBEFEUF**  $\angle$  51 i MF GPS.  $\text{DV}$  /  $\text{DU}$ **%COBN PO' ELIPO DEBUFE B** CPPUBCM75\$ j BTI ESWF VTJOHU JT iMFBOEMPPLFEBUIPXUPUSZPVU UF GFBU/SFT PGUFEJTUSP CZ TJN QVZ OPPUICH OUP UF MAF 75\$ VFST POPG OT UBWATE OSPHSEN EJTCMEZT UF N BLO U BULUJT OF DFT TBSZ UP SFBE PSBU / JOU 6 JTUN FXFXJWW TFU F+51 *i* MFUP DSFBUFB. OVY WALVEM NBD OF 8/ EFFOLM POPVS 9. OEPXT EFTLUPO VT.OH1 SEDWAT FYLFOT.PO OBDLU BUXF 8 JAJUAN SPY WALUPM BUPOTPOLK BSF **OBD BHF** 

(SPN UF8.BLVBN 9PYXFCT.UF **I LLOT XXX WALVEMAPY PSH DVOL** POU F CIWE CPY MBCFIWFE & PX OWPBE 8. R VBN PY 1 OU F CPMPX, CH OBHE XFX, MWFPX OWPBFLKPIMT i STUMZ 8 JAJ/BN 8 PY 9 JOFYF VTJOHU F 9 JOEPX TI PTUT **MOL VOEFS8 JSLVBN 9PY OVELOPSN OBDLEHFT 9 FXJWARMTP EPX OWBE** 1 SBDWFA8/ A8 SBJVBN \$PYA' YUFOTJPOA **WCPY FYLOBD. VT.OHU F**  $2BD$ # MVTVOOPSUFE QNBUCPSN TMOL VOEFS 1  $SBNR8/$ 8. R VBN RPY 8.B.VBMSPY' YUFOT.PO2BDL

9 F DBO JOTUBIWE JELY BIVE PY CZ EPVCMFDMDLJCHPO8JBJVBM\$PY

9 JOFYF BOE

BDFOUCHUF EFGBVMUT Ph FSFECZ UF JOTUBWELLPOXJBSE 61 F JOTUBWELLPO OSPIFFET VFSZ SBOLEMZ BOE XFDMDLPO (JOJIT UP DPN QWFUF UF QSPDFTT 4 VOOLCHUF OF XMZ 8.BU/BN 9PY X.OEPX

1 VSi STUUBTL JT UP LOTUBIWU F EPX OWPBEFE 61 F OSPDFTT JT OSFULZ T.N ONA X F KATUEPVONA DVDL POUF i MF

1 SBDWFA8/ A8 SBJVBN SPYA' YUFOTJPOA  $2BD$ **VCPY FYLOBOL \* PX FVFS** JGZPV BSF SVOQIOH 9 JOEPX T POB SFHAMPS VIEST BODPVOU OPLE U BU

UFSFJTOP4VOBTBENJOJTUSBUPS POUPO ZPV N VTUCF BOUGNING **WHHEE JOBT BOBEN JOJTUBUPSUP** JOTUBIWU F FYUFOTJPO QBDL 1 CDF BHBO BXJBSE HVEFTVTU SPVHI UF JOTUBWELLPO OSPDFTT 0 PUF BNTP MABTUTDSPINNEPXOUP UFFOEPGUF 7 CVOUV CU 9 IJ AFU FINBULFS MDFODF BHSFFN FOUCFORSFU F+ #HSFFCVUPOJTBDJJ/WBJFE 1 ODFU F JOTUBNABLIPOJIDPN CNAUF DPCLSPMJI **SFU/SOFE UP U F N BLOGSPHSBN** X, OEPX BOE XF BSF SFBEZ UP DSFBUF PVSi STUWAU/BWN BD JOF

(JSTU X F OFFE UP TFUVQU F **GBSBN FUFST CPSU F8/%MD.JCHPO** UF 0 FX JPOCSOHTVOBE.BWPHVE

CPYXIFSFXFDBOFCUFS.JOVY/JOU BTU F 0 BN F PGPVSN BD LOF BOE U FOCSPX TF VTJOHU F ESPQ EPX O NFOV 0-61 AN BHF GPSPVS EPX OWPBEFE EJTUSP i MADOVINJOU DOOBN PO CUJIP 61 JI TFUT 6ZQF BT. JOVY BOE 8 FSTJPOBT EFTJHOBUPON BZ TFFN PEE HJVFO UBUXFBSF, OTUBNAIOH/, OUXF TI PVME CF BX BSF U BU. JOVY/ JOUJT CBIFE PO7 CVOUV. JOVY TP U F **TEMELIPOJI OPUVOSFBIPOBOM** 

*MALCH POOF YUCSICHT VOB* G/SU FSEJBWRH VF CPY XI FSF XF DBO DVTUPN J F PVS OTUBWELLPO 9 F DBO PVESX SLE U F 7 TESOBN F BOF

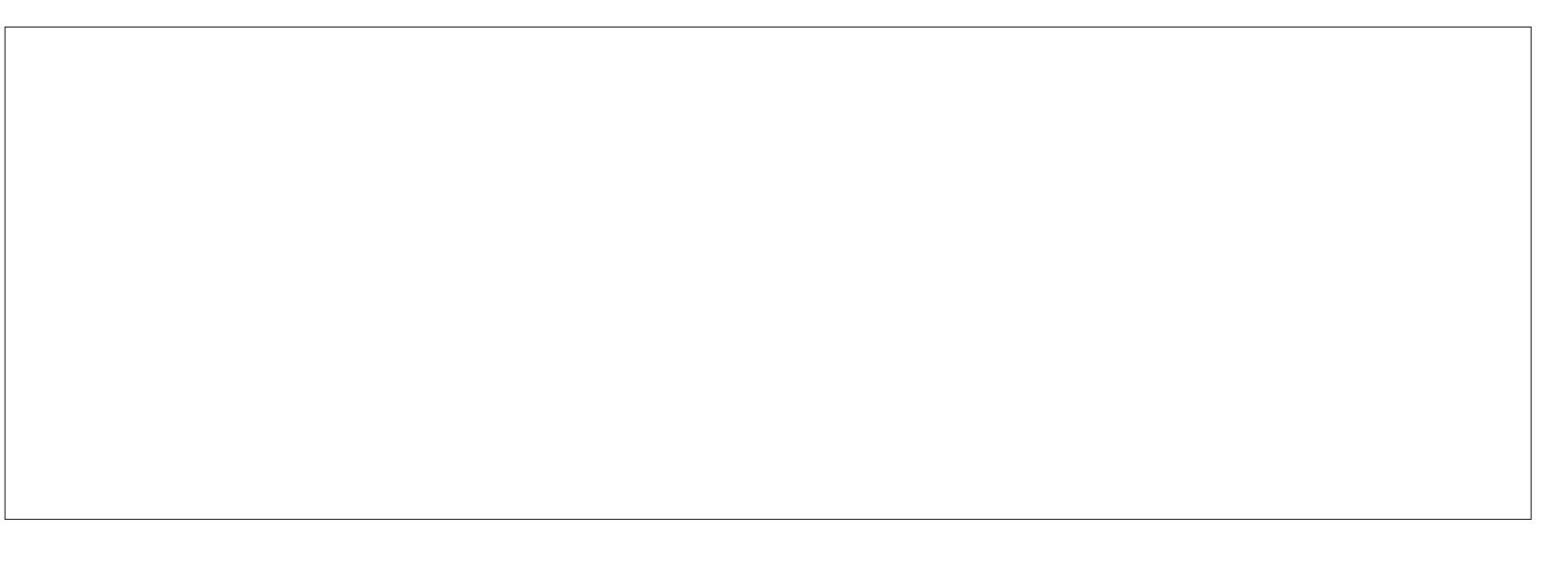

2BTTX PS FX.II VBWFTURINBE TEOTE IP VT SBI FSU BOMBANCHU F FFORWIFOLSET 9 F TI PVM BMP TFMEQUU F) VFTU#EEJJPOT D FDLCPYU BUX JWPQUN J F U F JOTUBNATE 15 61 FXJBSE EPFTON TEEN IP M F U F \* PTIORN F PG .OVY / JOU TP JOPSEFSUP DPOUDVF XJJ U FJOTUBWBUPO X FOFFEUP SEN PVE U F TORDET BOF N B F U JT  $F\Omega F$ ,  $\Omega M$ ,  $\Omega$  ,  $CF$  $F$  $F$  $X$  $F$  $F$  $D$  $D$ DMD PO0 FYU

61 F TVCTFRVFQ JTTSFOT TFLIVO UF OBSBN FLEST OPSLIF 8/ O TWE CHILLERN PVOUP GN EN PSZ U FOVN CFSPGQSPDFTTPST BOE EJTL TJ F +OU JT i STUUTUBOOF PG . OTHERMOHB8/ XFX. MARD FOULLE FFORVIVING WET OPSBINDER IF THE BOF K/TULFFODMD. CHPO0 FYULP DPOUDVE VOUMXES FBD U.F. 5VN N RSZ TTO FFO X LESE X E DRO  $DMD$  PO ( $DMT$ 

61 F N BLOQSPHSBN X JOEPX OPX TI PXTU BUB. JOVY/ JOU WASUBM NBD OF JEBVB WROWERCE U JEJE BVUPN BUDBWZ QPX FSFE VQUP EJTOWEZ B TEDPOE X JOEPX TI PX JOH UF) 47\$ ) SBOE 7 OJ FE SPPUPERES NEOV 9 F DROU FO CETT' CLESLE VIE LLE i STUNEOV POUPO5LBSJ.JOVY/JOU %DOBNPO CULPISFVO/ $\overline{u}$ BT PVS8/

# QPQ VQN FTTBHF JOEJBUFT / PVTF, CLFHSBUPO %MD, CHPOUJT **UFYUEJTOWEZT EFLB MT PGU F BEVATPSZ** XI JO UFINATYTU BUU FHVFTU15

. JOVY/ JOU TVOOPSUT N PVTF QPLOUFS.CUFHSBUPO 61 JTTN QW FT VTF PGU F N PVTF JOCPU U F 8/ BOE POU F 9 JOEPX T EFTLUPOBT UF POFSBUPOT CFUX FFOU FUXP BSF DPN QWFUW TFBN WITT 1 U FSX JTF JUTOFDFTTBSZ UP **bDBQU/SFCU FN PVTF OP. OLFS. DU F** 8/ BOE TVCTFRVFOUND SFTUPSFUF N PVTF G/ODUPOUP U F 9 JOEPX T EFTLUPQVTJOH VIBSPVT DPOLSPMLFZ **TERVECOFT 6P SEN PVF U F BEV JIPSZ** NETTBHE DVD POUF&FMHUF i OUTI FE OPUI DBUPOT UPO JOU F UPQ SHI UDPSOFSPGU F OPQ VQ X.DEPX

OPX XIJWFXFBOOFBSUPIBNFB WAVEWERE UP SYCOLOH, UVY/ JOU **XFIBUFON BD VBNWT.OTLBNWTE..OVY** POUF8/ 6LED/SSECUTIBLE JTM F CPPUCHB DPN OVI FSVT. CHB M/F 75\$ \* PX FVFS CFGPSF X F EP LOTUBIWI . JOVY MFLOATI STUD FDLU BUX FI BVF BO-CUFSOFUDPOOFDUPO

*MAL POU F JPO JOU F GBOFMP* SVOU F (JFGPYXFCCSPXTFS6XP **LBCTX, MMCF EJTOMBZFE POF** JOEJ BUICH 9 FMPN FUP (JFGPY BOE UFPUFSIFBEFE (JFGPY2SI/BDZ

O PUIF 5 FIVED JOHN JETED POF UBC. TI PX TU BULLE OBHE LBT CEEO MPBEFE GPN I LLOT XXXNPLMBPSHFO75 QSMBDZ **i SEPY XI JI DPO SNTU BUXF** I BV F X F C DPOOF DUMULE

5P OPX MFULTERVOWED DAIL POUF FOTUBIWI JOVY/JOUJPOPOU F8/ aT FFTIUPO BOF TURS JULF OTURWANJPO **QSPIFTTPGUF. JOVY/JOU POFSBUCHTZTUFN** 

# 9 FMPN F TIDEFOPH FSTVT BO POUPOUP SEBE U F SEMBIE OPLET CPS/ CM JX F DRO SFRF M **CPSFHPUJT +OTUFBE OPUFUBUUF** EFGEV/WITF/WFDUPOGPS/BACH/BHF JT ' CHMIT TP X F DRO TJN OM CJETT *9/PO JOVE LP OSPITEE 5.N. MASM LLE* **TVCTFRVFOUTDSFFOL BT' CHMT 75** BTU F EFOBVMUFOLSZ OPSU F - FZCPRF MAZPVU ITP POTE BHB OXE **DBOOSFTT%POUDVE** 

1 OU F OF YUTDGEFO DI FDL + OTUBWI JUENT : PV DBO VTF BOZU JOHZPV N VIWIN FEJB DPEFDT BOE OGFTT **9/PCLJCN/F** 

**61 F TVCTFRVFOUTDSFOUT** MECFINAE CITUBINAUPOUZOF BOE XBOTIPIOPX POXI.D F.M PS OBS JUPO .DVY . TUP CE . OT BNAF 61 F FFORVIVILIT' SBTF F.JTL BOF, OTLAWIN . DVY/ DU O PSN BNWLX I FOVT.DH UF DPN OVUESST IBSE EJTL +XPVME

POULP, OTLBNW, OVY POB TEOBSBLE OBSILJPO I PX EVES TO DE X E BSE VTJOHB WAS U/BWN BD JOF SVOOJOHPO B WALVEMEJTL JUJT OF SCFTLINZ I OF UP VTF U F FOUST WAVENEJTL CPSU F OT BWALJPO 2 SETT. CH + OTL BWAD PX CSOHTVOBTDFFOBTLOH9 SLEUE D BOHFTUP EJIL! #UXI JO QPJOUX F **DBOPODF BHBLOGSTT YPOLIOVE** 

0 PX BTDFFOBT T9 LFSF BSF ZPV! CPSXI LD 6PSPOLPNEZ CFUF EFGEVINU CBTFE POU F IMPOBUPOPG **ZPVS-CLESCEUSESMCF2SPWFFSF** TESMES 61 F BD VBMDL F. JT. BSENAVBOLI TO TO BUY SERMAY ROUTLE LOPX O XIJO UN FIPOFZPVBSFMPDBUFE 4FTQPOEJOHXJU 6PSPOUP **FTLBCMT FT' 56 ' &6** 

61 F i OBM/TFS.DOVUTDSFFO XBOUTFOLSFTOPS: PVS0 BN F : PVS DPN OVLESSIONE 2.D BVTESORNE BOF %LPPTF BOBITX PSF 'OLESZPVS **QGFGFSFE VBIWFT CPSFBD PGU FTF** XJTI GPSZPVSOBN FBOEUF DPN OVLESSE OBN E GLEVTESOBNE NVTUCFHOXJU BNAX FSDBTF MALLES BNJ PVH TVCTFRVFOUX ZPV X JW OPUOPSN BNWLCF QSPN QUFE GPSU F VIESORNE JE FOLESOHULE VIESORNE, IT OPUSERV, SEE LP MPHO UP U F TZTUFN O PUF U BUCZ EFGBVMJUFDFDLCPYMSACFMWFF 4 FRV. SF N Z OBITX PSE UP MPHOJI

 $D$ PQFQJT $@$ 

# %1' (!&!' &

BDUWBUFE- 5P JGZPV-BDDFQUU JT EFGBVMUN BLFTQFDBMOPUF PGUF MPHOGBTTXPSE U BUZPV TFMFDUFE BTU JTXJWACF SFRVJSFE UP IVPIHJO BOE GPSBOZ TVCTFRVFOUSPPU PQFSBUPOT 9 JU U FEBUBFOLSFT DPN QWFUF QGFTT9POUDVFPOFMBTU **UNF** 

# TFSFT PGOOPSN BUPOTDSFOT JTOPX EJTOMBZFE BTBOGPHSFTTCBS JOEJBUFTU BUU FJOTUBMBUJPO PG UF15JTQGPDFFEJOH 'WFOLVBWZI BO-OTUBMBUPO%PN QMFUF QPQVQ EJBNAHVFCPYBTLT%POUJOVF6FTUJOH PS4FTUBSU0 PX 9 FXJWGFTUBSUU F 8/ BOE OSPDFFEXJU USZOHU F GFBUVSFTPG. JOVY/ JOUK/TUBT U PVHIX FIBNF JOTUBNATE U F POFSBUCHTZTUFN POBSFBM DPN CMUFS

9 FLEOLHOPSFU FJOTUSVDUJPOUP SFN PVF UF JOTUBWELLPON FEJVN 6IF8/ SFCPPUT BOE SFRVFTUTU F QBTTXPSE U BUXFTFMFDUFE EVSIOH UF JOTUBING UPO 61 Fi STUTIDSFFO JODN/ EFT U F 9 FMDPN F UP. JOVY / JOUU/UPSBM; PV DBODMOL U SPVHI U F JUFN T MITUFE POU F MAGUT JEF N FOV-CVUJJAT BNTP-VTFGVMJP VODIFDLU F CPYMSCFMWFE 51 PXUJT EJBWAH-BUTUBSU/QPOU JTJOUJBM TDSFFOUP QSFVFOUU F JOGPSN BUPO CFJOH-SFOFBUFE-BE-OBVTFVN

6 IF I OBMIDSFFOTI PVME MPPL GBN JABS-HAT CBTLDBWLZU F i STU TDSFFOU BUJT EJTQMBZFE XI FOB MWF 75\$ JTCPPUFE NJOVTU F PQUPOUP LOTUBIWIL DVY XIJDIX F I BVF KVTUEPOF \* PX FVFS U F .JOVY8/ QFSGPSNTQGFULZNVDI MLF BVFSTJPOPG. JOVY JOTUBNATE POB IBSE EJTL-O OBSUDVMBS UF WAS UVEN I BSE ESJVF BNWPX TIM TUP OF DSFBUFE BOETUPSFE +UX JWFVFOSFUBJOU FTF i MATXIFOU F8/ JTTIVUEPXO BOE TP QSPWLEFT BN PSF SFBMX PSME .JOVY-FYQFSJFODF

1 VSOFYUTUFQXJWNCFUP Q ZTUBNY OTUBNY OVY POPVS DPN QVUFSATIBSE ESJVFIPX FVFS X F BSFHPJOHUPEPU JTJOBXBZU BU XJWAG<del>STFSVFUF9JOEPXTa</del> JOTUBING LIPO- BOE-BING AT UIT- FOR UIT- PG FUJ FSPOFSBUCHTZTUFN

> $\gg$ @JTBDPNQVUFSFQUVTJBTUCBTFE JOUF) SFBU9 I JUF 0 PSU XIFSFIF NBOUBOT. JOVYO PSUI CMPH BU I ULQT MOVYOPSUIXPSEQSFTTDPN

G/IWDJSDWF N BHB[JOF

DPOUFOUT @

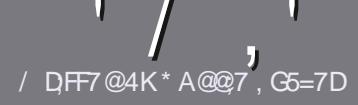

# $/$  DF7 AD G> : L5>7 %393L; Q7

#### $-!$  \$!& +

**C F TJOHN SVM GPSBOBSLIDWE JT**  $\mathbf{Q}$ U BU: F? GEFEA? 7: Al 47  $\geq$  @ 76 FA - 4G@FGADA@7 A8F: 7 ? 3 @ K67DHBF:H7EA8-4G@FG #G4G@FG0G4G@FG\$G4G@FG7F5

## $*$  - \$ +

JAN FSE JECP X PSE MAJJGPSBSJENAT CVUCE BEWIFF U BURCH BS JOURT N BZ CE TOM JBDPTT TEVESBMITTVET

d (PSBEWOF QWIBIF SFGFSUP UF  $'$  P 5:3> G $\gg$  :D57 +FK7 G67 **I LUQ CUMZ GENX SLUCH** 

d9 SLF ZPVSBSJDWF, DXI, DFWFS TPGKBSFZPVDPPTF+XPVME SFIPNNFOE. LCSF1 k DF CVUN PTU  $NQPSBOM ( $ + + ( $ $ 8$ \*  $9/0/0$  \*  $#$ !,

**d-OZPVSBSJDWF CWHBTFJCE.DBLF** XIFSE ZPV X PVMEMLE BOBSIDVMSS JN BHF UP CF QNBDFE CZ JOE DBUICH U F N BHF CBN F OB CFX **OBSBHSBOL PSCZ FN CFEE, CHU F** NBHF OUF1&6 1 QFO1 k DF **EPD/NFCU** 

**d-N BHFT TI PVME CF, 2) OP X JEFS QMFMT BOE VTF MPX**  $U$  BO DPN OF TT. PO

d&P OPUV TF UBCWFT PSBOZUZGF PG  $4A\rightarrow$  PS  $*$  # (PSN BIJOH

**EZPV BE X SUCH B FWFX OWBTF CPWPX U FTF HV. FFMOFT** 

9 I FOZPV RF SEREZ I P TVCN, I J **7PVSBSJDVA OVABTE EN BLALLP** BSJDWFT" G/MWDBDWFN BHBI JOF PSH

#### $.*$  & +\$  $.$  !' & +

**GZPV X PVMEMLE UP UBBOTMENLE** (VMW<sub>6</sub>SDW<sub>5</sub> OUP ZPVSOBUMF MECHVBHF CMWBTF TFOE BOFN BMUP SPOOF" GAMMARTMAN BHBI JOF PSHBOE XFXJMMFJJFSOVUZPVJOUPVDXJJ **ROFY.III.ICHLERN PSHWEZPV RDETT** UP U F SBX UFYUUP USBOTTVELLE CSPN 9 JU BDPN QWFUFE 2& ( ZPV X JWNCF BOWELP VOWERF ZPVSIMELP U FNBD (VINNGSDNATUF

# $*$   $\vert$   $\vert$  +

 $% + ($  (\$! , !' & +

/: 7 @D7H71: @ 93? 7E 3BB > 53F.A @ B > 73E7 EF3F7 5 > 73D K

d ULM PGU FHBN F **d XI PN BLFTU FHBNF** d JT JUGSFF PSB QBLE EPX OWPBE! d XIFSFUPHFULUGSPN HUVFEPXOWPBE IPNFORHF74. d JT JJ. JOVY OBLIVIF PSELE ZPV VTF 9 JOF! d ZPVSN BS TPVUPG VF d BTVN N BSZ X JJ QPTJJWF BOE OFHBUWF QPJOJT

#### $*$  / \*

/: 7 @D7H71: @ : 3D61 3D7 B>73E7 EF3F7 5>73D+K

d N BI F BOF N PFFMPGLIF I BSFX BSF d XIBUDBUFHPSZXPVMEZPV QVUU JTIBSEXBSF JOUP! d BOZHMUD FTU BUZPVN BZ IBWF IBEXIJWTVTJOHU FIBSEX BSF! d FBIZIPHFULLE I BFXBFXPS.CH.D.CM d F.F ZPV I BVF I P VTF 9, CFPX T FSI/FST d N RS TPVURG VF d BTVN N BSZ X JJ QPTJJWF BOE OFHBUWF QPJQJT

# 1AG6A@F@776FA473@7JB7DFFAIDF73@ 3DF;5>7 | DF7 34AGFF: 7 93? 7E 3BB>53F;A@E 306: 3D61 3D7 F 3FKAGGE7 7H7DK63K

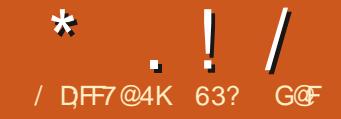

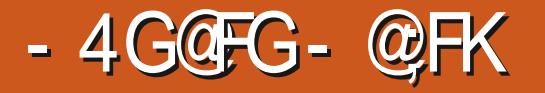

 $\mathcal{L} = \mathcal{L}$ 

QSPDFTTPS

B-

 $P\setminus I$ 

<span id="page-51-0"></span>**6** JULIT-VEOUS START FOR CVOUS 7OJUZ-WFSTJPO- $\sqrt{2}$  $X$ RT SFMPSIFE PO # QSLM 6IF-N JEENT POF PGU SFF JOUFSIN SF WEST FT WIRE LOT UP OF CFYU. POH 6FSN 5VQQPSU.65 SFMFBIFUJTJT BNTP JJ TFDPOE SFMFBIF BT BO 7 CVOUV PK DUBMJ BWPS **OU-SNTPG PXUJT**  $\mathsf{U}$ 6P-TUJDL-BOE-8FOUPZ-

EFVFINACN FOUDZINK JT OGPDFFEJOH U FOFXTJTBNWHPPE 7 CVOUV 7 OUZ TFFNTUP I BVF GPVOE JJT GPPUJOH BOE TPN F CFUFSTUBCJALZ JO JUT MITU PGEFGBV/WBQQMJBUPOT

#TBOJOUFSIN SFIVERIFT 7 CVOUV 7 OUZ JTTVQQPSUFEGPSQUOF N POUIT-VOUM, BOVBSZ

 $!8 + .$  \$\$, !' &

#TBOPK DBM BWPS7CVOUV 7 OUZ JT OPX I PTUFE POU F 7 CVOUV TFS/FSTBOEU BUJTXIFSF+ EPXOWPBEFE U F +51 i MF VTJOH \$ JUSP SSFOUL 1 ODF EPX OU WIBEFE +  $\text{DBSSFE}$  PVUBO5\* # TVN D FDL POUGEPN U F DPNN BOE MOF UP FOTVSF U F i MF X BT HPPE

6I JT +51 QSPV FE UP CF SFMBUJVFMZ

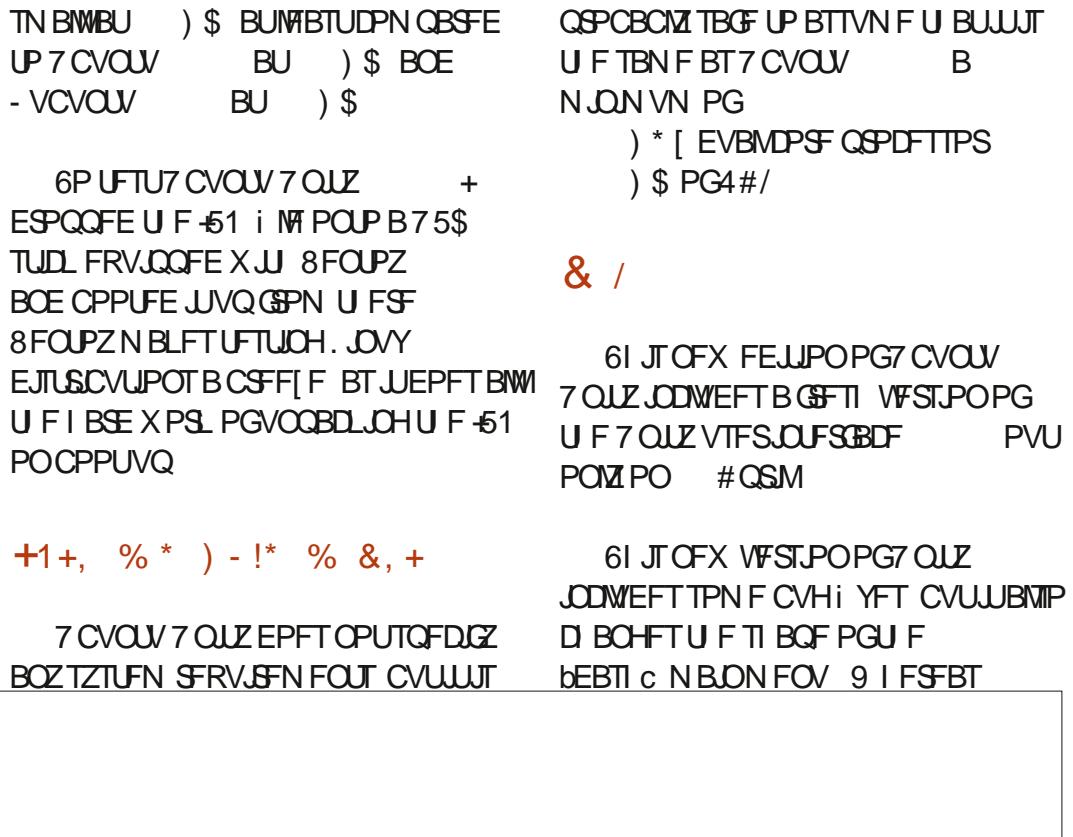

QGFWPVTMZIJXBTJOBbMBOETDBQFc MBZPVU OPX JUT bOPSUBUL BOE POFOT POUF MAGUTLEF PGUF TD SFFO- 1 OU F BO COMDEND UPOT N FOV-U JINFBOTU BUZPV XJWN BWF UP TDSPINN/FSUDBINZELY TFF UP U F FOE PG UFMTUPGBQQMUBUPOT9 IJMF EJ HFSFOUGEPN U FOGEWPVT7OUZ EBTI + BN OPUDPOWODFE JUJT BO JN QGPVFIN FOU %PVMEUF N FOV OPU VTF UF XIPMFTDGFFOPSXPVMEJU KVTUMPPLUPPNVDIMLFU FDVSSFOU N FOV PO7 CVOUV!

7 OUZ BNTP JOUSPEVIDFT B SFEFTJHOFE UPQ OBOFMXJU UBOTQBSFODZ CZ EFGBVNUBOE JN QGPVFE BEBQUBUPOUP MHU U FN FT + UT BMTP B CUU JLFSU BO **QBOFMT QBTU** 

# NTP OFX JT JOEJDBUPS OPUJ DBUPO SVOODHCZ EFGBVMU XIJDIJ TIVQQPTFE UP N BLF TVSF ZPV EPOAUN JIT BOZ OPUJI DBUPOT +O NZUFTUJOH + CPVOE JUBOOPZJOH BOE PCUSVTJVF UP I BVF UP DWPTF FBD OPUJ DBUPO- JOEJ VEVBNOZI 9 JUI-PUIFS 7 CVOUV j BVPST U F OPUJ DBUPOT TJN QNZ QPQ VQ BOE UIFO EJTBQQFBS

6I JT SFMFBITF I BT BNTP CSPVHIU-B

 $*$  ! /

OFX-XJEHFUJN QWFN FOUBUJPO-DBIWAE- PQUJPOT-JODIWEJOH UIF BEEJUPO 79 EHFUT BNUIPVHIOPOFXFSF BVBUGOWELLY PVUBUSFWESTF UN F

# NTP-OFX-7 CVOUV-7 OULZ-OPX-IBT-6IFSF-BSF-MPUT-PGVTFS BNFSDIBOEJTF TIPQVQBOE SVOOJOH DVTUPNJ BUPODIPLIFTIFSFBOE PO\* FINARGVY TP GBOT DBOHFU 7 CVOU 7 OUZ TI SUT

### $+$ ,  $\frac{18}{16}$  +

#TJOQBTUSFMFBIFT I BT JJT TFUJOHTBCLJTOGFBE PVU 6IF CBT.UT BSF JOU F VTVBMSFUJIOHT NFOV XJJ TPNFJOU F bCSVTI C QBOFMDPOGPSRVJDLBDDFTT-61 FTF JODNMEF BDI PJF PGUFOBDDFOU DPIVAST BOE UXP XJOEPX U FN FT ; BSV BOE UIF EFGBVMU; BSV EBSL-6IF 7 OUZ6X FBL 6PPM BTN BOZN PSF

PG-UXPNPSFXJOEPX U FNFT U F DMBTTJD#N CBODFBOE-4 BEJBODF JPOTFUT BOE TFVFOD/STPSTUZIVAT U FZEP XPSL i OF PODF ZPV MPDBUF UIFN

5JOJF UIF DPEF OBN FORSUIJT SFWIBTF JT. VOBS. PCTUFS JJTI PVME OPUCF BTVSOSJTF U BUU FSF JT B-OFX EFGBVMUX BMODBQFSXJU B MPCTUFSPOUL+OGBDU7CVOUV 7 QUZ IBT XBMMQBQFSTQGPWLEFE PGXIJDI I BWF MPCTUFST

## $($  (  $$!$  ,  $"$  & +

5PN F PGU F BQQMUBUPOT

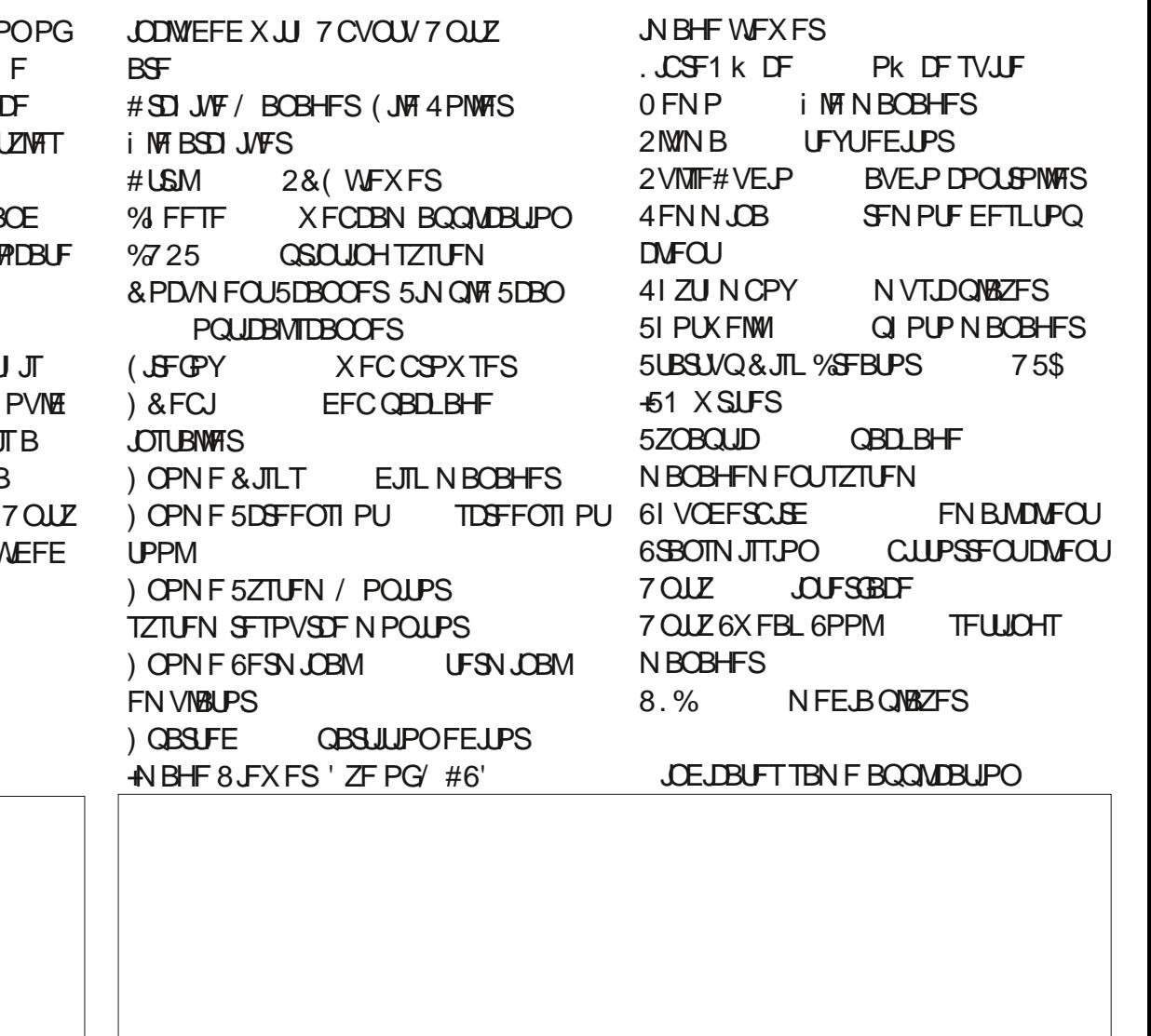

 $\frac{1}{2}$ 

**WEST-POBT VIFE JO7 CVOUV 7 OUZ** 

TVOOMEE BT B TOBO TP VIEST. PO FEOFOFT POLLEY OTHERN ORD BHF **NROBHES** 

**JTTUMWT.CH**  $7$  CMO V  $7$  OLE 2 VMTF#VF.P BT. LT BVF.P DPQ SPNTAS  $RCF$  I BTOPUTX JD FF UP 2.0F9 JF ZFU VOM F 7 CVOU BOE - VCVOU

**+BN OWBTFF LP SFOPS JU BULLE** OFWPVTSBOFTXJDJUHPG ROOMBUROT, OBOF PVUROF CBD, O BHRO TEEN TUP I BVF FOFFE BU METULD7 CVOLV 7 OLZ 1 VFS U FORTUGEX SEMPRIFT JUI BE CEEOB CUEJIZOH BTBOOMDBUPOT BOOFBSFE BOE EJIBOOFBSFE POMIUP **SFBOOFBSBHBD.DM&LFSSFMABIFTe** BOF BNWK. II PVI JEYOVAOBIJPO. DI LE

SEMPRIF BOOPVOLEN FOUL 61 F FEVENRON FOULERN OPX TEEN TLP I BUF FEDEFE POR TV. IF PGEFGBVMI BOOMBUROT BOF U BLIT BOPT. UMF  $T.FO$ 

*ALITOPUN FOUPOFE JOUF*  $7$  CVO V  $7$  OLE SEMPRITE BOOPVODEN FOU CVULLE POM D BOHF UP U F EFOBV MUBOOM DBUPO MOFVOU. ITUN F. ITU F BEE. UPOPG **U F 5 BDESTZTLEN N POLPSBOE** POUN J FSBOOMDBUPO

61 JESEWERTE DPOLJOVET X.II 0 FN P (SPN I J F % CORN POFFTI I PO FO MPON FOURT, UT I MAN BOBHES 0 FN P X PS T X FIMIROF LBT ODE DPOLSPNT CVUTUINMENDLT CVIMU i NF SFORN, CHXI, DISFERMATIBOFFEFE **GFRIVSE** 

 $.C51k$  DF **JT.ODWEFE** UPP . LF BNWPGU F PU FS7 CVOUV **i BVPST JUTN JTJOH POVZIU F** . LCSF1 k DF \$BIF EBUBCBIF BOOMBUPOXI.D. JEOSPOBOVZILJE MERTUVIEF CSE1 k DE DPN OPOFOU SFOPTUPSFT JSOFFEFE

#### $'$  & \$- +!' & +

9 JU JUTX JEF VESFUZ PGVTFS DVTUPN J BUPO 7 CVOU 7 OUZ JT DWBSM USZOHUP EJ FSFOUBUF JUTING GEPN NBOTLEFEN 7 CVOLV XI.D. JT OPLECME CPSCE, CHVFSZ MN, LFF, O  $UJFTTQFDJQBDIZCVQVZQIZ$ SWBNT-VCVOLV CPS. LTN ZSBE PG **VIFSTFUJOHD PJFT** 

9 JU U F TV JF PGD PTFOFFORVM BOOM BIJPOT TEEN, CHM OPX **SFRD, CHBTRE PGTRCMF**  $7$  CVO V  $7$  OLE **TFUT BHPPF** LPOF CPSU JEFFVENPON FOUDZDNA + BN JOUF STILFE UP TFF JOU FSF BSF NBOZNPSFDBOHFTDPNJOHJOUF OFYULD FSN SEMPRIF XI.D X.MMCF  $7$  CVO V  $7$  OLE FVF PVUPO BOE U FO DU F i OBM 1 D PCFS **GSPEVEUGPSU JIDZENA 7 CVOUV** .65 EVF PVULO#QSM  $7$   $\Omega$   $\overline{Y}$ 

 $0.$  \* & \$ \$!&#+

1 k DBMK FCT.IF **I LLOT VCVOUVOUZ PSH** 

7 CVOU/ 7 OU F \* FINARAVY N FSD BOEJIF TI PQ +UDBOCFJOTUBNWFEGEPNU F7CVOUV IULQT XXXIFNWPUVYDPN VCVOUV **VOLE** 

> 63? GOFTUBSUFE VTJOH 7 CVOUV JO BOE I BT VTFE, VCVOU/TJODF \* FM/FTJ01 ULBXB 1 OUBSP **%BOBEB JOBI PVTF XJJ OP 9 JOEPXT**

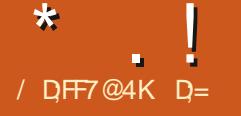

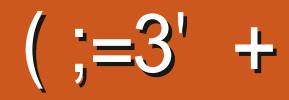

#### <span id="page-54-0"></span>9 FCTJF I ULQT QLB PT DPN

2SDF (SFF

 $$$ M $$$ C b  $"$  $9\%$  & +)  $\%$ . )\*( +\* &% & +)) % &% )  $8\$\;$  \* #\*/ ) %  $(8 +)$  $\frac{0}{0}$ \*  $"% -$  &  $(85 \& 1)$ &\$  $\%$  -  $*$  $+$ %+ ) ) )  $\#$  8)<sup>\*</sup> +%, #  $\%$  $8^*$ - (  $8\$\;$  \* #\*/  $+$ (  $($   $8)$   $*8$ (/ )  $\#8$   $*$  ( \$ # )\* #& ##  $*$  %')  $*$ & #& + 2 ()  $/$  # $8'$  &  $($  &  $+$  (  $#$  # $#$  $\frac{1}{2}$  ((8() %)<sup>\*</sup> \*+)' b

EFGBVMU+DPVMEUVSOU FN Ph TVSF CVULLEUN FROT JUTOPUG/MWT POUN J FE GPSHBN JOH + BWF UP POUN JF JU 61 FTFD SFUTBVDF JOU F EJTUSCVUPODPN FT GSPN UF  $2J B1 5 * VC 6I JT PGLIBTB$ X FMPN F TTXFFO CPSHRN FST + XPVMFIBVEM FFIPTFF1.CBGNBIF U F MITU CVUJUEJE OPU # UVOFE - FSOFM: BON PE JT SFTOPOTJONA CPS TPN F PGU FODEUFT N BLOHUBT TWAFL BT OPTT.CWA CVUU FSF JT TPN FXBTUF eNBZCFPOMZTLQU X JJ i VF CPOUT CPS OTLBODE BOE **WITE X BDPN BOF OSOLIN BOBHES** 

FREN POT 61 JEFPET OPUN FRO UFSE JTO JROZ OPLECURM FSE CFDBVTFUFSFJT

+CFFMBVF.P.JTPVFSWPIFFIFSF GIFTERSE OWN TERRY ON THE COPOWENT RSE, ON Y.O. **MERETULE X BZ 1 ULESU BONZ** HBN, CHESVEST + CEFF BVF, P **IPO SPINROF GROIPO SPIMO. JOVY** 

 $0$  PX +F, F OPUF, H, OPUF 2 J B1 5 UFBN BT TPN FUN FT J J EPFT **CPUNBLIFS BTU F X PS TOFB T MPVEFTU** 

TX BZ BMW PTUM F B DZDMTUX FBMOH USPVH USBK D2PTUJVF OF HBUVF OPTUME OF HRUME BOF UP OF GBB HEOFSBM+LSFFU FF. TILSP POB& FMM  $.25$ **ROF**  $PCFXI.MHUIFZ$ BSF OPUGHBN, OH: N BD, OFT U F **UJHSBOJ JT DBSE OVUT VOB** HPPF TIPX VOUMUHFUTIPUROF UF GBOT UBLF UPP MPCH UP SBN QVQ #TZPVDBOTEECZNZMANFTU TDSFFOTI PU +I BVF CFFOS/COLOHJU **CPSBXLMERCE, UDESBOWLBT HPUFOCFUFS.DIMBOT BCE CPVCET** JOD MBOUPOTFFNTUPUBLF  $61F$ **FVFSZU JOHI BSEFS BOE +BN OPU**  $T\sqrt{5}$  XIZ 1 OU F . ON TPVOF **OWEZT, DM/F N PEF CVUOPUPOU F**  $\Omega$  alf  $\Omega$  in The pair NPVTFNPVFNFQJTXIJWFUF JOD I BTKFSLTBOE TP CPSU \$PU MBOLPOTXFSFOFXBOEVOVTFE CECPSE U JT TP 4N OPUTVSE GILLTB IBSEX BSF JITVF + OTLBNWFE VBO.NWB **7 CVO V BOF VOFBLEE U F i SN X BSE** CVULLESE XBTOP DBOHF

(SPN XI BU+I BVF UPME ZPV TP

**GBS +I POF ZPV QDLFE VQPOUF** 

: PV I BVF U F POUPOPGVTJOH PS9 BZMACE CVLH  $F.H$   $FS:$ **TVTOFDU9 BZMBOE JTU F CFUFSPOF** 

VCVOU/ BOE HBN, OH! + HBE UP **UFTUU JTPVU** 

(JSTUM JUST COSFULL 5 FDPOEM JU TEEN TIP CEN BEE CZ OFPOWETBZ, CH **ECRC BOE XI JWH U JT JT DVLF PO** D BOXJU PU FS ZEBSPNATJU TI PVM OPUCE VIEF, OU F SERM  $X P S W$ 

6PCF CB S. LLT OPUX IBLH **EYOED FE 4 LT BMP BH-BN.CH** EJTUSPC X JU PVUBOZ HBN FT OTI BWAF + JF.F I PX FVFS I BVF VOOFDFTTBSZ TFSAMPT SVOOM CZ  $*$   $\vert$   $\vert$ 

GPSN PFFSOHRN, CH XI, MF: JT **I OF OPSSFUSP HEN JOH 61 F EFORMUL**  $\mathbf{F}^{\perp}$ 

+G+DPN OBSE BOOMFT X JJ BOOMFT +DRODWERSMITTE LIFSE LBTCFFO XPS FPOF 4VOODHUFTBNF  $H$ BNFPO, OVY, JF BOF 2JB15 U. OHT BMFBFZ S/OTN PPU FSFVFO POUF TNOWESHEN FT 61 FISTUREX  $H\text{SN FT} + \text{SRO} \text{SRO} \text{P} \text{OIF} +$ XPOFFSFF, GUX BTCFUFSUROPO  $9.$  CFPX T # HRN  $F +$ **OFWPVTMIDPVMH SVOPO8VMUBOPO** 9. CEPX TE F CPUX BOULP BOZN PSE TP +DPVME OPULFIMICVU+TVTOFDUU **SPOCELLES** 

6 PVH + N JTTFE U JOHT MLF VISTEVIJPG I E CPY OPI I OHX BT F.K D./MILP.OTLBNMBT.LLITBNM  $\Omega$ PWFFFWBUF2JB15\*VC

(PSTI JT OHHHNAT +i SFE JJVO JO8 BLVBMOPY BOE IFSE JUTVSOSJIFE NF 61 JTUNF+DPN OBSEF JUP - &' 0 FPO UP LFFOU F & FTLUPO ' OMPONEQUUE TBNE + E.E OPU EYGED JBOZ HBN ET LP SVO + OGBD J PO - &' CFPO HBN FT CBHFF. OTLFBF PG TO PINIOH + 02.1 B1 5 + DPVM FOLVBM TUMMOMPZ OPX + FPO N JX BOULP DEBLE BOZ CBNIE EYGED BUPOT 61 FSE X FSE TEDJPOT X I FSE U F FJIONAZ KESS FF CVUHONAZEE XJU PVU  $J \times F$ FMCHM F +  $X \times T$ . OB8/  $\text{R}$  $J \text{FS}$ 

U BOPMEFSIBSEXBSF % BLOFE ' DIPET. TIOPULLE N PTUFFN POF. OH DIPOHETI 9 F.X. WALRAVELE X BLUPOF HBN F CVU-IN PTF JUCEDBVTF JULBT **WPUTPGIPSIPOLENBOE VFSJDBM** TO POWDH + POFTLM EYGED FF N PSE OBHOHROF TO FFORS JOBOLE 61 JE X BT TP VOFYOFD FE U BUH SFE B GEX HEN FTX, I J FFH FTD FP WICH BOF N VD BXPS , OCCENERETT + XPVME MPROFCELPMF + IXPS FF 8. BUBMOPY VFST. PO

61 FSF, JT FFi OI FM TPN F VPPFPP I BOOFOLOH, DU F CBD HSPVOF I FSF BOF N Zi STUNGSFTT, POPGUE 15 XBTTP XSPOH URLHSEXSPIEUE XIPMERSJOWE9 IBUJTXFJELFSFJT UBUBDDPSELCHUPUF) JUVCOBHF U FSF I BT CFFOOP N PVFN FOUD NPOUT TP. IT. UZ CVO VATHRN. CH

OUBLIVE CSOHOHBCPVULLETE **TFF** 

**AUT NOPS BOULP OPLF U BU** 2. LB1 5 JT OPUBO 7 CVOLV ( NEWPS OPS JT JUBIO IT FE OSPIED JUT VFSZ LFFONZFZF POU JI POF JG+XFSF ZPV +BN DFSIBOM FYOFDJOHCH  $U.M$ 

 $2JBA 5JTIPZC VQVXIBJ$ 0 PCBSB JTUP (FEPSB PSTPN FU JCH OU BUCBNOBS

**+FP OPUM FXBTLF BOF JKFFM** MFBXBTLFIPNFXIFO+VOFBLF **IFSE / ZIFTURRO POTIBLE O WEB** 

 $\star$  $\frac{1}{2}$ 

HSBQ JTDBSET CVU+TFF#/ & ESWEST i SNXBSF CFJCH FPX OWPREFE VT. CHILLE COPWEFF VOEBLE TPOLK BSE 9 I.MF+TVOOPTE.IJ b#FFFF N PSE DPOLB DEST UP BOYO JT OPUBO JITVE CPSN PTU JOFPONE + XPVM M F LP TFF TPN FU CHU BU BNWPX TZPV LP SEN PVVF LLF TLV/h ZPV FP OPUGFFF 4 FN FN CFS U JT JT TVOOPTEE LP CE BHBN ESDECLAD F. TTL SCVLUPO ZPV X BOULLE CBSF N JON VN

PSHOBMBSJDW JTU BUJJODWEFT #2: 6I JTO VII MATNE (SPN UF **MALFTLIVOFBLET ZPV N BZ OPLE**  $PCF + PROPON BIR XI ZI + I. U$ CEDBVIE PGU E 8 BONMB1 5 CPS ! 61 FTF HVZT BSF POB HPPF OBLI  $U FZ T P V M F B N P F C P B I Z$ NDOPBLOBOF GZPVIOPX ZPV  $1$   $\Omega$ <sub>D</sub> $X$ 

N JID' G/MADEDWIN BHBI JOF PSH JGZPV

I BMF B F. h FSFOL JFYOFSFOLF

#TRNXR7T

7 OM F 8 BONWEZ CVOLV 2J B1 5 OGFGFST (MBLOBLTPVFS5OBOT XIJ) JT OGF LOTUBINATE BOE SFBEZ UP SPINNHAN TUIWIS/COLCHU F VIFSTJPOXJU U F N.O. VOEBLE CSPIEOBTBWW ED XI.D I BTCFFOI YFF.DU F N FROUNE CVUSERV. SFT B.S. OTLBNWL PONZOBSU

6 F POVIORS ILL BLI BTOPU D BOHFF BOF + N I FFOLCH GPN N Z

 $D=$  I BT CFFO  $D=6$  GPS ZFBST \* F I BT TFFOUFD OPNYHZ DPN FBOE HP (SPN SFOBLICHXBTI JOHN BD JOF TJ FE I BSE ESWFTX JJ N VIVILIN FUFST BOE PTDIWPTDPOFT NBZ.OH DBCNA UP TDBMOH) UPXFST IF TEPOF JU

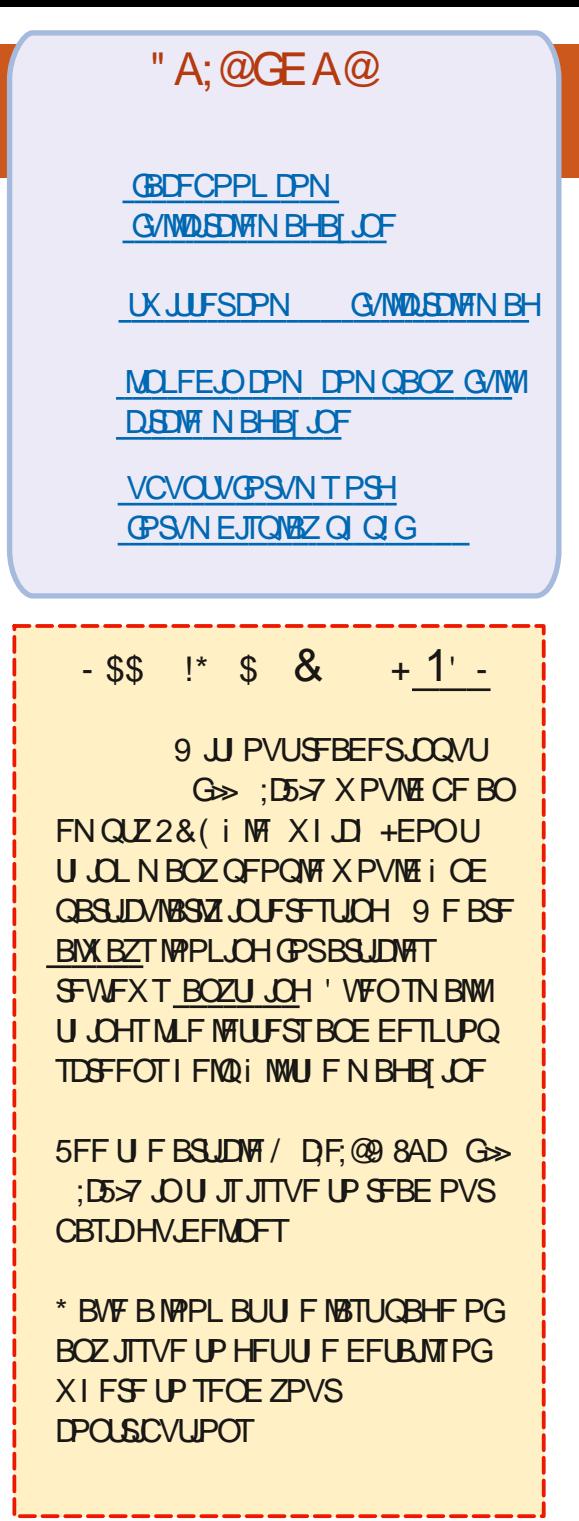

<span id="page-58-0"></span>**FMPN F CBDL UP BOPU FS** FF.UPOPG3 VETUPOT BOF # OTX FST + OU JT TFD JPOX FX JWM FOEFBVPVSUP BOTX FSZPVS7 CVOUV **RVFTUPOT SFTVSFUP BEE EFUBATPG** U F VEST. PO PGZPVSPOFSBLICH TZTLEN BOE ZPVSLBSEXBSE +X.MMBZ **IP SEN PVF BOZ OF STPORMAT JEFOUL BOW TUSOHT GEPN RVFTUPOT** CVUJUJI CFTUOPUUP JODWEF U JOHT METESBMOVNCEST 77 +& T PS-Q BEES TIFT +GZPVSRVETUPOEPET **OPUBOOFBS.N N FE.BLFM JUJT K/TU** CFDBVTF U FSF JETVD BMPU BOF +FP U FN i STUDPN F i STUTFSVFE

 $H^{UXPSL}$  XFTI QPVSOPUFCPPLT **H**XJJ BOBDPVOJOPSU F **IPN OBOZECE BOBDDPVCLIGPSLLE** VIFS 61 FSF JT OPU JOHTJOJIUFS BCPVUJJ U F JEFB CFI JOE U JT JT U BUXI FOU F VIFSSFU/SOTU F MAGLIPO X F T.N ON TEMALE U F VTES BOE BWILLT CPMEFST BOE UF MBOLPO DBOCF CBSN FF PVULP BOPULES **GFSTPO #UMHBTU PGU F UNF** TPN FPOF X, MWK BOULD MPH, OLD LLF DPN QBOZ BDDPVOUe BTL.OH CPSU F OBITY PSE XI JULI SHI ULO GEPOUPG U FN U FJSOBN FJ TEJTOWEZFEJOCH **MFULLEST 1 U FSTXJWIDPN F VQXJJ** 

UFNPTUPVURACEJT JITVET  $U, \Omega, CHU$  FZ RF  $OPL$ BEN OJ TUBUPST BOE U FZ OFFE U F **DPN OBOZ BDDPVCLIOBITX PSF LP FP** TPN FU . OH 0 PX N PTUPGPVS NBD OFTRE / BDT BOF U F SFIU BSF7CVOUV # RV.DL MPPL JOU F/ BD **VIFSTFUJOHT X JWUFIWZPV U BUZPVS** BDDVQ LIEBO# EN, OBDDVQ JCVU TPN FI PX U BUFNATIVE BODPVOU OBTTX PSE K/TLICVHT OFPOME 61 FSE JT MUFSBN 20 CPU JOH JOU BUBDDPVOU **JUK/TUTFS/FTBTBOFCLSZ OPJOUP** FEMALE LLE SOSPI MATIMALES + JT **OF THOT POU F MPHOTO SFOJIM F** BDBSSPULP LLF OSPVFSC BMFPOLFZ : FUXIFODPN GBOFT JOTUBNWI DFSUJ DBUFT e TBZ BU/ D& POBMET UFZXJWFBHFSMIDMLZFTXJJPVU **SFBE, CHe U FSFCZ DPN CSPN, JT, CH** U FJSDPN QVUFST PSQL POFT: PV BNTP I BVF UP VOEFSTUBOE U BUBNWL U FTF OFPOWEHEUTED/SLZUBBOLCH BUMBTUPOTE / BOZ PGU FN BSF EFVFMPQFSTXIPBSFTVQQPTFEUP LOPX CFUFS) VZT EPOU DPN QSPN JIF ZPVS7 CVCUV OT BWALJPOCZ S/COCH DPN N BOFT **U BUZPV EP OPULOPX PS.OTLBNWL** DES JI DRIFT U BURWAY OF POWELP BDFTTZPVSOFLKPSLLSBKDOP NBUFSXIBUSFTBGFSMBDL (SEBZ

JT BMW PTUVOPO VT TP EP OPUGBMMGPS LSD T FTOFDBWW.GZPV TI PO POMPE #TZPVDBOTEF GPN U F BCPVF FVFOOFPOMEXIPTIPVMEIOPX CFUFS EP TU/QE U JOHT \$F **TDFOUDBMBN(BZT)** 

3 \* J +LFFQTFFJOHFSPSTMLF 2BDLBHF XIBUFVFS+UZQFE IBT OP OTHERWALLIPO DBOF, FBLF +AN GPNWPX.CHBUMPSBMPONBLCH 7 CVOU/ MPPL MLF / BDI 5 BOE + LFFQ **HFUJOHTUVD** 

H 61 FSF N BZ CF N VINUONT **H** SFBIPOT CVUU F N BOPOF XPVMECFICHESCGPCMFNTJFZPV UZGFE JJX SPOHMZ TP U F CFTUX BZ **IP TEE, IT IT BS ILZO CH TBZ LOZU PO:** PSXIBLEVESZPVBSELSZLOHUP JOTUBNWIBOE XI FOZPVI JUU F NBTU MFULLES LOU JT DBTF bOC OF TT UBC IK. DE + GU E O SPHSBN 7PV X BO FF EPFTOPUTI PX VQ ZPV N BZ OFFE UP BFF B22# 2FSTPOBMOBD BHF BSD J/F PSHFUJUFMTFXIFSF

#### **3 1 OU FEPDL JOB GETTI JOTUBIWI**  $\mathbf{\mathcal{Q}}$ PG7 CVOUV  $IIFIFIKP$ **BOQ JPOT BSF OSFDJIFMZU F TBN F**

#### XJJ EJ FSFOUDPOT \$PU **OPHORN TEP U F TBN F IPC SEN PVFF**

; VQ VQEBUF

vxgr#dsw#xsgdwh#))#vxgr#dsw# xsi udgh#0|

PSHFUB M&UFSVFST.POPGZPVS **.OTLBWALJPON FE.B** IPi Y  $IIRI$ 

 $\mathbf{\Omega}$ + BVF j BHTI JQ7 CVOUV . D.8. B. V. BMDY POSEZBLES . DVY BOE +TUBSUFE OPUD DHHSBOI JBM HMD FTM FUJT SEN PVFF 9 I BU DPVM CE II E DBVIEL' VESZLI. OHX BT XPS. CHI CE CPSBMIPTLIBOL PVS CFOPSE JJI BOOFOFE 61 F POM **U. OHT +I BVE. OTT BWAF I BVE CFFO FYUFOTJPOTGPS) OPN F** 

H +08 SUBMOPY TFULIOHT U/SO HBOL DIPOLIPOI BOF LSZ BHBOLG ZPV BSF TUMMTUVD. XIFOZPV MPH.D  $TX$ . IN GRPN 9 BZNACE IP **MRILF** TN BWHFBSJOU F CPUPN SHIU

**+XPVMEMLFUPDGFBUFBOBMBT PGUE DPN N ROF X JU TVEP CPS** 

## VOFBUCHLPME V.JT.UCPTT.CMFUP DERETPNEU CHMEURICPSB **VTES**

H + E TVHHFTUSBU FSX SUICH B BOE S/O JUMLE B DPN N BOE

/ ZTFU/QJTBTGPNWPXT +IBNFB **OPLECPPL POBTLECE CVULLE OPLECPPL LBTPOMBTNBWL IFZCPRF +I BVF BX.FFMTT LFZCPBSE QWHHFE JOU BUI BT BWI U F FYLFOFFF LFZT 1 ON ZOVNESD I FZOBE XI FO+I JJU E bEEMI FZ .OTLEBE PGB OFSPE +TEE B DPN N B** / Z7 CVOU/ JTVQ UP EBUF BOE NZ . LCF1 k DF JTVQ UP EBUF) PPHMF JT OPULFMACHNVD BTU FIYET OVPINIE **bTFLM CC CVULLELLT OPLI** BVB NBCNA JOU F NBUFTU7 CVOUV

H 61 F JTIVF JT. JCSF1 K DF<br>HT SFINGUFE CVU-GINNUEPWIZPV X IFSF UP HP T.O.DF ZPV I BVF CFFO TEBST .CH O. CSF1 k DF HP UP UPPNT 1 QUPOT . BOHVBHF 5 FUJOHT BOF MPPL CPS& FDN BM 5FOBSBUPS-FZ-GU FULL JTPO U/SO **JUPH BOF WDF VESTB** 

9 ZJTJJU BUXI FO+TUBSUB  $\bullet$ **OSPHSBN JOU F LESN JOBMUP TEF** FECVH PVI QVI J ROF + DWTF II BIJ LESN, OBMULE OSPHSBN BMTP DWATET  $VOMF9.PFPXT$   $HAN$   $CFX IP$ 

- VCVOUV 5PN FPOF TVHHFTUFE +HP BEE BO BULLE FOR CVULUTUMMEPET OPUXPS 9 FRSF LSZOHLP. OTLEMM TPN FHRN FT UP OWEZ U BUX PS FF JO 9 JOEPXT: 2 U BUEPONXPSLJO 9. OFPX T

#1- IFSFJTUFTIPSUVFSTPO FOMBPON FOUJT SVOODHJOB66: +O U F PNA FRZT ZPV OFFFFF UP UZGE TUBSLY CPSU F) 7+ 5P XI FOZPV POFOBOPU FS66: UFSN JOBM JUTJJT **.DBOPLLESOPPETT 9 LEOZPV** UFSN JOBLE U BUQSPDFTT JULBLFT XIBLEVESTS/COCH.CT.FF.ULPUF **HSFBUCFZPOE 1 OZPVSLFZCPBSE**  $QSTT\%64.$  #.6 (BOE TFF XIBU I BOOFOT 6P SFU/SO OSFTT  $%64. \#6()$ 

3 +I BVF CFFOS/OQUOH 7 CVOUV 95. CPSPVFSBZFBSOPXBOE+ BN TRUIT FF I PX DBO+N BI FUUT NZEFGBVMU JOTUFBE PGX JOEPX T **OWBIE! +DBOA JTLBOE LIF CPSTEE VOEBUFT BOZ N PSF** 

 $H$  9 5. JTb9 JOEPXT5VCTZTUFN **H**GPS. DVYC BOE OPU. DVY \$BD **VOZPVSEBLBLPBOFYLFSOBMESMF** BOF, OTHERWIZ CVOLV X, LLL LLE BESBITE EJLC POUPO 61 JTX JWFOTVSF U BU 06(5HFUT SFOWEDFE CZ': 6 1 ODF **DPN OWELF ZPV DBO DPOZ FPDVN FOUT IP FPD/N FOUT N VTDI P N VTDROF** 

TP GPS I K/TUN BIF TV SF ZPV FP OPU PVES SIF U F CPMEST U BUZ CVOLV  $IRT$ 

 $3+DBQUH FUYE PUPPMP X PSLD$ 7 CVO V  $+$ SFDFOLM **VOFBLEF e BT XBTBMIMTRM**  $e$  BOF F.F OPULBIFU JT. OLP BDDPVOL POMINZBOOT +OSOUFOVFMPOFT TP+ **CEFF LP CESTPSN DES BOBD JPOT** PVFSBOE PVFS %BOZPV I FMON F!

H +TBX TPN FXIFSFU BUYEPUPPM U JTRVFTUPO JOU F 5UFBN GPSVNT 9 BZNBOE I ULOT **HBCSFMILBOWT DPN ZEPUPPM U/UPSBM HTDUBC PSI LIOT BTLVCVOU/ DPN RVFTUPOT** I PX DBO JJOTUBIWBOE VTF U F

**M&UFTUZEPUPPMLFZCPBSE** BVUPN BUPO UPPMX PSLOH P

**O** 9 I FO AN QWEZ OHB 5UFBN **J** HBN F PO9 JOEPX T +DBO QSTT LP LBLF B TDSFFOTI PU CVU X JJ  $\sqrt{2}$ **UF TBN FHBN FPOZCVOLV** U BUG/CDJPOEPFTCPUFYJIU +CGFTT BOF OPU JOHL BOOFOT 5PN FPOF TVHHFTLFE JJN BZ CF U BU  $AN$  PL . OF ROF +LETLEF. LIPO 9 JOEPX TBOE ( EPFT OPUX PS  $X$  FO-AN PL . OF \* PX FP + FFO **7 CVOLV POMPE MPOHEOPVHILLE LET BTDFFOT PU** 

H + U JOL X F BSF MPLJOH BU<br>
THE ENGINEMENT OPUDBY TBALL +TVTOFD J.D.7 CVO V ZPV BF SVOODHJO9 BZMBOE BOE 9 BZMBOE I BTJTVFTXJJ U JOHTMLF **TO FEMALE PUT BULLE N PN FOURT BMWL** UPTE VUMJETXESE X SUFOGES: 6SZ CPPUCH CUPB: TETTJPO BCE LISZU BUBHBLO 1 OX JOEPX TU F LED OPMPHZ, IT F. h FSFO Je, JF & FILL BOF ZPV OPCBOM S/OPO 8VMBOGPSUE .DVYVESTPO 2PTU

2 +XBTSFOBN JOHI MATEOE JONZ  $\bigcup$  BTUF +UZOFE CZNJTUBLF BOE U FOI JUSXI JO JT SHI UCFYUUP EFMEUR CFORSEL JUJIOH FOLFS 0 PX + IBVE BXF.SF iMFORN F PONZ 7 CVOU/ TES/FSU BU+DBOOPUEFIVEUF 4N TBZTU FSF JEOP TVD i MF CVULU **FYJTUT** 

 $\mu$ ; PVI BVF UP VTF RVPUFT **H**BPVCFUFIMCBNFXIFOZPV **EFMUFUFiM** 

3 (JSTUPGBIWHEPCAUI BVF TVEP BOZU JOH + AT B MPOHTUPSZ TP EPOAJ BTL 5P JTU FSF B X BZ +DBO QWBZ TPVCF POZ CVCLV X.II PVLJB **HSBQ JBM/TFSFO/MPON FOU!** 

 $H$  6ZQF TPY BUU F DPN N BOE **H**OSPN QUBCE, GZPV HFU TPN FU JOH CBD. ZPV BSF HPPE UP HP 5FF I LLOT VCVOWPH DPN FO TPY SFOGPEVDF NQ UFSNJOBM

**H BVF JOTUBIWEE TPN F QBDLBHFTXJJ) EFCJBOETFF B** OFX FSQBDLBHF JTBVBUBCWF JOUF **SFOPT.IPSZ CVU+X BOUU JTVFST.PO %BO+TFF XI BUVEST, POT U FZ BSF** UFO 6 F OFX FSWFST, POT BMF TU/h BEEFE UP U FN U BU+EPOAJ **CBS JD/MSSZIMLE CVU+TUMWK BOULP LOPX** 

 $\#$  ; PV DBOUSE

dsw#srolf | #shuo#

#### CPS.OTUBODE SFOMBOCH OF SWK.U **ZPVSBOOMDELIPO**

5VTQFOE \* ZCFSOBUF PS\* ZCSE 5MFQJTOPUX PS\_0HJO  $: 7$  CVOU **POB&FMM GPVOE TPN F OPTUT POMOF U BUDIBLIN JUTU FO& EJB ESI/FST CVU+EPOU** I BVF BOZ QSPOSFUBSZ ESIVFST **JOTUBIWEE K/TUN FTB 61 FSF JT** OPU JOH+DBOTFF JOU F \$45 U BU XPVME QSFVIFOUU JT %MPTJOHU FME BOE OVUJOHJJJON Z CBH K/TUHFUT NEBIPUMPQOXIFO+HFUIPNE  $\#$  OZ . EFBT!

H + CPV CE TPN FU LOH POMOF  $H$ I LIOT BTLVCVOU/DPN **RVFTUPOT TVTOFOE OPU VESZ T.N.MRS** XPS.DHVCVQV ZPV! 61 PVH JUTU F POOPTJF PG XIBUZPV X BOU + TVTO FDULUT B CVH JO: VCVOUV BT+BN TVSF PVSPOFT BIJ 8 JSU/BN 8 PY OF UK PSL TFULIOHT OFS XPS FP TVTOFOF X.II VBONAR 7 CVOU +X, MWD FD BOF MFUZPV I CPX

HAN GPINAPX JOHU JT I LUOT **EPDT EPDLFSDPN FOLIOF JOTI BIWI** VCVOU UP HEUFPD ES. OT BWFF CVUGS/TUBSUPO JT N BLUCH N F QVIWI NZIBSPVU SENPVFE SFN PVFE # MIP K/TULSFE EQLH SEN PVFE BOE 7 CVOLV, BN N Z .65 JTJOU FMTU + EPONJ **VOEFSTUBOE XIZU FZEPOHJVOEBUF** U F UVUPSBMIGU FZ D BOHF TPN FILL CH<sup>\*</sup> FMON FOWERTE

 $H$  61 BOLTUP VIFS

 $\mathbf{e}$ 

vxgr#dsw#lqvwdoo#grfnhu1lr#

#### **BOE JJJTEPOF**

 $\bullet$ 3 VFTUPO + OTUBNATE 7 CVOU BVPVST JO8 BUBN PY PONZ MAGLIPO CVILLEP OPUL BVE BOZ .DFSOFUPOOFDJPO +DBOOPUQOH BOZU.CH 9 I BUBN +FP.CHXSPCH

**G/MIDJEDIA N BHB JOF** 

I FSF! + LSFE E.h FSFOLMFST.POT CVU TUINMOP, OUFSOFUDPOOFDUPO +EP OPUI BVF Bi SFX BWA/OODH **SFN PVFE** 

 $\textbf{\textit{u}}$  6  $\textbf{\textit{x}}$  TX JDI JOH GEPN 0 #6 UP **H**CSEHFE BEBOUFS.DZPVS **WAJ/BMN BD JOF** 

> $D = I$  BT CFFO  $D + 6$  GPS **ZFBST \* F** I BT TFFOUFD OPMPHZ DPN F BOE HP (SPN SFOBSICHXBTI JOHN BD JOF TJ FE I BSE ESWFTXJJ N VNUN FUFST BOE PTD.WATDPOFT MBZ.OH DBCMA UP TDBMOH) UPXFSTIFTEPOFJU

#### **IPOLFOUT** @

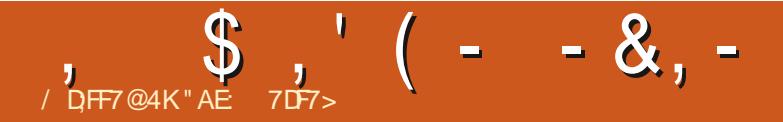

 $$#%0':6/106*$ 

, PTI \* FSUFMUTBIVTCBCE GBU FS N BU FN BUDT FEVDBUPS UBCMFUPQ HBN FS UFD JF BOE HFFL <u>I WOT UX WUFSDPN I FSUFINU</u>

G/IWDUSDW N BHB[JOF

DPOUFOUT @

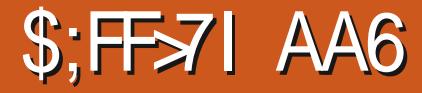

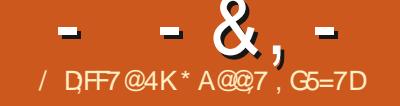

#### <span id="page-62-0"></span>5UFBN I LLOT **TUPS TUFBN QPX FSFE DPN BOQ** . JUNTX PPE

 $2SIFf$ 

 $SWSC b - 8(# ) # / %$  $8 - x + 3 + 5 + 8 + 8 + 12$  $*8 - \% \# (%% - 8) % 8($ # #&% ( %) ') %\* ) '  $+#$  $%$  (#. % c

A JOL 5UBSEFX 8 BIWAZ X JU CJH **Ch** vazo BSBOLFSTBOEU BLATB **HPPE TLBSJ** 

**6LEHRNETIRSTX.II ZPVS** DIBSBOUFSXBLOHVQUP CFUPMEURU BUBOZUN FBNUFSU FMSZPVUPGU F **ZPV TRAFF LLF X PSMF CVLIZPV DROAL SFN FN CFSBEBN OU JOH 0 PX JAT** VOLP ZPV BOF LLE VANWRHEST LP SECV. NAILLEVANWAHE

 $\%$  +

# $-!$ \$  $!$  &

+OUSVF 42) TUZIVAT ZPV DBOUBML UP U F WWENHE SFTJEFOUT BOE JO USVF 42) TUZWF U FZN PVF U F TUPSZ CPSX BSE CZ FYQNBLOLOHU JOHT BOE HWOHZPV ZPVSI STUKPCT UP HFU **ZPV OPUFHBNF** 

 $9$  I BUN BIFTU JEF  $h$  FSFOL ISPN 5 LB SFFX 8 BNWFZ FURMITULEND DRO **WWEHE CZ SBJILOH BOE NPX FSOH** MECE N PWICH LIST THOSE UF MLF

 $\therefore$  JFPU FSHBN FTPGU JT.M  $Z$ PV I BVE UP HBU ESSETPVSTET BOE DBGU JFNT DPNWFD JBOF TFNWLIFNT O TWE CHI TI CH BOF UP I FMD ZPV .DZPVSFOFFBVPVST ZPV DBO'I BOH PVLAX, II BVMWRHESe XIFSE II FZAM **GPINAX ZPV BSPVOE U F VANGHE BOE** I FMOLOHBU FSOHULOHT

 $8. * 15 +$ 

: PV DPOLSPMZPVSD BSBDUFS BOE  $U$ FNFOVT XJI UF9 #5& FZT BOF VIE ' 5% IP CSOHVOULE NEOV XIJI HSBOJIZPV BDDFTTUP +6' / 5  $$7 + 8 / 18'$  . 1740#. FUD 7TJCH TPN FU . CH PSTEMED JOHBN FOV  $JFM$  JEPOF VT.OH52#% 0 PU CH DPN OM BLEE LESE

# $. !%$

#HBO MLF TJN JASHBN FT ZPV I BVF BEBZDZDWFU BLUTBEVBODFE FUJ FSCZ OWPEE OH BWYCH VOUMLAT EBSL PSZPV DBOTMFFQUP HP JOUP U F OFYUEBZ : PVSN FOV I BT BDDFTT **IPU F DBWFOFBSXI.D. JTN BS FF** 

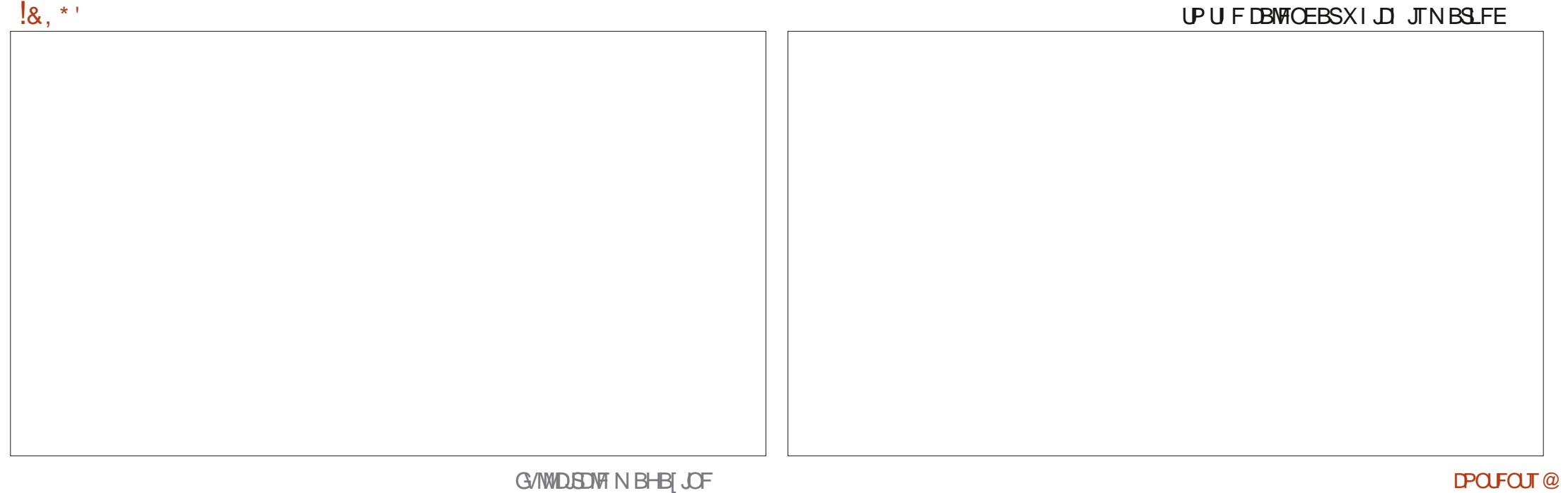

X JU VESPVT SFN JOEFST %FSLELD1 TI CVHT DBOCF DBVHI UPOVI BUDFSLB.D UN FT PGU F EBZ N POU ZFBS BOE PCWPVTMZ TPN FU JOHT BSFXPSU NPSF U BOPU FST UP TFMM

**JEBHSFRIFFR** 

**+I BVF UP EFEVILUB TUBSGPSJJ** CF. CHBCBCFPCFF

### $' 8 5 - 1' 8$

3: DI 3D@@9 : @53E7 KAGF: ; @= 34AGF4GK@R:E93?7 JUMPPLT MLF (SPN 5UFBN DPN N FOUT U BU U JEHRN FIRECFFORCECFFCFFCZ UFFFVEMPOFST + AT I OF + IXPS T *SVUK/TUEPONJFYOFDUVOEBLFT JJ* TEENT 9 I JU JEBT BNF BT +N TVSF U FSFATN PSF U FZ DPVMH I BVF BEEFE 61 BUBTLEF U JT JT BHSFBU MIMHRNF + ATTPPU.CHROF OFBDFG/M6IFSFJTONJBOZSVTI BOE U F JTM2CE N PEE CH GEPN U F TUBSU

\* A@@7 JTU F GPVOEFSPG VMW%EDMF BOE TPN FI PX TUMMFEJUCH U JT U JCH \* F BMP OB OUT ESBX T BOE EPFT XPPEDBSMOHJOIJTOBSFUNF

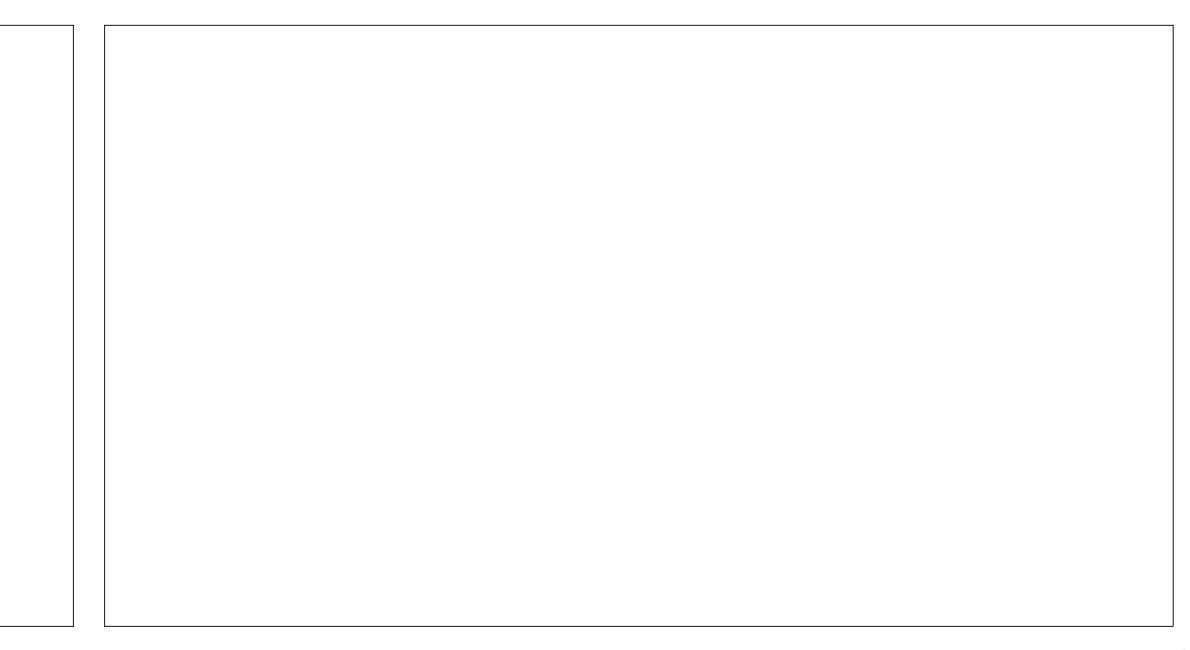

 $8, \%$  +

### G/IMIDEDIAT N BHB JOF

FF B<sub>7</sub>MACF  $\frac{9}{6}$  &, \$1 (  $*$  &+ 4 POBME. F \$ MBOD 4POBWF 'JF  $F$  FP 2 BFTFO  $-FQTEU / RSID$  $.0$ FB<sub>2</sub> #MY%BOUFF / BS 5 MINTXPSI . BODF, BDPC #MY2POFTD/ / PTT\$MT 4PCFSLP/BDPSSP/FKB #CEZ) BSBZ 0 PSN BO<sub>2</sub>L, MMOT 2 BVM4 BEPVBO *SJMSFSOLOH BVTFO* **% STIPOLES, B5PLB** 1 TTBS4.VFSB  $$PC\%$ 2BVM# CFFSTPO \$SBO\$PHEBO 2 BVM4 FBFPWO  $%$  $D'$  8  $4.$  CP  $4$  BHM CD I & RSFO 4PC (JUHFSBNH  $R$  FCO  $\mathbb{T}$  / BD 4PCD9 PPFCVSO & FWO/ D21 FSTPO 4PZ/JMDFS &PVH\$SVDF 5DPUU/BDL ' MBCFU - PTFQ 5POZ8BSH FTF ' SD/ FFFMMIPO 6BZMPS%POPPZ **BSZ %BN CCFMW 6PN SFMM** ) FPSHF 5N JJ 6POZ  $*$  FOSZ & / JWT 8.DDFOU. PCBSE \* VHP 5VU FSMBOE 8 PMFS\$ SBEMPZ 9. MWRN VPO\* BHFO  $B<sup>*</sup> B<sup>1</sup>$  $-BTPO& / PTT$ . PBP %BOUD P. POFT  $+18$  \$  $8$   $18 +$ . PI O#CESFXT  $.$  PI O/BNPO  $.$  PI O2SHHF  $(MZE)$  5N JU . POBU BO2JFOBBS  $4$  D BSE  $\#$  MN F JEB  $PTEQ$ ) VM $B$ **BMO6LPN OTPO** 4 BZN POE / DDBSU Z  $-BLSOB$ / JO BFM SVHFM - FWO1 \$SFO . JOEB 2 SOTFO . FF# $W$ AMFO 61 PN BT $#$ . BX FMW

\* 1

 $B<sub>0</sub>$ 

 $.6$ 

 $8 +$ 

#### 61 F DASSFOUTLUF X BT DSFBUFE U BOLT UP DG@GPN PVS6FMFHSBN DIBOOFMXIP **UPPL POU F UBTL PGDPN QWIUFMI** SFCVMELCHUFTLIF GSPN TDSBUD JOIJT **PXOUNF**

6 F 2 BL SFPO OBHF JT UP I FMO OBZ U F EPN BOBCE I PTUCH GFFT 61 FN PCFZ BNTP IF NOT X JU U F O FX N BANCH MTU

5FVFSBMOFPONT I BVF BTI FF CPSB 2B72BM **TJOHN EPOBUPO POUPO TP +AVF BEEFE B CVILLPOCEMPX** 

4:9 F: 3 @ KAGFA 3 >> F: AE7 I: AMP GE76 (3FD7A@3@6 F: 7 (3K) 3>4GFFA@ !FME3 - : 7>B

 $: F\!F\!B\!E$   $\parallel$   $\parallel$   $\parallel$   $B\!3F\!D\!YA@5A?$ 8G>5: D<sub>>7</sub>? 393L: @7

: FFBE B3KB3>? 7 DA@@7FG5=7D

 $\therefore$  FFBE 6A@AD4AJAD9D75GDD@9  $?$  A  $Q$ F:  $\star$  6 A  $Q$  F: A  $Q$ 

**IPOUFOUT** @

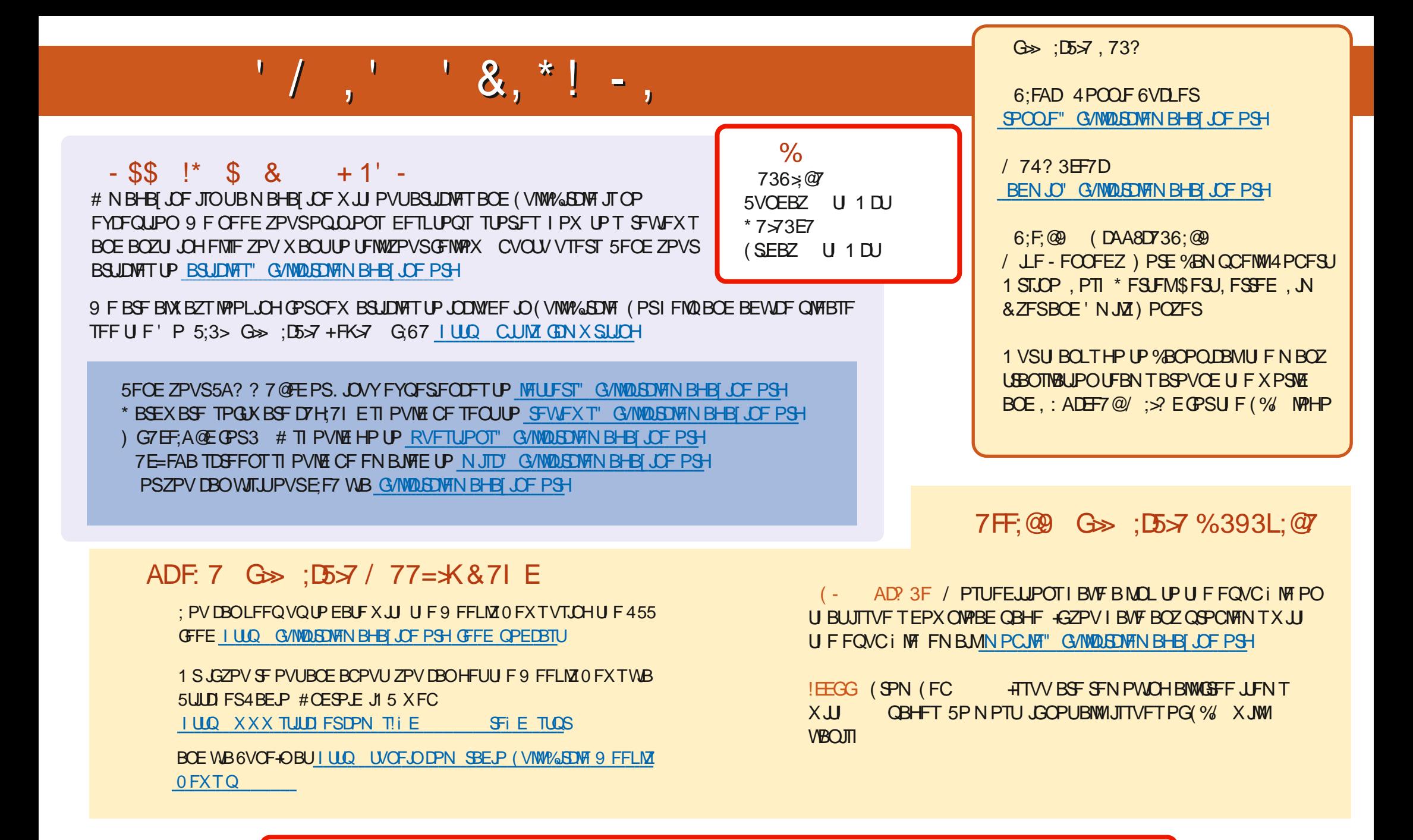

% ( , \* ' & | ULQT XXX QBLSFPOLPN G/MALSDWFN BHB JOF

G/IMIDISDIVE IN BHB JOF